**Book [4—Software Tools](#page-1-0)**

**Part [A](#page-1-0):**

# **[C Language Users Guide](#page-1-0)**

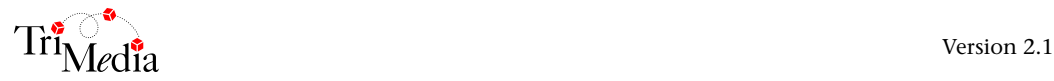

# **Table of Contents**

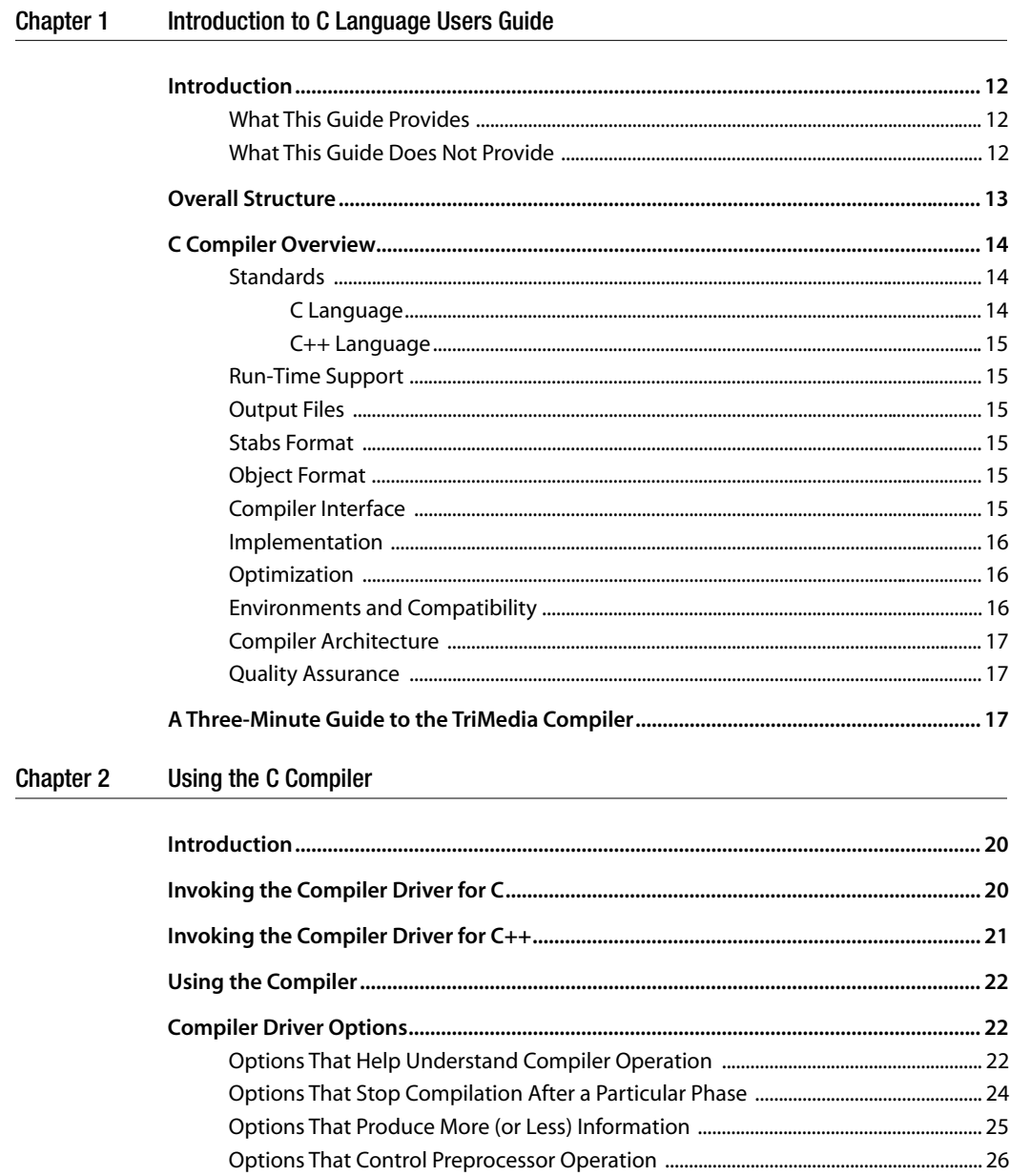

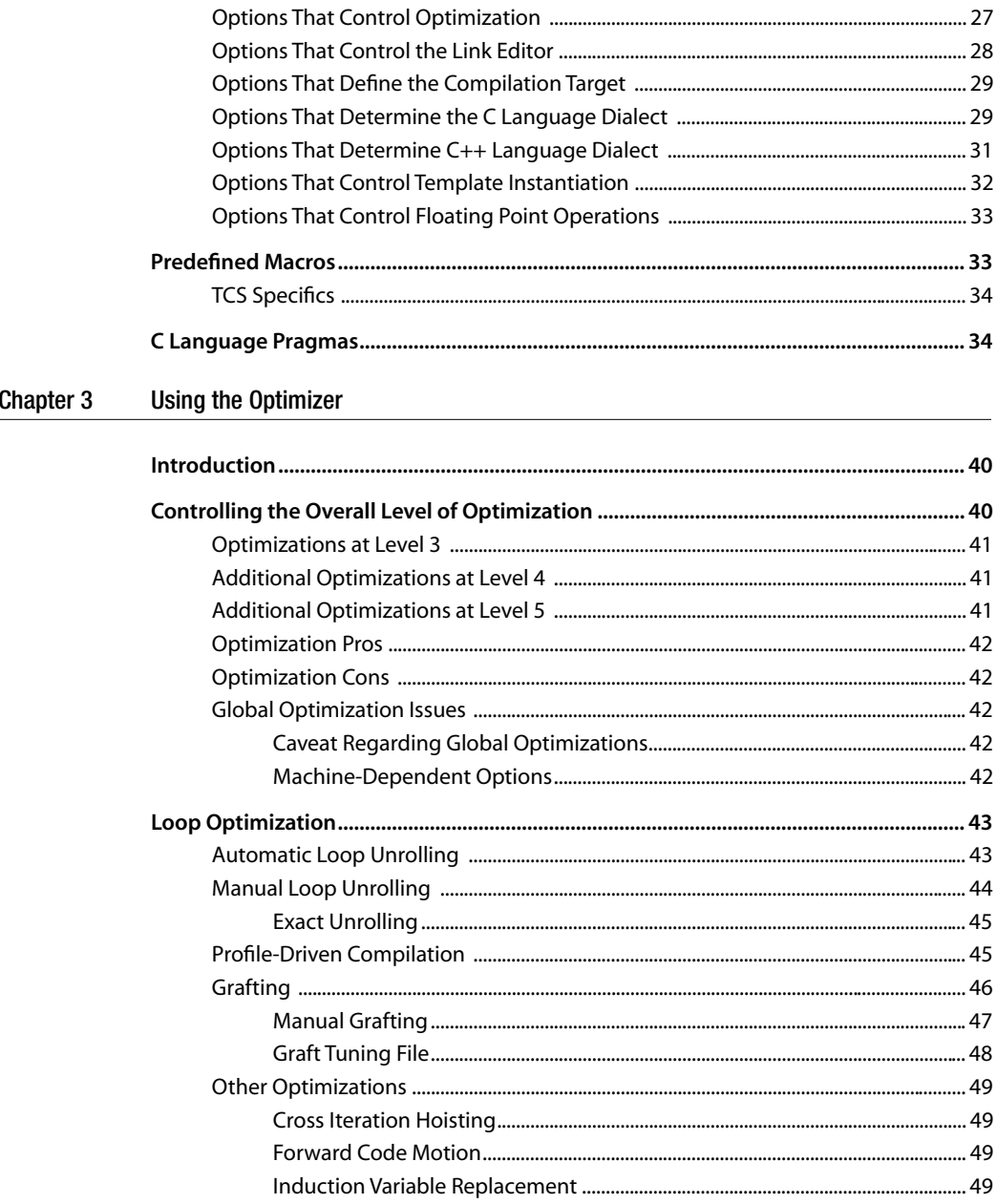

<span id="page-4-0"></span>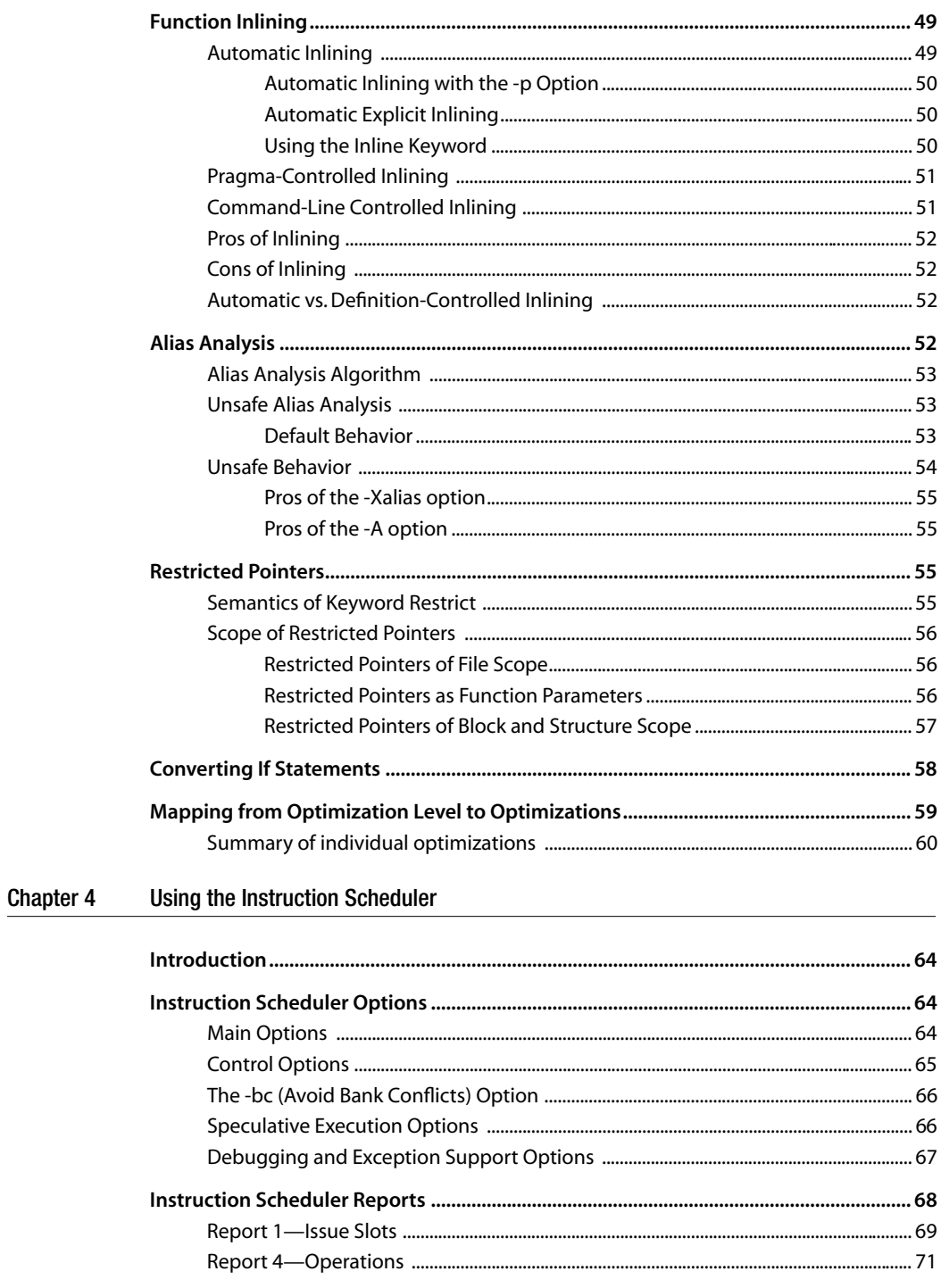

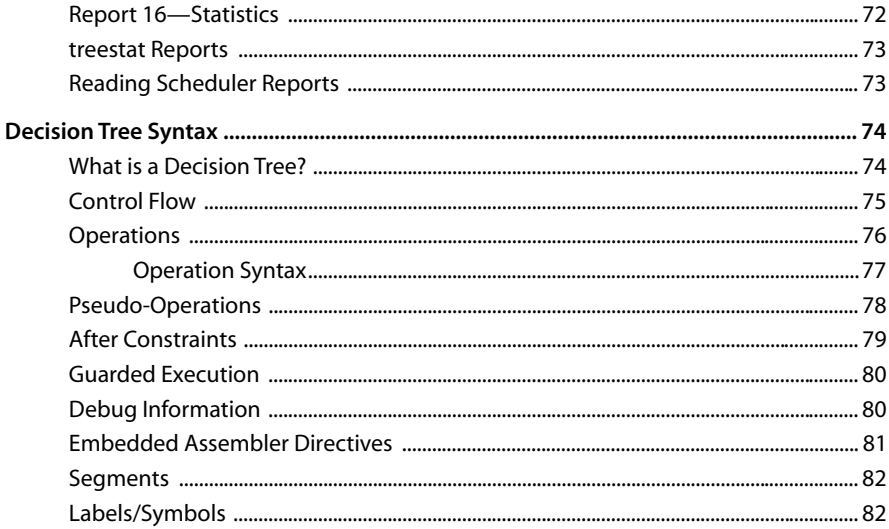

#### Chapter 5 **Performance Analysis Overview**

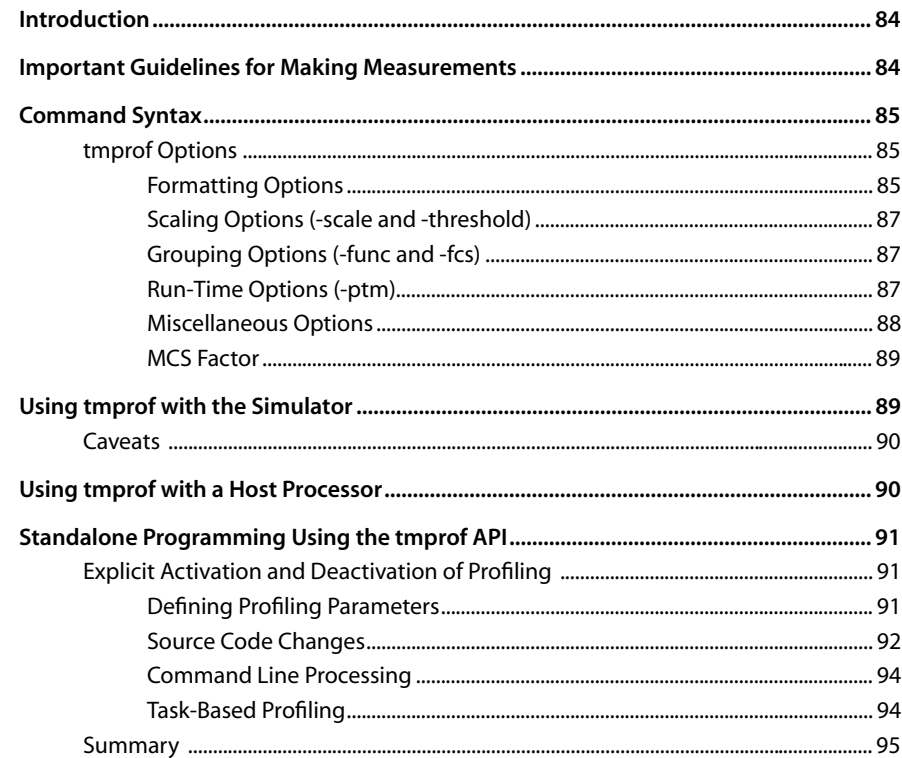

## **Table of Contents**

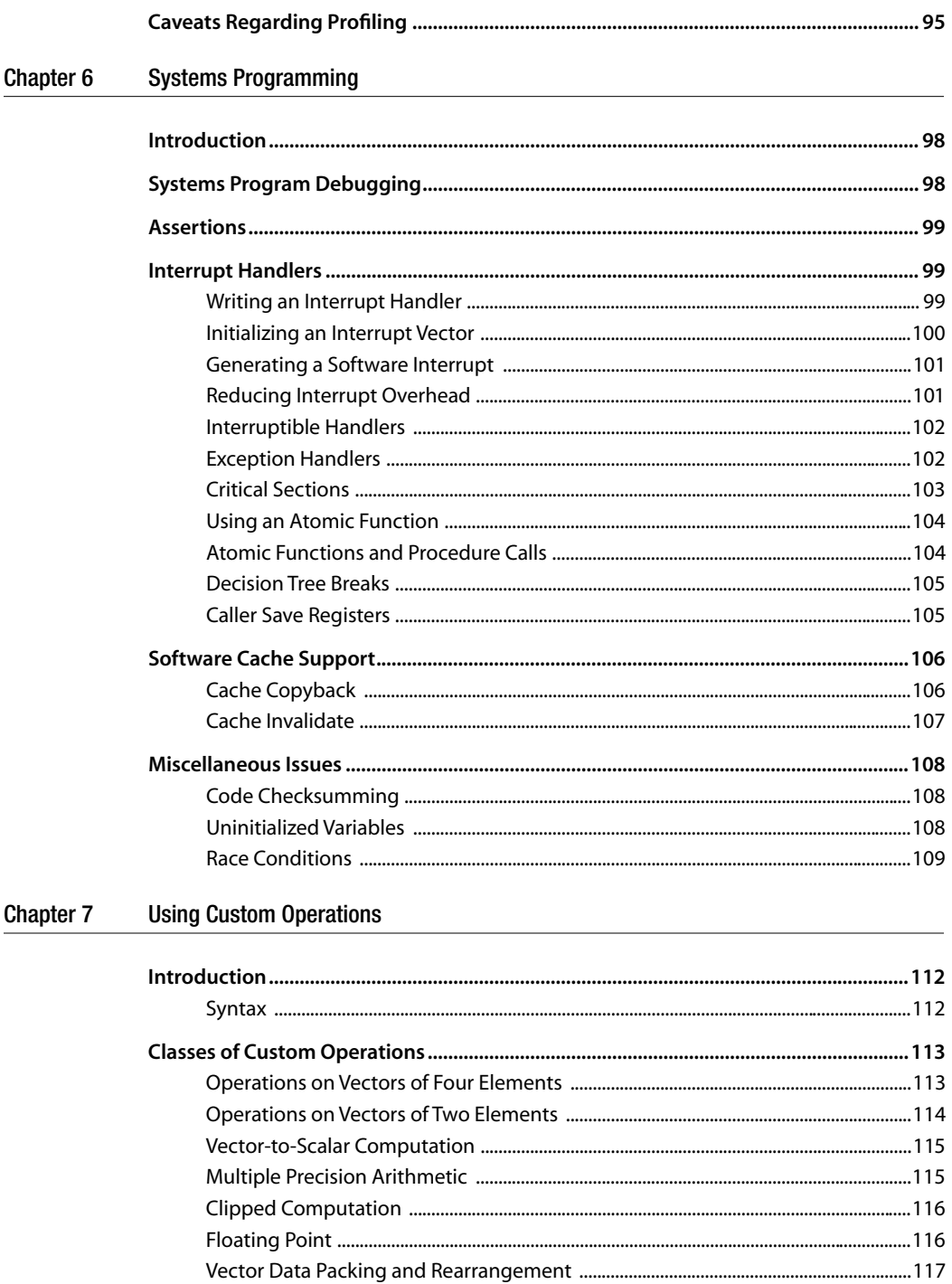

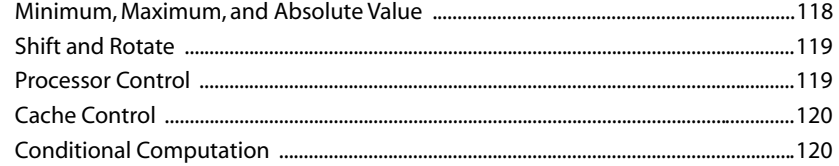

#### Chapter 8 TriMedia C/C++ Languages

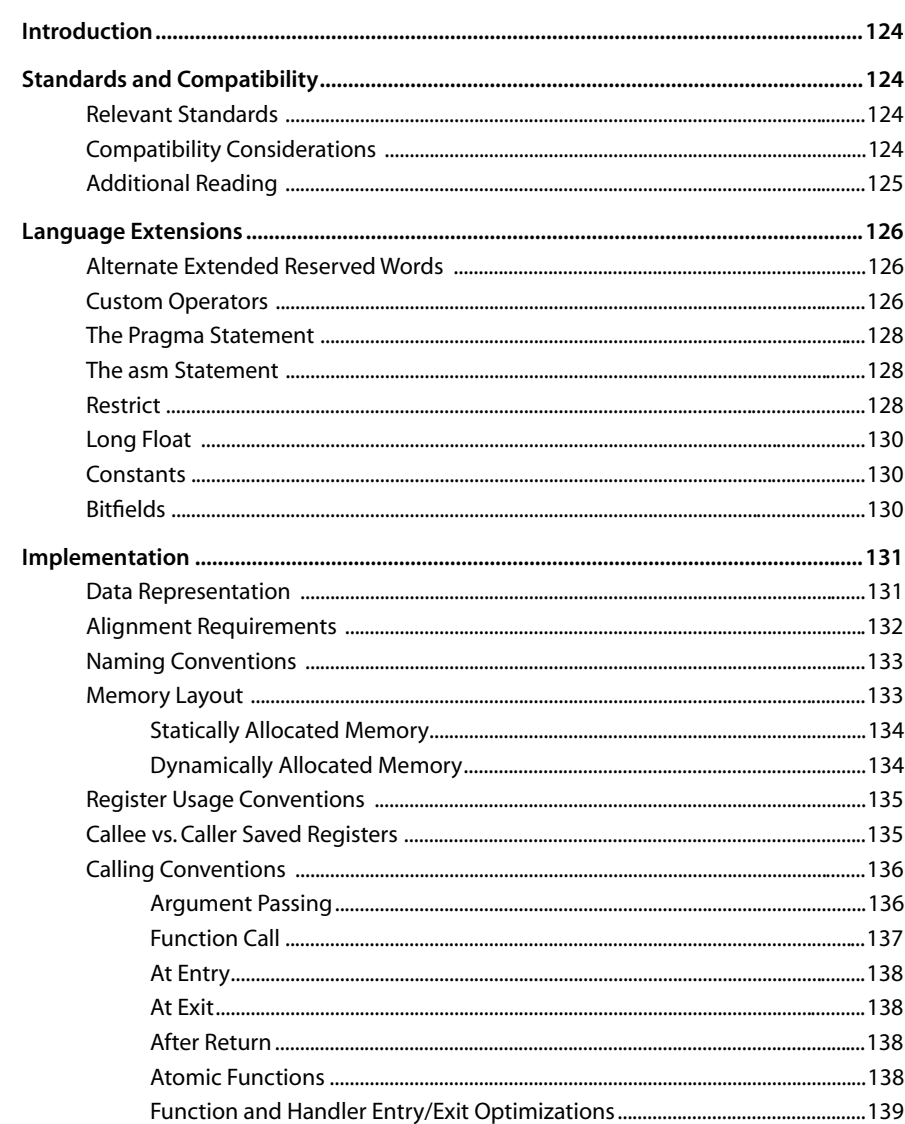

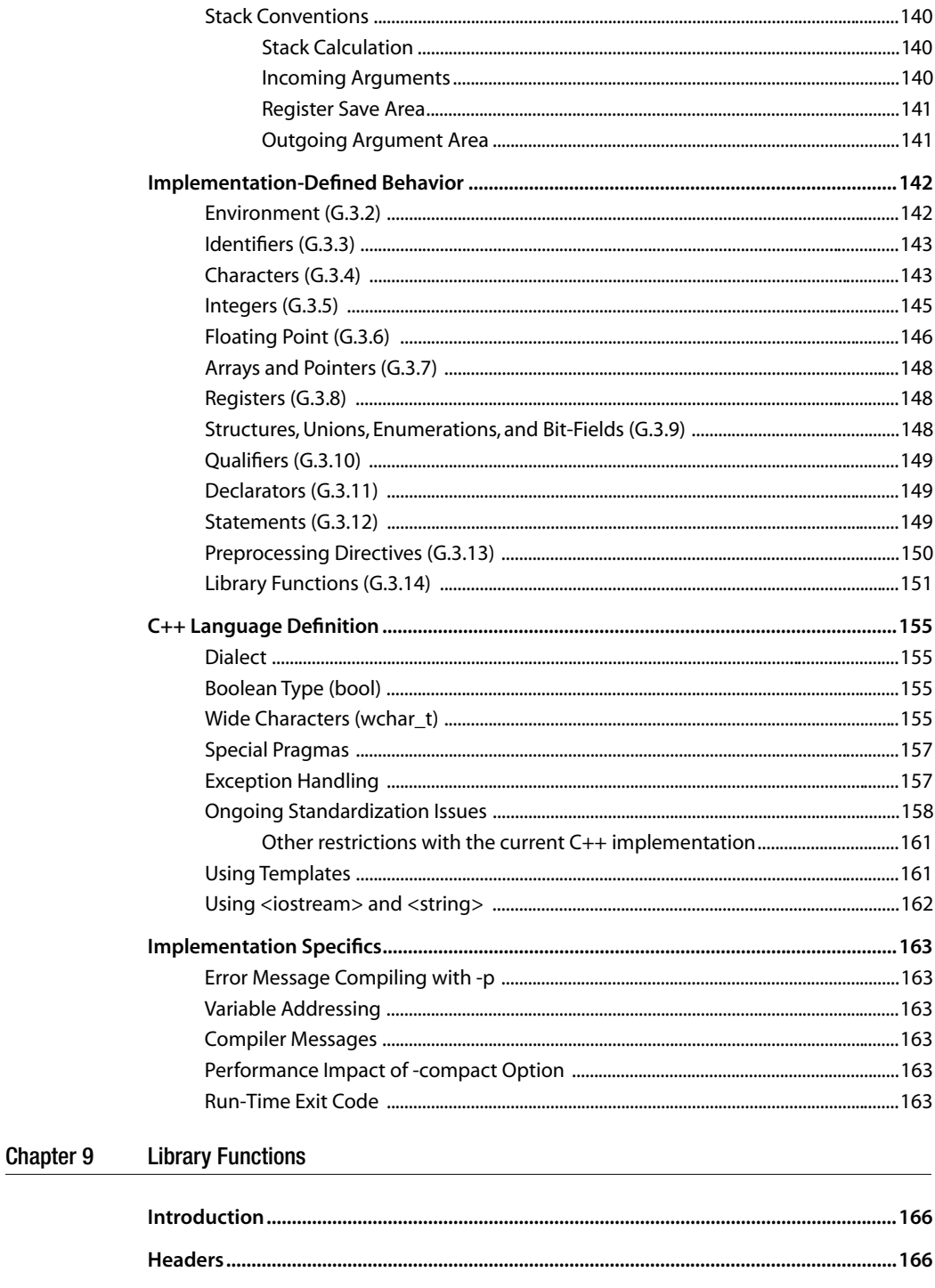

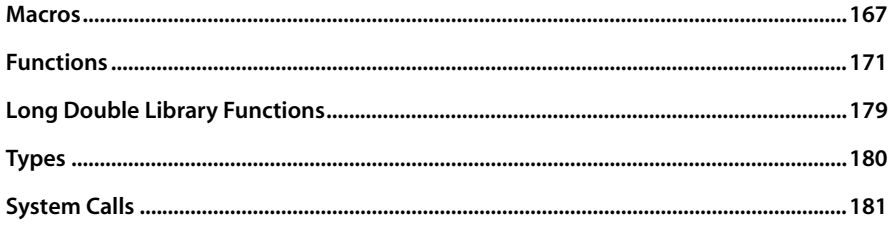

# <span id="page-10-0"></span>**Chapter 1 Introduction to C Language Users Guide**

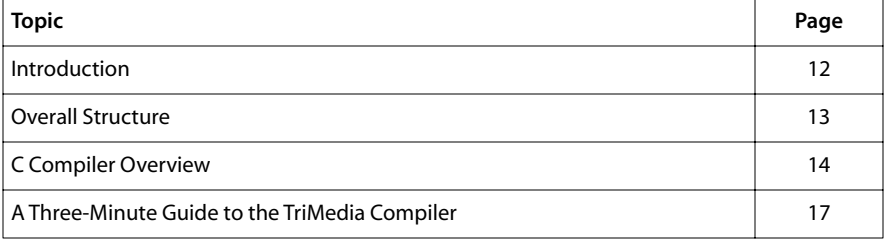

## <span id="page-11-0"></span>**Introduction**

The *[C Language Users Guide](#page-12-0)* provides information on how to use the TriMedia C and C++ compilers running under the UNIX (Solaris or HP-UX) and Windows operating systems.

## What This Guide Provides

The following material is provided in the *[C Language Users Guide](#page-12-0)*.

- How to compile and link programs.
- How to control the behavior of the compiler during compilation.
- How the C and C++ languages accepted by the compiler compare with several industry standard definitions of C and C++.
- Which programming restrictions apply when the TriMedia compiler is used and how to deal with programs that violate these restrictions.

## What This Guide Does Not Provide

The following material is not provided in the *[C Language Users Guide](#page-12-0)*.

- $\blacksquare$  How to write C/C++ programs in general. For that purpose, a C or C++ language reference manual should be consulted.
- Specifics of using the assembler and the link editor. For these, refer to the appropriate documentation.
- How to use the various aspects of UNIX indirectly associated with compiling and executing programs, such as:
	- Preparing programs to be input to the compiler.
	- Using the make program.

For any of these topics, a suitable UNIX manual should be consulted

- Methodologies for developing in a Windows environment (for example, use of an IDE versus makefiles). For these topics, third-party software documentation should be used.
- How to execute the program at run time, including
	- How to download the program on to the host processor.
	- How to use the debugger.
	- How to access facilities of the real time operating system (RTOS).
	- Manipulating file output from program execution.

Many of the issues and optimizations discussed here have pros and cons. These are indicated when applicable.

# <span id="page-12-0"></span>**Overall Structure**

Figure 1 shows the TriMedia software development flow. The most common use of the tools follows the spine of the flowchart. Other elements reflect peripheral functions.

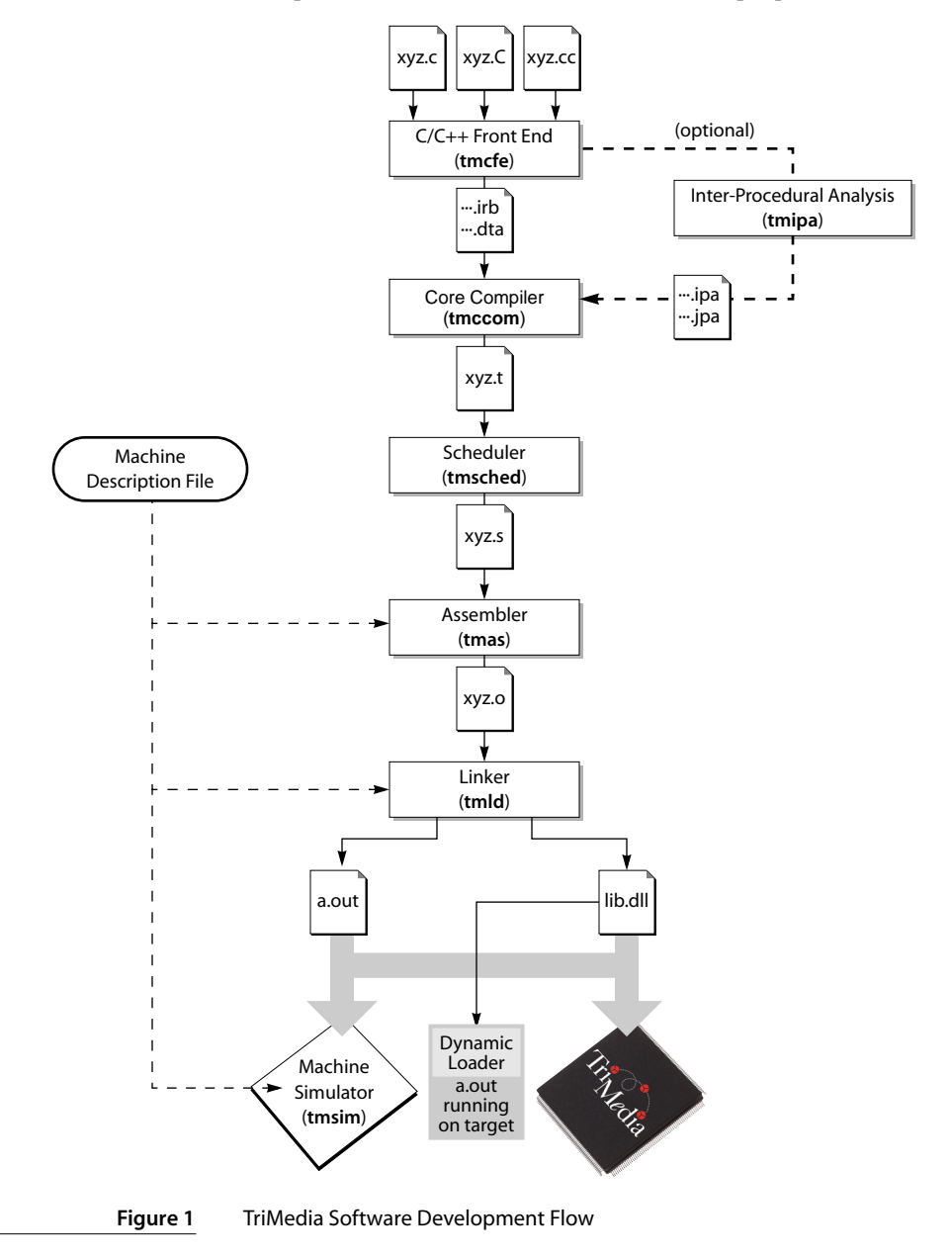

<span id="page-13-0"></span>The tools shown in [Figure 1](#page-12-0) operate as described below.

The compiler driver (**tmcc**) enables you to compile, assemble, and link modules in one step. See [Chapter 2,](#page-18-0) *[Using the C Compiler](#page-18-0)*, for more information.

The C compiler accepts C and C++ source code and produces trees code. The compiler is separated into a front end (**tmcfe**) and a core compiler back end (**tmccom**). The front end performs machine-independent processing and local optimization. The back end performs machine-dependent processing and global optimization. Between **tmcfe** and **tmccom**, there is an optional inter-procedural analysis phase **tmipa**. See [Chapter 2,](#page-18-0) *[Using the C Compiler](#page-18-0)*, for more information.

The Instruction Scheduler (**tmsched**) takes trees code as input. This code is unscheduled and temporary registers are not yet specified. The scheduler assigns registers and turns the code into parallel VLIW assembly. See [Chapter 4,](#page-62-0) *[Using the Instruction Scheduler](#page-62-0)*, for more information.

The Assembler (**tmas**) translates assembly programs and generates an object program in TriMedia's generic object format.

The Linker (**tmld**) combines object programs to create an executable file or an object program suitable for relinking. It performs link-time optimizations to improve the program. It supports both static and dynamic linking.

The Archiving Utility allows the user to build and manipulate libraries. Libraries are in UNIX library format ("ar" format).

The Downloader Library provides final downloading and patching for interfacing with the TriMedia host environment. It can be executed on either the host or TriMedia.

# **C Compiler Overview**

#### **Standards**

#### C Language

The implementation of the C programming language is based on the ANSI standard for C as described in the ANSI and ISO C standards and by the IEEE standard for floating point.

The C compiler supports the concept of restricted pointers as proposed by the ANSI Numerical C Extensions group.

#### <span id="page-14-0"></span>C++ Language

The parser of the TriMedia compiler is the EDG (Edison Design Group) front end, which tracks the evolving C++ standard. Use of the EDG front end guarantees TriMedia users that the definition of the C and C++ languages is as standard as possible.

#### Run-Time Support

All library functions conform to the ANSI C library standard. The C++ run-time support is based on the Modena library which tracks the evolving ANSI run-time library standard for C++.

#### Output Files

The following features pertain to output files created by the compiler assembly source output.

- The C compiler generates trees code.
- The instruction scheduler transforms this into VLIW assembly code.
- Both formats are user-readable.

### Stabs Format

The assembly representation and the object file format use UNIX debugging representation stabs. Stabs allow source-level access from the debugger.

### Object Format

The object format is generic across supported platforms and is endianness-independent. It is supported by the downloader library of the TriMedia run-time environment.

### Compiler Interface

The following features pertain to interfacing with the compiler.

- The compiler tools include a driver that can be used to compile, schedule, assemble and link programs in a single step.
- UNIX tradition is followed for command-line options.
- TriMedia calling conventions are documented and straightforward for interfacing with assembler.
- Machine operations can be programmed using a mechanism called *custom-ops*. These permit efficient programming of multimedia algorithms in C.
- Exception and interrupt handlers can be programmed in C.

#### <span id="page-15-0"></span>Implementation

The following features pertain to the implementation of the compiler.

- The C and C++ front ends are integrated with the preprocessor and parser.
- Stand-alone preprocessing is possible.
- Preprocessed input is accepted.

For more information, see *[Options That Control Preprocessor Operation](#page-25-0)* in [Chapter 2.](#page-18-0)

## **Optimization**

The following features pertain to the optimizations of the compiler.

- Performance can be significantly improved by function inlining, loop unrolling, and grafting.
- The compiler integrates a full global optimizer, including alias analysis.
- Compiler optimizations are intelligently applied using information from profiling.
- The compiler and scheduler use advanced algorithms for granularity partitioning that are unique to TriMedia.
- Near optimal schedules are obtained for code segments of hundreds or thousands of instructions.
- Register allocation and scheduling are integrated in the compiler and scheduler.

For more information about the TriMedia compiler's optimization techniques, see [Chapter 3](#page-38-0), *[Using the Optimizer](#page-38-0)*.

## Environments and Compatibility

The following features pertain to supported environments and compatibility.

- On SPARC, the TriMedia compiler supports both Solaris 1 (SunOS 4.1.x) and Solaris 2.x.
- On HP-UX, version 10 of the operating system is supported.
- The Microsoft Windows version supports Windows 95 and Windows NT.
- The calling convention is compatible with version 1.1Z of the TriMedia SDE, except when the -g option is used.
- Assembler syntax and object format is compatible with version 1.1Z.
- The intermediate representation is compatible with extensions.

### <span id="page-16-0"></span>Compiler Architecture

The following features pertain to the architecture of the compiler.

- The compiler breaks up each procedure.
- The scheduler operates on individual decision trees.
- The compiler-scheduler concentrates on the global behavior and tries to obtain a breakup into decision trees that is as good as possible.
- The interface is a language called *trees code*.
- Object files and libraries (.o and .a files) compiled using -q are unique to the TCS release.
- Mixing other object files and libraries is not recommended.
- Both make use of the large register set.
- Trees code has run-time information for optimization.
- For speed, trees code can be programmed by the user.
- Trees code is as efficient as assembler, but easier to program and maintain.

#### Quality Assurance

The following features pertain to quality assurance.

- $\blacksquare$  An extensive quality analysis (QA) process is applied to the compiler as part of product qualification process.
- QA includes functionality, performance, compatibility, and regression tests.
- The product is validated on the Windows, Solaris, and HP-UX platforms.

# **A Three-Minute Guide to the TriMedia Compiler**

This section offers a quick introduction to the TriMedia compiler.

The compiler supports cross compilation. The compiler can be used on SPARC, for example, to produce an executable that is downloaded using the SDE on Windows. Program source, compiled assembly, and object code can safely be transported from one operating system to another. The object format is common across platforms and is independent of host endianness.

 The TriMedia C compiler strongly follows UNIX tradition for compiler options and can accept -c, -g, -o, -E, -I, -D, -L, -O*n*, -S, and -U. For areas where there is not an established UNIX tradition, options unique to the TriMedia compiler are used.

The program must be compiled with the -q option to use the debugger. The debugger has a Graphic User Interface (GUI), as well as everything necessary to control downloading

and execution. It allows access to the source program and machine resources. Using the debugger, the optimization level is limited to -O1.

The -p option can be used to produce a dtprof.out file on execution. This file can be used to improve loop unrolling, inlining, and grafting.

The -ptm option links the program with a library to produce a "mon.out" file. The **tmprof** utility reports on where the program spends its time. The -g and -ptm options cannot be used together.

For information on using the compiler, see the man pages for **tmcc**, **tmar**, as well as Chapters 2 and 3 of this manual.

The compiler driver **tmcc** can be used to compile assembly programs (.s files) and programs in trees format (.t files).

Overall control of optimization is done with the -O*n* option, where n can range from 0 to 5. The -O3 level is the default and is a very useful level of optimization. Levels -O4 and -O5 invoke inter-procedural optimization and require extra care in managing recompilation. If -g is specified, the optimization level is forced to -O1. Performance is often significantly better at -O5 but code size typically increases.

To optimize a given program, we recommend compiling it initially with "typical" compiler optimization enabled. Specifically, build your program with -O3. Use the profiling options of the compiler  $(-p, -q -r)$  to get a first idea of the effectiveness of grafting and experiment with inlining. Loop unrolling is applied automatically. Use the -ptm option to find out where your program spends its time. The tmsize command will tell you the code size (tmsize name.o).

The startup code and I/O depend on the host; the -host option to **tmcc** specifies the host (-host serial, -host Win95, -host WinNT, -host tmsim, -host nohost). The -target option specifies the TriMedia processor being used (-target tm1, -target tm2).

The default TriMedia C mode is ANSI-compatible with some relaxed requirements. Tri-Media C++ offers several modes for dealing with the differences between cfront-like C++ and ARM or ANSI C++. The default mode is ANSI-compatible with a number of extensions.

 The TriMedia compiler requires that certain restrictions on programming usage (as specified in the ANSI C and C++ standards) be met to apply full optimization. Some programs contain latent violations of these ANSI restrictions and may fail when high degrees of optimization are applied. A systematic process of fixing or working around such violations may then be necessary.

Unix-based **tmcc** uses temporary files in the directory defined by P\_tmpdir in stdio.h. Windows-based **tmcc** uses temporary files in the directory specified by environment variable TMPDIR (or in the current directory if TMPDIR is not set). Changing the location of temporary files by specifying TMPDIR can be very useful. For instance, if the source files are on a slow network disk, you can specify TMPDIR to keep temporary files on a fast local disk.

# <span id="page-18-0"></span>**Chapter 2 Using the C Compiler**

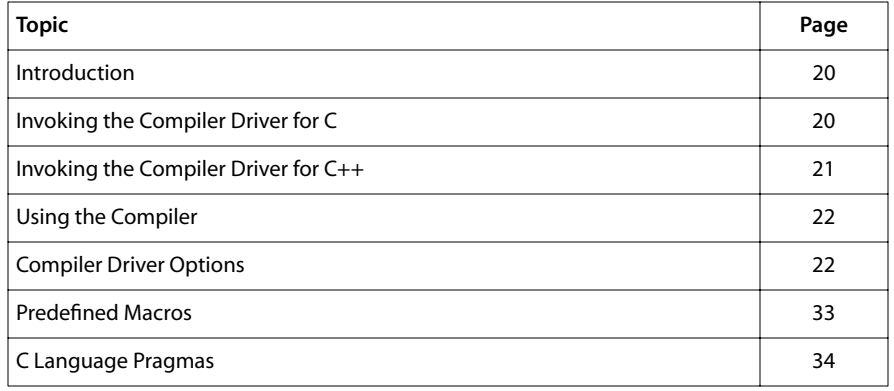

# <span id="page-19-0"></span>**Introduction**

This chapter provides all the information needed to compile and link programs.

The **tmcc** compiler driver (**tmCC** or **tmcpp** for C++) provides one-point coordination of all the compiler phases. The compiler phases are as follows:

- To compile and link a C or C++ source program, the C front end **tmcfe** is run. An integrated preprocessor is incorporated into **tmcfe**.
- The back end **tmccom** applies optimizations and produces trees code.
- The Instruction Scheduler accepts trees code and produces VLIW assembly code.
- The Assembler generates an object file in TriMedia's object format.
- The Link Editor links relocatable object files into a single executable file. Both dynamic and static linking are supported. The linker can also be invoked separately.

This chapter provides documentation of the most common compiler options. Options related to optimization are discussed in [Chapter 3,](#page-38-0) *[Using the Optimizer](#page-38-0)*.

# **Invoking the Compiler Driver for C**

The compiler driver for C is called **tmcc**. To invoke **tmcc** for a C program, enter

tmcc [options .. ] file names ...

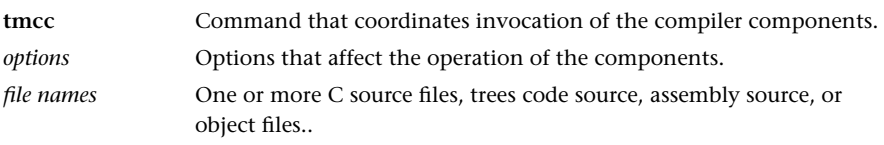

For example, if you want to compile two files named main.c and fibonacci.c and produce an object file fibonacci, you enter

```
tmcc main.c fibonacci.c –o fibonacci
```
As **tmcc** encounters each source file, it prints the C file name followed by a colon. The example below uses the –V option of **tmcc** to print version information.

```
tmcc –V main.c fibonacci.c –o fibonacci
tmcc: V5.4.9 of tcs2.00031Win95
main.c:
fibonacci.c
```
<span id="page-20-0"></span>Source files and object files are distinguished based on the suffix (.c, .o), as follows.

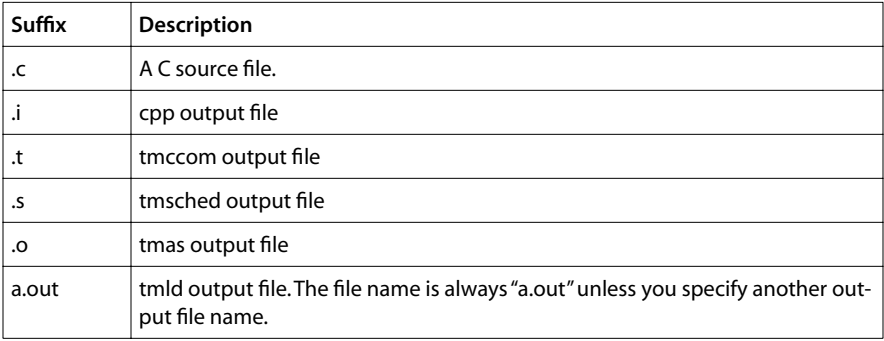

The files need not be in the current directory.

# **Invoking the Compiler Driver for C++**

The compiler driver for C++ is called **tmCC**. To invoke **tmCC** for a C++ program, enter

tmCC [options .. ] file names ...

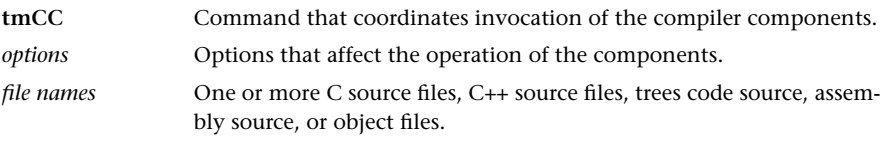

For example, if you want to compile two files named main.C and fibonacci.C and produce an object file fibonacci, you enter

tmCC main.C fibonacci.C –o fibonacci

To aid those who work in environments where the command line is not case-sensitive, a alternate driver **tmcpp** is available. You can invoke **tmcpp** exactly the same way you invoke **tmCC**. For the above example, enter

tmcpp main.C fibonacci.C –o fibonacci

C++ source files are distinguished by the extensions .C, .cc, and .cpp. Other suffixes are common.

**tmcc**, **tmCC**, and **tmcpp** are, in fact, the same program. The name **tmCC** (or **tmcpp**) is used so that C++ knows the appropriate run-time library to link. The options for **tmcc**, **tmCC**, and **tmcpp** are the same.

#### **Note**

In the remainder of the chapter, the term tmcc is used interchangeably for both compilers, unless specified otherwise. Use tmCC or tmcpp at link time to specify the C++ library for object files.

# <span id="page-21-0"></span>**Using the Compiler**

Compiler behavior can be controlled at several levels:

- Compiler driver options allow control over the overall process of compilation.
- Phase-specific options allow control over the behavior of the front and back ends.
- Instruction Scheduler-specific options allow control over the back end of the C and C++ compilers.
- Source language pragmas allow control at the file, routine, or statement level.

Compiler-specific options related to optimization are defined in [Chapter 3,](#page-38-0) *[Using the](#page-38-0)  [Optimizer](#page-38-0)*.

Instruction Scheduler options are defined in [Chapter 4,](#page-62-0) *[Using the Instruction Scheduler](#page-62-0)*.

Predefined macros, language pragmas, and compiler options other than optimization are defined in this chapter.

# **Compiler Driver Options**

The default behavior can be changed and/or extended in various ways by the use of options. The options described below can be given. Files and options that are not recognized are passed through by the driver to the Link Editor.

## Options That Help Understand Compiler Operation

The following options help understand the compiler's operation and also what compiler you are using.

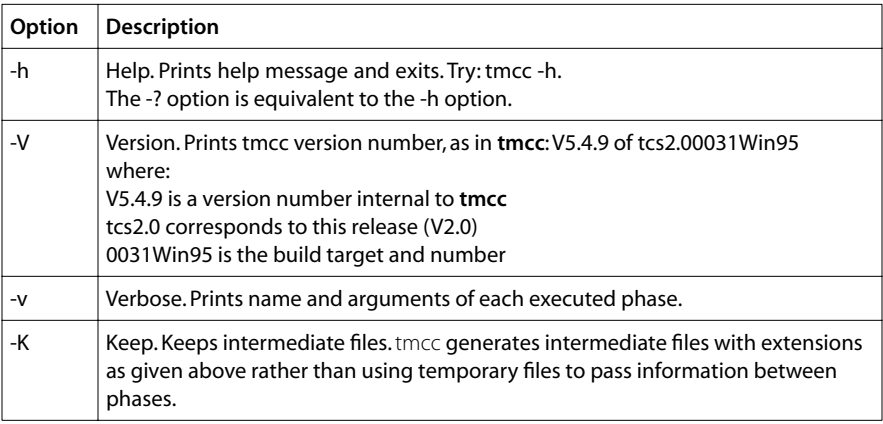

The -v and -K options are useful in combination. The -v option prints the name of each pass as it executes. The -K option keeps the temporary files in the current directory. For example,

tmcc –v –K t.c

produces the following (the output has been extensively edited):

tmcfe –Xc=cp –XYc=mixed –b ... –O3 –eb –target tm1 t.c

The C compiler front end is invoked with options that define the configuration. The output is produced in three temporary files (-**b** options).

tmccom –b ... –o t.t –O3 –eb –target tm1

The C compiler back end is invoked. Trees code output is produced in the file t.t. This is because of the -K option.

tmsched –o=t.s –eb C:\TriMedia\lib\tm1.md t.t

The Instruction Scheduler is invoked. Assembly source is produced in t.s. This is because of the -K option. The directory C:\TriMedia is the installation directory.

tmas –o=t.o –eb C:\TriMedia\lib\tm1.md t.s

The assembler is invoked to produce an object file t.o.

tmld –o=a.out –btype boot –exec ... t.o –start=\_\_start ...

The Link editor is invoked. The arguments (not shown) correspond to startup files, configuration information, and libraries.

#### Pros

- The -V option is useful for providing information to TriMedia technical support. All tools in the SDE support it.
- The -K option provides easy access to compiler intermediate files.
- The -v option is useful for seeing where time is being spent, and for understanding **tmcc** operation.

#### Cons

- The -v option produces verbose output.
- The -K option clutters the current directory.
- The -**K** option does not produce a .i file. Use **tmcc** -**P**.
- The intermediate files between **tmccom** and **tmcfe** are binary and are not produced with -K.

## <span id="page-23-0"></span>Options That Stop Compilation After a Particular Phase

The following options stop compilation after a specified phase. The -c (lower case) and -S (upper case) options are the same as in UNIX compilers.

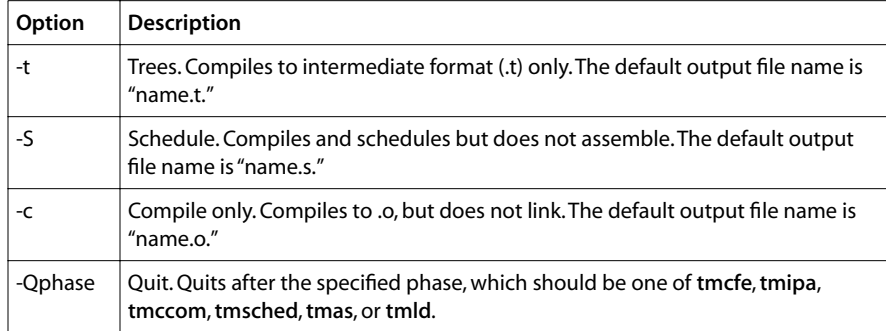

See *[Implementation Specifics](#page-162-0)* in [Chapter 8](#page-122-0) for differences in code generation when the -t option is specified.

#### Pros

- You can get just one intermediate file (.t, .s) without cluttering.
- Breaking the compilation into phases is good for makefiles and saves compile time.
- The -S and -c options are UNIX-compatible.

#### Cons

- Two commands are necessary for a compilation.
- Two commands are necessary to get two intermediate files, as compared to one command with -K.
- When using inter-procedural analysis (-04, -05), there may be some dependencies between files.

## <span id="page-24-0"></span>Options That Produce More (or Less) Information

The following options have an incidence on the errors and warnings produced by the compiler and on the format of the executable.

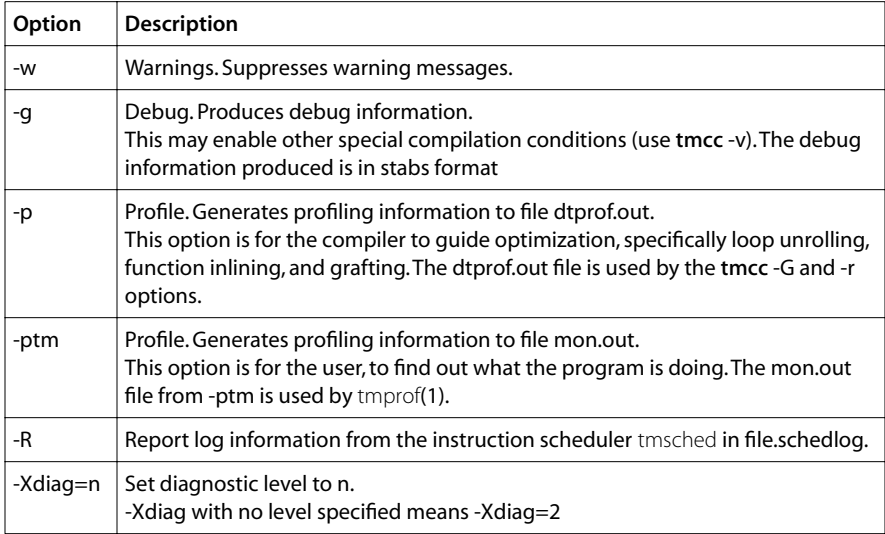

Diagnostic levels are defined below. If no option is specified, the default level is 1.

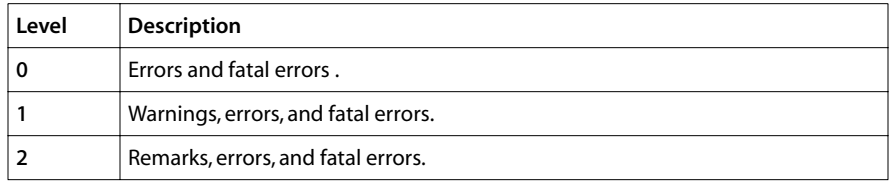

There is a single level of warnings.

#### Pros

- Compiling with -w allows older C code containing non-portable constructs to be compiled without excessive warnings.
- Compiling with -**p** allows the subsequent speeding up of the program. This requires a second compile step.
- Compiling with -ptm allows you to understand where the program is spending its time.
- Compiling with debug information allows full debugging.
- Access to the source is possible during debugging.

#### <span id="page-25-0"></span>Cons

- With the -w option, important warnings may be lost.
- Run-time overhead is added with -**p**, -**ptm** and -**q**.
- All of these options increase the size of the executable.

## Options That Control Preprocessor Operation

The C compiler includes an integrated preprocessor for macro definitions and file inclusion (#define, #include). The following options control the operation of the preprocessor. It can be invoked so that it only does preprocessing. These options are UNIX-compatible.

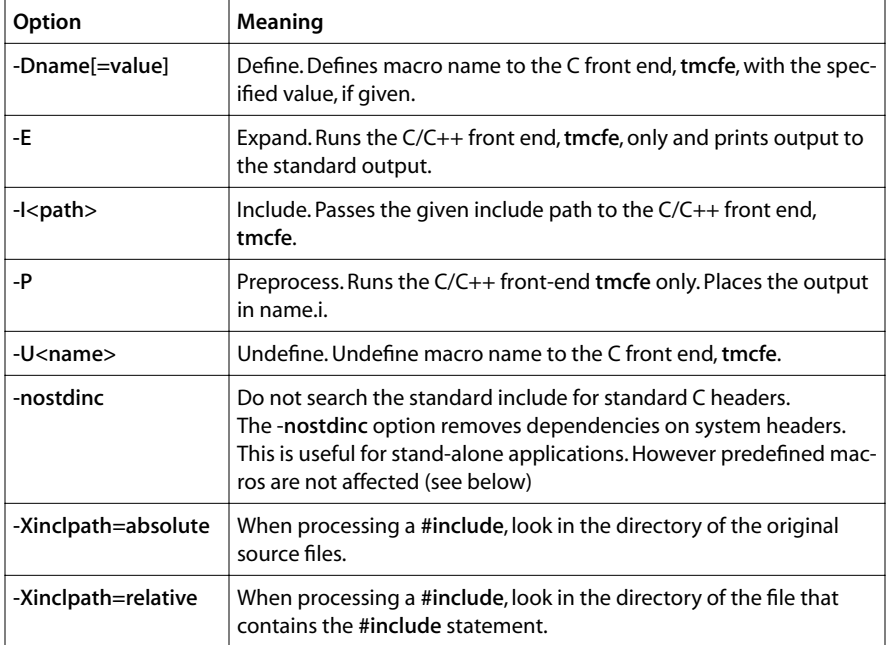

- The -Xinclpath option applies to the processing of include files with relative path names.
- -Xinclpath=relative is the default behavior.

#### **Note**

Preprocessing (the -E and -P options) eliminates dependencies on makefiles on your system. This is very useful when submitting a test case to TriMedia technical support.

■ The -g option cannot be used in combination with these optimizations:

-G, -graft, -if\_convert, and -full\_if\_convert.

<span id="page-26-0"></span>■ If you attempt to pass -**D** arguments that include quote marks, be aware that double quotes and backslashes are interpreted by the shell (DOS command.com or MKS ksh) before being passed to the invoked **tmcc** command. For example,

```
 $ tmcc -c -DFNAME=\\\"test.h\\\" prog.c [DOS shell]
or
   $ tmcc -c '-DFNAME=\\\"test.h\\\"' prog.c [MKS ksh]
```
have the same effect as adding

```
 #define FNAME "test.h"
```
to program prog.c. Note that the backslash and the double quotes must be escaped for the DOS shell and then single quotes are added for MKS ksh.

## Options That Control Optimization

The following is a summary of compiler options that affect optimization. A complete list is given in [Chapter 3,](#page-38-0) *[Using the Optimizer](#page-38-0)*.

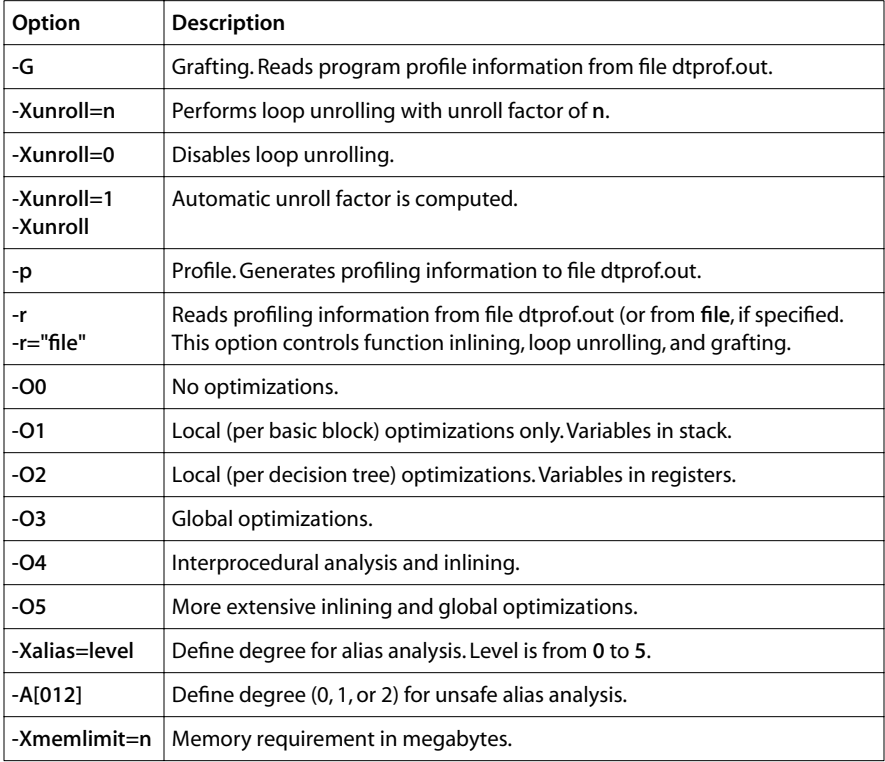

O[<n>] passes optimization level n to the C compiler **tmccom**. The default optimization level is -O3 without -g, and -O1 with -g. Unrolling is activated by default at this level.

A profiled library can be compiled (**tmcc** -r -c) and then linked separately.

#### <span id="page-27-0"></span>Pros

■ More optimization and more alias analysis speed up the program.

#### Cons

- Optimization slows down compile time.
- Inlining, unrolling, and grafting increase the size of the program.
- Unsafe alias analysis can cause problems with some programs.

## Options That Control the Link Editor

The compiler driver invokes the Link Editor, **tmld**, by default. The following options are passed to **tmld**.

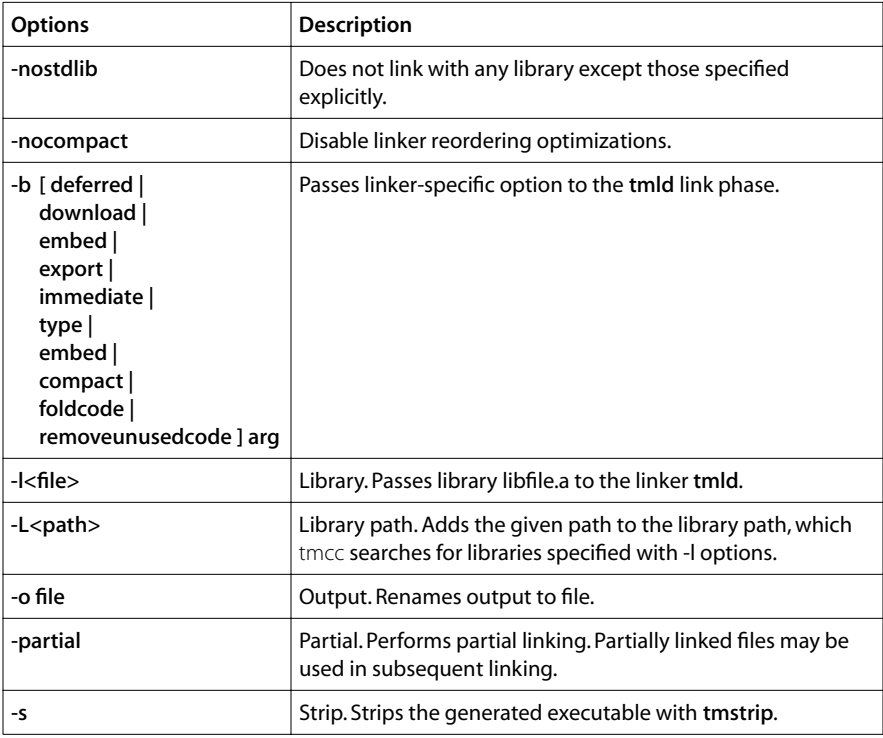

Cache performance can be affected by linker reordering.

## <span id="page-28-0"></span>Options That Define the Compilation Target

The following options define the machine being compiled for. In TriMedia terminology, the *target* processor is the TriMedia processor that executes the program. The *host* processor provides the execution environment (access to input/output). The *board* means the TriMedia circuit board, including daughter boards. Refer to the information about board support packages in Book 3, *Software Architecture,* Part A, for more information..

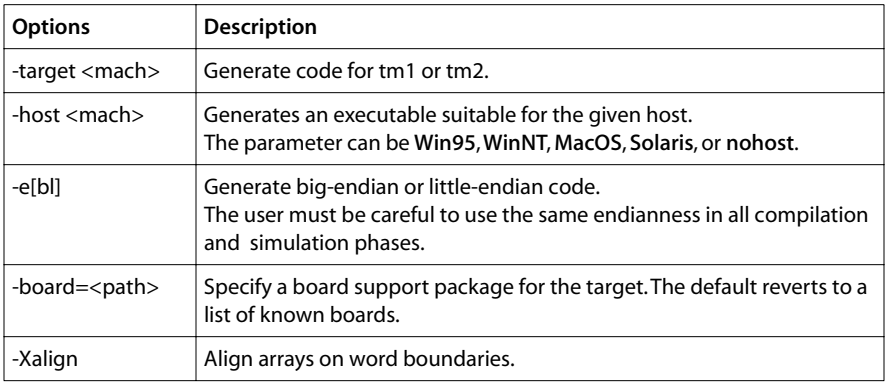

## Options That Determine the C Language Dialect

Three dialects of C are supported by TriMedia compilers: strict ANSI, Kernighan and Ritchie (K & R) C, and ANSI C with extensions. These last two dialects are for compatibility with older compilers.

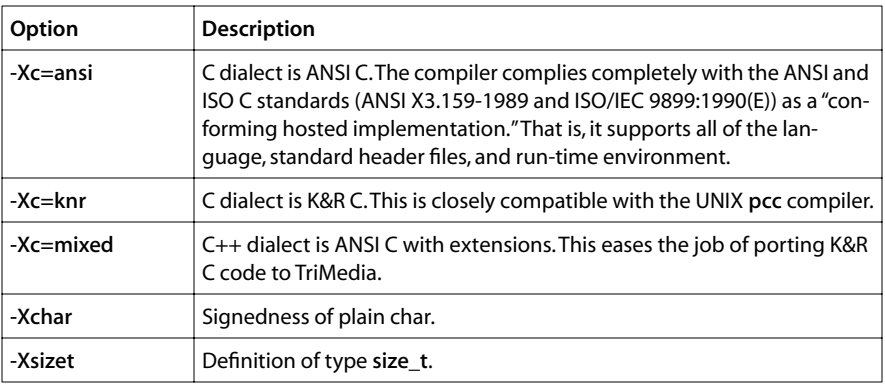

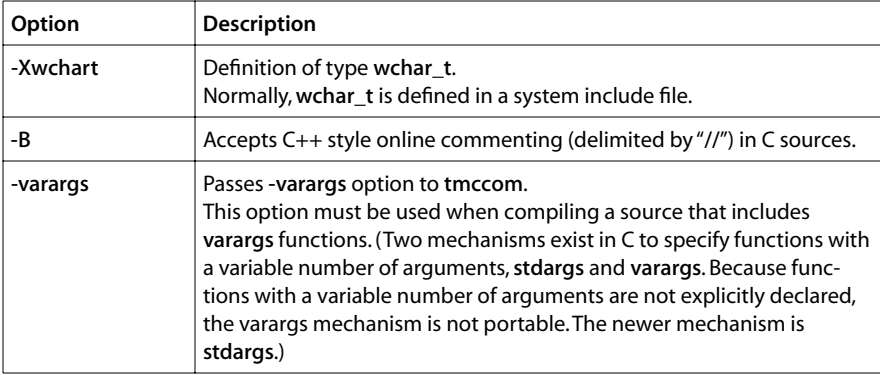

- An additional value noknr can be added to the mixed or ANSI C modes. For example –Xc=mixed+noknr
- The -Xwchart and -Xsizet options change the compiler's built-in expectations. Normally, size t and wchar t are defined in system include files. Possible values for wchart are uint, ulong, ushort, uchar, int, long, short, char or schar. Possible values for sizet are uint, ulong, ushort, uchar (sizet is not allowed to have signed types).
- Additional values const, volatile, and signed may be added in K&R C mode. For example, -Xc=knr+const specifies K&R C with support for the const keyword.
- An additional value inline can be given with all C modes, to disable inline as a keyword. For example, use -Xc-=inline to disable the inline keyword.
- The default is -Xc=mixed+inline.

#### Pros

- Use of the less restrictive modes (-**Xc=mixed, -varargs)** allows for easier porting.
- The -**B** option allows an easy way of commenting out code sections.

#### Cons

- Strict ANSI compatibility eliminates possible errors and guarantees portability.
- Code generated using varargs is less efficient.

## <span id="page-30-0"></span>Options That Determine C++ Language Dialect

Since the ANSI C++ standard is fairly recent, the C++ compiler allows for several anachronisms by specifying a specific dialect. The following table lists the options that influence the behavior of the compiler with regard to the C++ language.

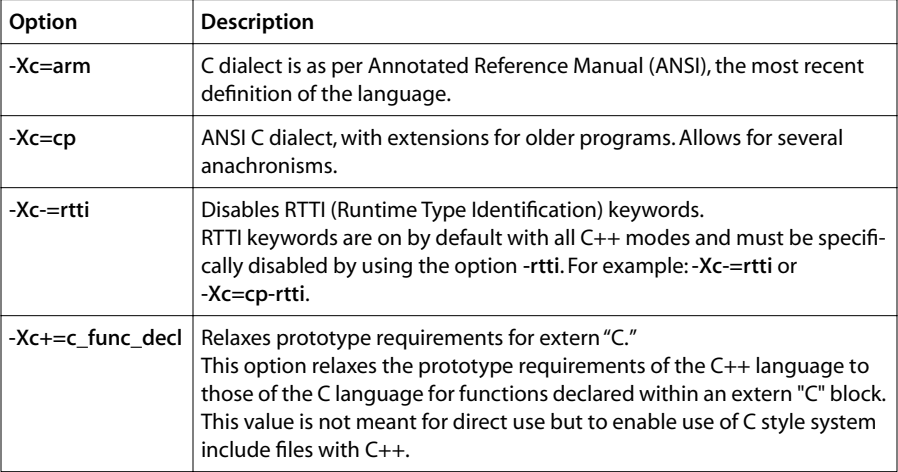

- Programs that compile under both arm and cp modes will behave identically.
- By default, the compiler recognizes array new and array delete operators. To disable this feature, use -Xc-=array\_nd or -Xc=arm-array\_nd, for example.
- By default, wchar t is defined as a distinct built-in type. To define as a typedef, use -Xc-=wchar\_t, for example. This is different from -Xwchart, which defines the type to use.
- By default, bool is recognized as a keyword. Use -Xc-=bool to disable this feature.
- By default, data structures are generated, and you are protected, if other code throws an exception. Use -Xc-=exceptions in an exception-free environment

The following preprocessor macros are defined for type definitions.

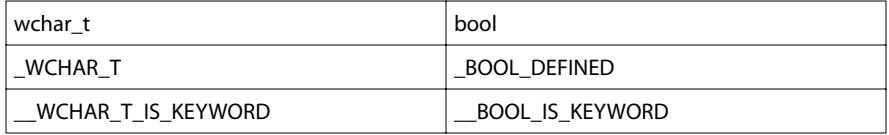

These can be used to protect your own definition of bool, as shown below:

```
#ifndef _BOOL_DEFINED
typedef unsigned char bool;
#define _BOOL_DEFINED 1
#endif
```
#### <span id="page-31-0"></span>Pros

■ Use of the less restrictive modes (-Xc=cp) allows for easier porting.

#### Cons

- Strict ANSI compatibility eliminates possible errors and guarantees portability.
- Objects compiled with stdlib are generally not compatible with objects compiled without stdlib.

## Options That Control Template Instantiation

This section explains how to control the -Xtmpl command-line option for template instantiation. Possible values are given in the table below.

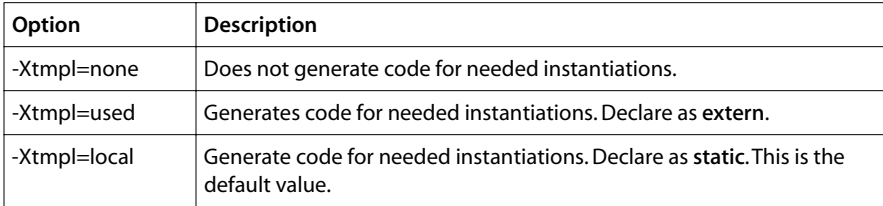

Suppose a template is used in two source files (main.C and f.c) and is defined as shown:

```
template <class TYPE>
void copy(TYPE a[], TYPE b[], int n){
   for( int i = 0; i < n; i++) a[i] = b[i];
}
```
- Compiling both files with -Xtmpl=used generates a symbol redefinition error from **tmld**.
- Compiling both files with -Xtmpl=local generates an extra copy function.
- Compiling one file with -Xtmpl=none and the other with -Xtmpl=used eliminates the redundant code.

## <span id="page-32-0"></span>Options That Control Floating Point Operations

This section explains how to control the -dirty\_float and the -uselongdoub64 commandline options. Possible values are given in the table below.

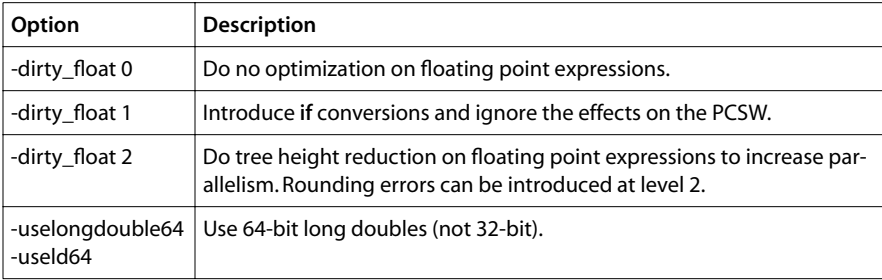

- The -dirty\_float option must be bracketed with –tmccom –– (i.e. this option must be given as –tmccom -dirty\_float N –– on the command line.)
- -dirty\_float 0 is the default option.
- With -uselongdouble64, the compiler still generates TriMedia hardware floating point operations for float and double floating point arithmetic operations, but it uses a software library to perform long double arithmetic operations. Thus, long double operations are more accurate but considerably slower than than the corresponding float or double operations.

# **Predefined Macros**

The  $C/C++$  front end always defines the standard macro  $STDC$  (to indicate ANSI/ISO C Standard compliance). When compiling a  $C++$  source file, it also defines  $\Box$  cplusplus to indicate C++ compilation.

In addition, the TriMedia compiler **tmcc** driver instructs **tmcfe** to define the standard macro \_\_TCS\_\_ and either \_\_BIG\_ENDIAN\_\_ or \_\_LITTLE\_ENDIAN\_\_, depending on the endianness of the compilation. These macros may be used in preprocessor directives to control conditional compilation of sources.

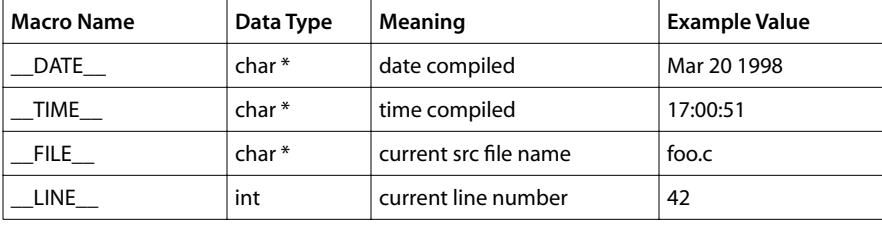

The following macros are always defined by **tmcc**.

<span id="page-33-0"></span>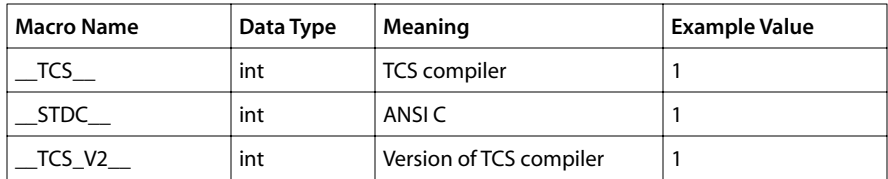

These macros are conditionally defined by **tmcc**, based on **tmcc** options used.

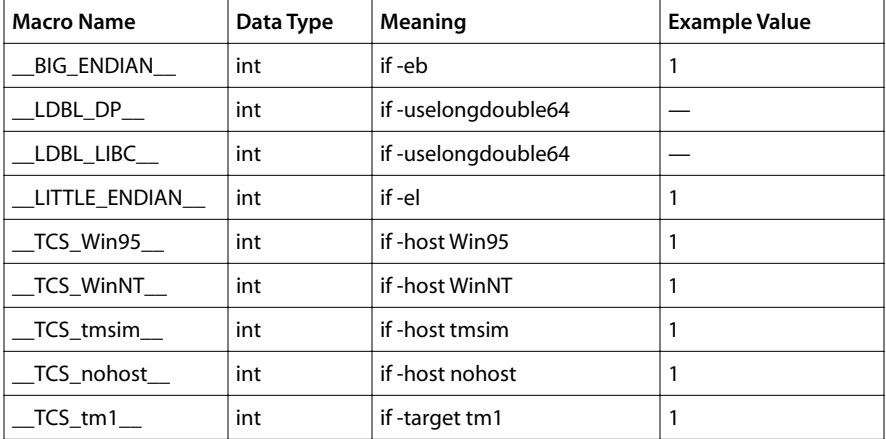

## TCS Specifics

The macro \_\_TCS\_\_ is always defined in the tmconfig file. **tmcc** accepts the -host <host> and -target <target> options and accordingly defines the macros \_\_TCS\_<host>\_\_ and \_\_TCS\_<target>\_\_. The defaults for the host and target are tmsim and tm1, respectively. Thus by default the two macros \_\_TCS\_tmsim\_\_ and \_\_TCS\_tm1\_\_ are predefined.

For little endian compilation, the macro \_\_**LITTLE\_ENDIAN** is defined. For big endian compilation the macro \_\_BIG\_ENDIAN\_\_ is defined.

For compilation with -uselongdouble64, the compiler defines the macro \_\_LDBL\_DP\_\_ to indicate that it represents long doubles using IEEE 754 double precision representation. It also defines the macro LDBL LIBC to indicate that the standard library supports long double versions of some <math.h> and <stdlib.h> routines, as described in Chapter 9, *[Library Functions](#page-164-0)*.

# **C Language Pragmas**

Supported pragmas are the *handler* pragmas (see Chapter 10, *Porting and Optimizing Programs*, of Book 2, the *Cookbook*, Part D) for interrupt service or exception handling routines, optimization level pragmas, unsafe or safer alias analysis pragmas, dirty float pragmas, grafting pragmas, an atomic function pragma, and a caller save pragma.

Except for the handler pragmas, pragmas are basically used to overwrite command-line options for particular functions. They apply to the function in which they are specified.

If more than one pragma is specified to overwrite the same option, the last one is taken. *Pragmas specified outside the function scope have undefined result.* The exact names and semantics of supported pragmas are described in Table 1.

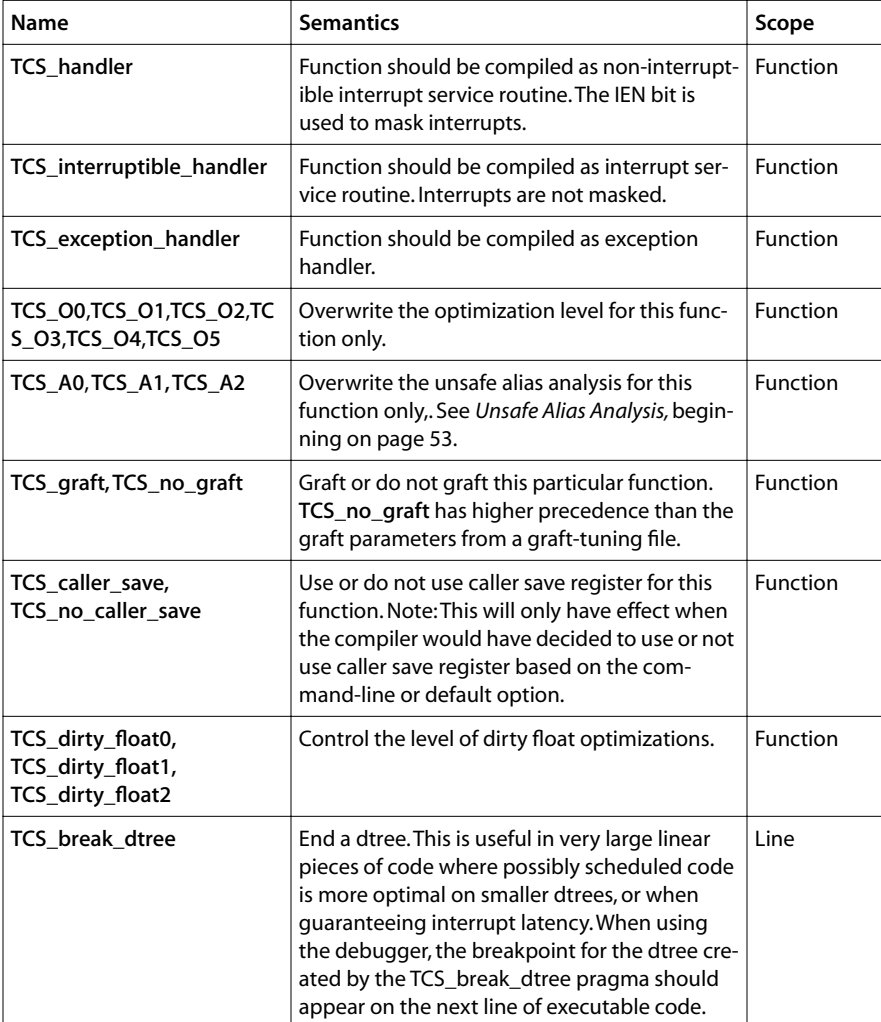

**Table 1** Supported Pragmas

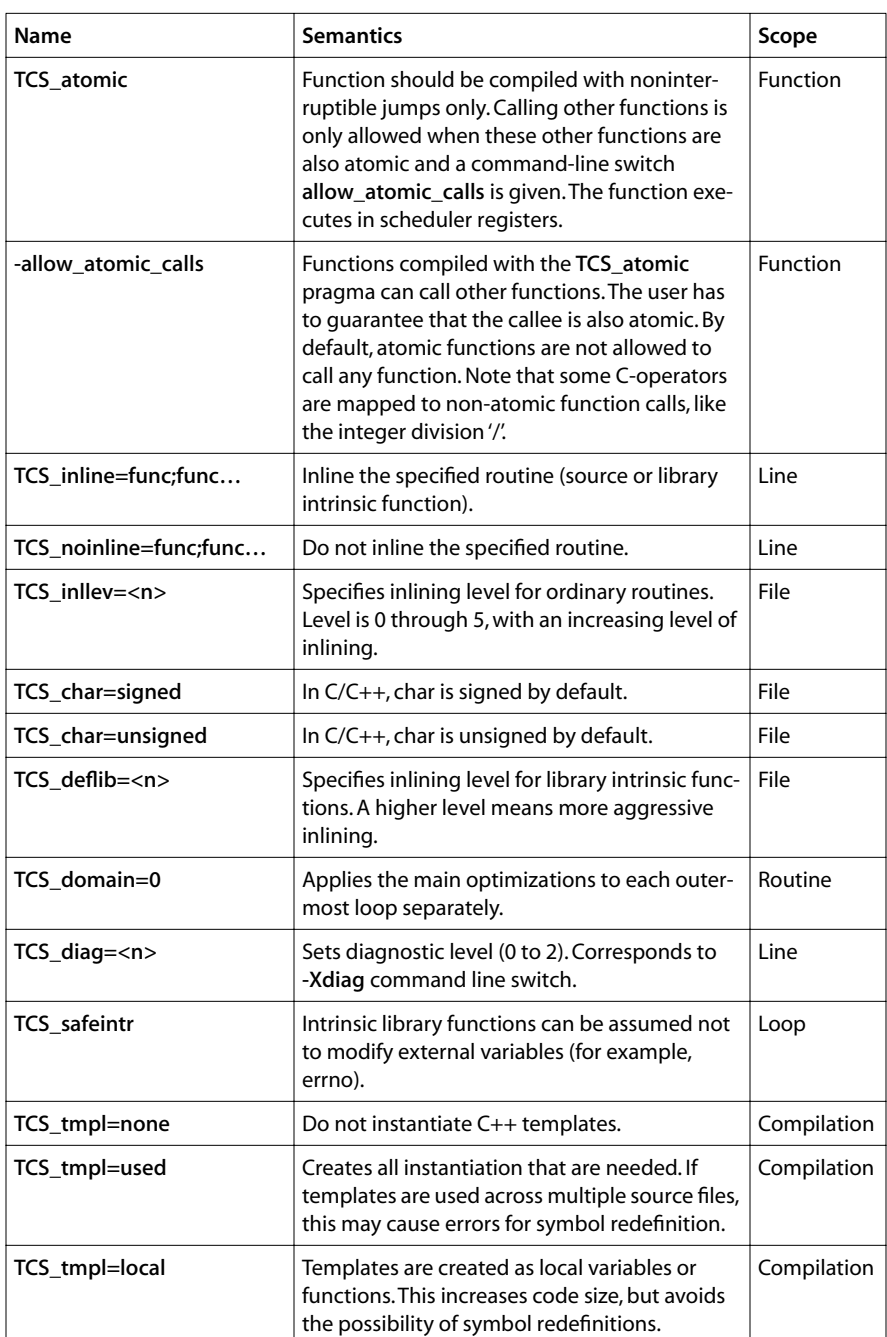

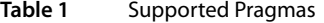
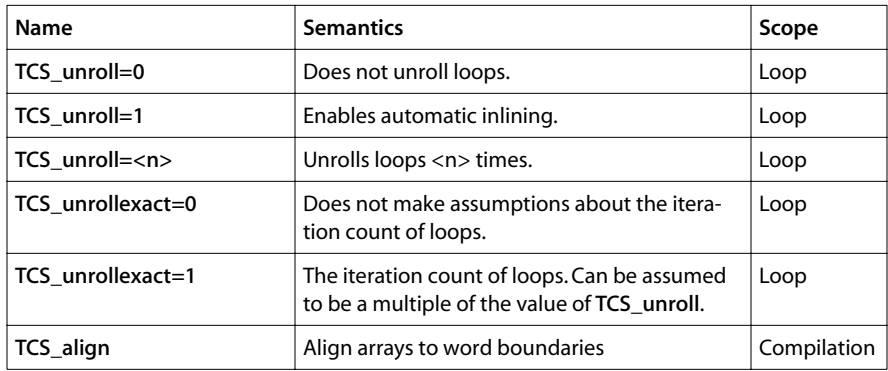

# **Table 1** Supported Pragmas

# **Chapter 3 Using the Optimizer**

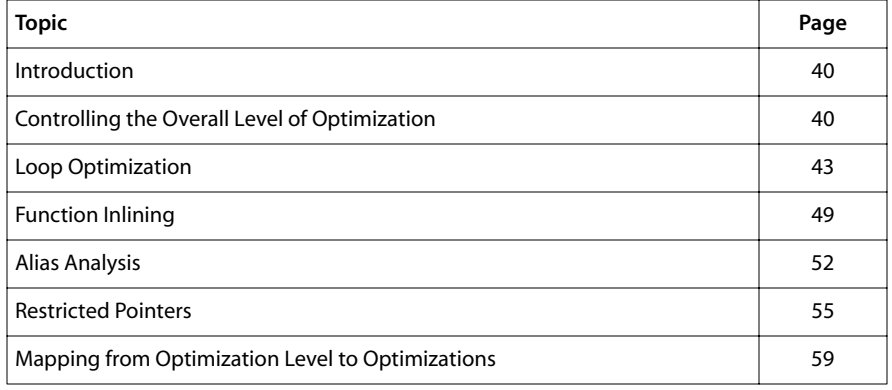

# <span id="page-39-0"></span>**Introduction**

The TriMedia compiler integrates a state-of-the-art global optimizer.

This chapter tells you how to control the optimizer's behavior and what optimizations are applied by the compiler. The optimizer's behavior can be controlled at several levels.

- The optimization level can be set.
- Loop unrolling can be enabled automatically or manually.
- Inlining can be enabled automatically or manually.
- Memory aliasing overhead can be reduced with pragmas or the qualifier restrict.
- Source-language pragmas allow control at the file, routine, loop or statement level.

Using the optimizer is straightforward.

- Most optimizations are controlled by the overall optimization level (-**O4**, -**O5**).
- Information from the program's behavior is used.
- Trade-offs between code size and speed are applied.

Refer to Chapter 10 of Book 2, the *Cookbook*, to find out what parts of your program will benefit the most from optimization.

# **Controlling the Overall Level of Optimization**

The most important control you have over compiling is to set a value together for a whole group of optimizations. The table below briefly describes the optimizations that take place at each level.

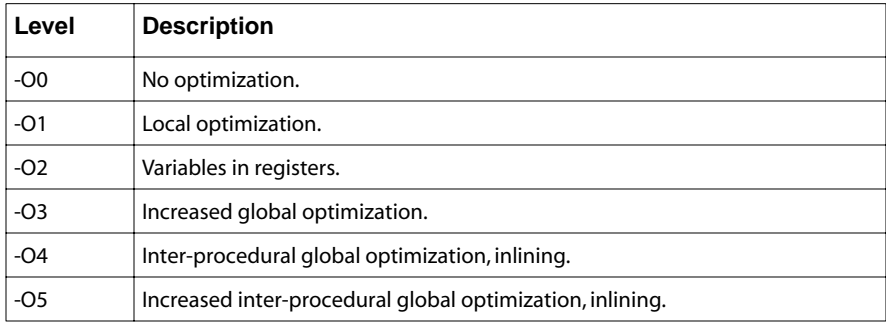

Each optimization level includes all the optimizations of lower levels.

# Optimizations at Level 3

The default value for optimization is -O3. The global optimizer is invoked at this level with the following optimizations.

- Alias analysis for variables, arrays, and structures with constant subscripts.
- Global Constant Propagation.
- Global Copy Propagation.
- Forward Code Motion for loops without control flow.
- Control Flow Optimization.
- Common Sub Expression Elimination.
- Backward Hoisting of Code out of Loops.
- Strength Reduction.
- Reassociation.
- Loop Unrolling.
- "Extra" optimizations.

# Additional Optimizations at Level 4

The following optimizations are applied at level 4 (-O4).

- Function inlining.
- Inter-procedural global optimization.

# Additional Optimizations at Level 5

The following optimizations are applied at level 5 (-O5):

- More extensive inlining.
- Strength reduction and re-association for loops with very complex control flow.
- Loops with embedded branches are not unrolled during grafting.
- When a loop body contains a function call that is very likely to be executed, unrolling is disabled.
- After unrolling, the loop body is optimized for the iterator range.
- Inlining is a function of the size of the callee, the frequency level, the nesting level of the inlining, and the level of optimization.

# Optimization Pros

- Optimized code runs faster, generally speaking.
- Globally specifying the optimization level gets fast code faster.
- Optimized code may have smaller code size.

# Optimization Cons

- Using optimization can sometimes produce a dramatic increase in compile time.
- You are limited to -**O1** with debugging.
- Programs generated with intra-procedural optimization must all be recompiled together.

# Global Optimization Issues

## Caveat Regarding Global Optimizations

■ An individual optimization can be enabled both globally and by explicit setting. In this case, the relative order is significant. For example,

tmcc –c –Xunroll=0 –O5 program.c

generates an error message:

Overriding explicit setting of control unroll.

- Loop unrolling is enabled automatically at -05.
- Specifying -O5 later in the command line disables the earlier setting. To work, the relative positioning should be inverted, as shown below:

```
tmcc –c –O5 –Xunroll=0 program.c
```
### Machine-Dependent Options

The following machine-dependent options can be specified to the compiler.

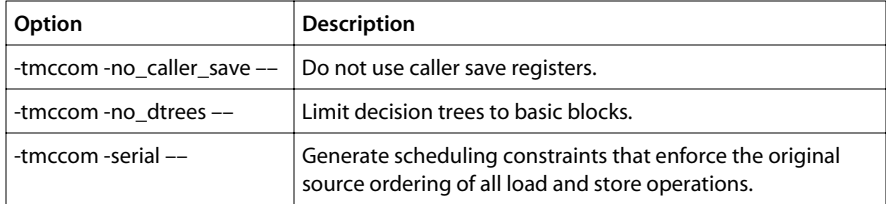

- <span id="page-42-0"></span>■ By default, the compiler uses caller save registers for leaf functions.
- Code size and execution time is increased with the -no\_dtrees and -serial options.
- These options are for compiler and systems debugging.

# **Loop Optimization**

Loop overhead is very important in many programs.

Taken as a group, the following optimizations allow the overhead of loops to be reduced. They will be discussed individually.

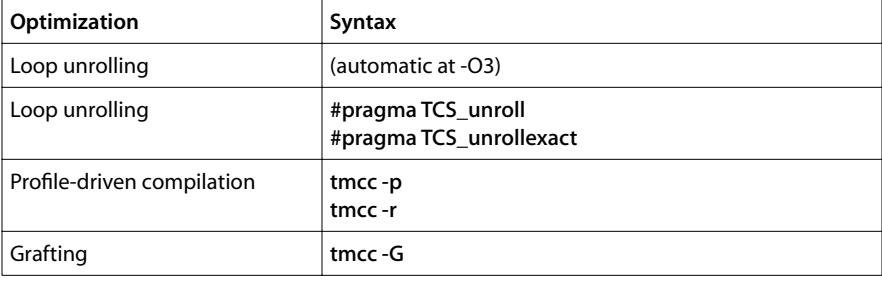

### Automatic Loop Unrolling

Overhead is required in loops (to increment loop variables) and in branches. Loop unrolling reduces overhead by replicating the body of the loop.

- Loop unrolling is applied automatically at -03.
- Loop unrolling is a machine-independent optimization.

The program below calculates the sum of squares of an array (vector distance).

```
main(){
   int v[64];
    (void)norm(v);
}
norm(int *v){
   int i, f = 0;
   for( i=0; i<64; i++ ) f == v[i] * v[i]; return f;
}
```
There are 64 iterations of this loop. When applied to this example, the loop is unrolled eight times, thus reducing overhead.

Using loop unrolling, the transformation above can be obtained without source changes. The program can be compiled with loop unrolling as follows.

```
tmcc –host tmsim –o unroll.out unroll.c
```
The default optimization level is -O3.The program can be compiled without loop unrolling, as follows.

```
tmcc –host tmsim –Xunroll=0 –o dont_unroll.out unroll.c 
tmsim dont_unroll.out
```
To measure the benefit of automatic unrolling, use the following.

tmcc –O3 –Xunroll=1

To measure the code size increase, use tmsize(1).

### Pros

- Automatic unrolling is straightforward.
- Automatic unrolling uses information from the program's real behavior.
- Unrolling by the compiler is cleaner than changing your source code.

### Cons

■ With automatic unrolling, the compiler sometimes does not know whether the step count is exact (see below).

## Manual Loop Unrolling

The program above can be compiled with manual unrolling, as follows:

```
main(){
    int v[64];
    (void)norm(v);
}
norm( int *v ){
   int i, f = 0;
#pragma TCS_unroll=64
   for( i=0; i<64; i++ ) f == v[i] * v[i]; return f;
}
```
The pragma is applied to the following loop. The loop is replaced by a single statement block. Exact unrolling must be turned off.

Adding the following statement to your program, disables loop unrolling:

#pragma TCS\_unroll=0

Adding the following statement to your program calculates the unroll count automatically.

```
#pragma TCS_unroll=1
```
### Exact Unrolling

When the loop count is variable, the compiler must add fix-up code for the last iteration, in case the loop count is not an exact multiple of the step. The pragma TCS unrollexact tells the compiler not to do this. The pragma has loop scope.

```
norm(int *v, int n){
   int i, f = 0;
#pragma TCS_unroll=8
#pragma TCS_unrollexact=1
   for (i=0; i<n; i++) f = v[i] * v[i];#pragma TCS_unrollexact=0
    return f;
}
```
### Pros

■ Manual unrolling is good if you need control in a critical function or loop.

#### Cons

■ With TCS\_unrollexact, if the step is not exact, the code is wrong.

# Profile-Driven Compilation

The first step in profile-driven compilation is to obtain profile information about the program. You can then perform grafting, loop unrolling, and function inlining.

The optimizations in the TriMedia compiler chain are built upon profiling. Loop unrolling and grafting use execution frequencies and branch probabilities. Function inlining uses execution frequencies at the call site. Decision tree construction uses profile information for if conversion.

The effectiveness of all these optimizations is increased using profile-driven compilation. The program must be run twice. The first run is with the -**p** option and produces a file "dtprof.out" file on execution.

```
tmcc –p –o profiled.out unroll.c
```
The purpose of using the -p option is to generate information to be used by the compiler. The code generated includes instructions to perform measurements.

- Some optimizations may be turned off by default when -**p** is given.
- The target can be on a PC host or the simulator (-host option).
- Compile your program at the default optimization level (-**O3**).
- Do not use the -**q** option (debugging).
- Do not use the -**G** or -**R** options.
- Do not confuse -**p** option with the -**ptm** (performance analysis) option.

The second run uses the -r option. This reads the information from the file dtprof.out.

tmcc –r –o optimized.out unroll.c

- Loop unrolling is improved with profile information.
- Use the -**G** option to enable grafting.
- Use the -**O4** option, to enable function inlining.
- If you need to keep profile information around, use the -r=file.dtprof option.
- To determine the speed up, use tmsim -statfile or tmcc -ptm.
- The same options and optimization levels should be used for both compilation runs.

The dtprof.out file contains information about the behavior of the program, including how often each function is executed, how often each loop is executed, and the probability of the guard of an if statement being true or false.

This information is be used by the compiler to make important decisions.

- Whether to optimize for code size or for speed.
- Whether to inline a function, depending on the frequency at the call site.
- Whether to unroll, depending on the frequency of the loop count.
- How much to unroll.
- Choices between optimizations (which algorithm to use, for example).

### Pros

■ There is no need to manually specify optimizations.

### Cons

- No control flow optimization.
- The first run (tmcc -p) runs slower.
- Some algorithms are data-dependent.
- If you change your source, you need to reobtain the profile information.
- No global optimizations.

# Grafting

The use of grafting is a straightforward way to improve the performance of your program. It reduces loop overhead (loop unrolling, for example); it lends itself to more general control structure; and it is also a mechanism of code replication.

Figure 2 shows a decision tree ending in a branch. The actual code is not important in this example. The decision tree  $\mu$  p DT 1 has two exits, one leading back to itself and the other leading to another tree. The back edge to itself has a probability of 0.98.

```
\{ ip DT 1: }
tree (50)
    2 rdreg (12);
    1 ld32 2;
    4 rdreg (11);
    6 rdreg (10);
    7 ld32x 6 4;
    9 rdreg (9);
    10 ld32x 9 4;
    11 imul 7 10;
    12 iaddi(1) 11
    13 st32 2 12
             after 10 7 1;
    14 iaddi (1) 4;
    15 wrreg (11) 14
             after 4;
    16 ilesi (50) 14;
    if 16 (0.980000) then
       gotree {__ip_DT_1} 
    else (16)
       gotree {__ip_DT_2} 
    end (16)
endtree (*__ip_DT_1*)
```
### **Figure 2** Decision Tree Ending in a Branch

In this case, the decision tree has an execution count of 50. These statistics are derived from a profiling run (**tmcc** -p option).

The -G option tells the compiler to use grafting. Use grafting in combination with the tmcc -r option, which tells the compiler to read the dtprof.out file to guide grafting. The target can be the PC host or the simulator (-host option).

You need to compile your program a first time, as explained previously. To compile using grafting, use the following command.

```
tmcc –G –host tmsim –o grafted.out unroll.c
```
### Manual Grafting

Manual grafting can be applied on a function-by-function basis.

- Use #**pragma TCS\_graft** to apply grafting.
- Use #pragma TCS nograft to disable grafting.
- The pragma overrides the command-line option.

### Pros

■ Grafting applies to more general control structures.

#### Cons

- Grafting reduces overhead less than loop unrolling.
- Grafting increases code size because the loop test must be replicated.
- Loop unrolling is inhibited by grafting, resulting in a performance reduction in some cases.
- Because of compiler algorithms, -**q** cannot be used in conjunction with grafting.

### Graft Tuning File

The graft tuning file allows specification of parameters for individual functions. Default parameters are as shown below:.

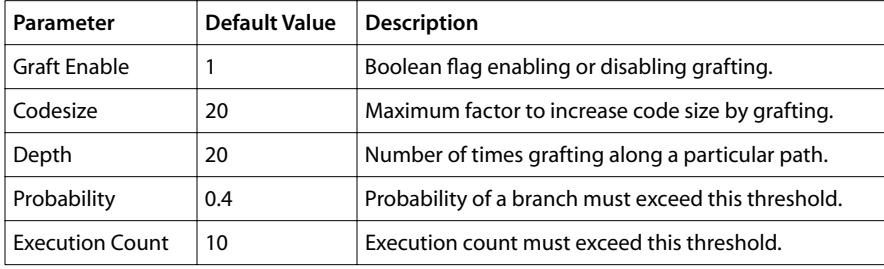

Specify this file with the command line below.

–tmccom –graft\_tuning\_file <file> ––

The first field in the line specifies <default> or the function. An example graft tuning file is shown below.

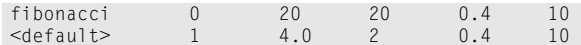

- Grafting is disabled on the function fibonacci.
- For other functions, the default code size is decreased.

#### Pros

■ Instruction cache misses can be reduced in some cases.

#### Cons

- The compiler applies a sophisticated heuristic automatically.
- Reducing code size can increase ILP because of branches.

### <span id="page-48-0"></span>Other Optimizations

The following optimizations also improve the performance of loops.

### Cross Iteration Hoisting

Cross Iteration Hoisting moves code from one iteration of to the dynamically previous one. This applies to long latency operations (such as loads). Use -Xcih. This is set at -O3.

### Forward Code Motion

Forward Code Motion moves operations such as stores past the loop. Use -Xfcm. This is set at -O3.

#### Induction Variable Replacement

Induction Variable Replacement reduces the number of loop control variables. Use -Xivrep.

# **Function Inlining**

Function inlining is an easy way to improve the performance of your program.

Inlined functions are safer and more portable than manual inlining and preprocessor macros. Variables are exposed to the global optimizer (thus enabling other optimizations), procedure call and return overhead are eliminated, and interruptions in control flow caused by branches are eliminated.

The following sections explain three ways of applying function inlining: automatic inlining, pragma-controlled inlining, and command-line controlled inlining.

### Automatic Inlining

Automatic inlining is the easiest way to obtain the benefits of inlining. It is applied automatically at -O4 and -O5. A simple example is shown below.

```
main(){
  int i. sum = 0:
   for(i=0; i<5; i++) sum += prod(i, i, i);
    printf("%d\n", sum);
}
prod(int a, int b, int c){
   return a * b * c;
}
```
This program can be compiled with automatic inlining as follows.

tmcc –O4 inline.c –o inline.out

The function prod is inlined into the body of the main procedure. If the function is static, the definition is removed.

## Automatic Inlining with the -p Option

Inlining is based on an analysis of the source program. The performance of inlining can be improved by using the program's run-time behavior.

- The program above can be compiled with the -**p** and -**O3** options, then executed on the host processor or the simulator.
- Recompiling with the -**O4** and -**r** options improves the inlining.

## Automatic Explicit Inlining

Inlining is enabled automatically at -04. The compiler distinguishes between three classes of procedures and functions.

- Ordinary routines.
- Routines declared inside a C++ class or in C with the inline keyword.
- Library intrinsic functions.

The table below shows how to explicitly enable inlining from the command line at lower optimization levels. These apply to the entire file. Level 0 corresponds to no inlining. The higher the level, the more aggressive the inlining.

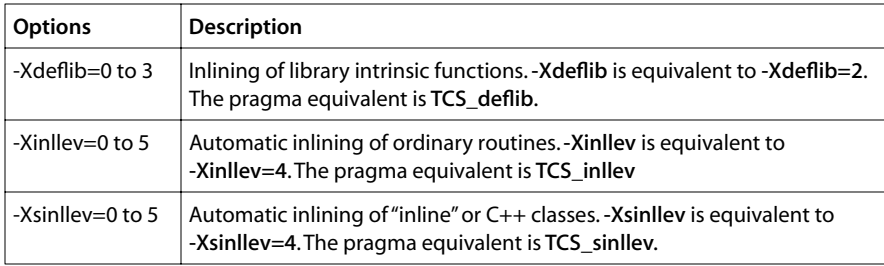

## Using the Inline Keyword

Inlining can be applied automatically using the inline keyword. The following is an example for the C library getc function.

```
static inline int getc(FILE *fp) {
  if (--fp->count < 0) return _getc(fp);
    else
       return *fp->ptr++;
}
```
The inline keyword indicates the function is to be expanded at the point of call. If the inlined function calls a function that is inlined, it will be inlined also. Recursive functions cannot be inlined.

The word inline is a keyword in  $C$  by default. Use -xc-=inline to disable it.

### Pros

- Inlined functions are safer and do not have side effects that macros have.
- Declaring the function as inline makes it debugger-visible.

#### Cons

■ Definition-controlled inlining is applied systematically whenever the inline compiler keyword is encountered.

### Pragma-Controlled Inlining

An example of TCS pragma-controlled inlining is shown below.

```
#pragma TCS_inline=prod;sum
main(){
    printf("%d\n", sum(2, 3, 4, 5, 6, 7));
}
sum(int a0, int a1, int b0, int b1, int c0, int c1) {
   return \text{prod}(a0, a1) + \text{prod}(b0, b1) + \text{prod}(c0, c1);
}
prod(int x, int y) {
    return x * y;
}
```
- This compiles into a single function.
- The elements of the pragma list can include a priority (higher means more inlining).
- There are pragma equivalents of automatic inlining.
- The syntax is #pragma TCS\_deflib, #pragma TCS\_inllev, #pragma TCS\_sinllev.
- The pragma **TCS\_noinline** specifies no inlining (see below).

### Command-Line Controlled Inlining

Functions to be inlined can also be specified on the command line, as shown below. To escape the semicolons, the lot should be quoted.

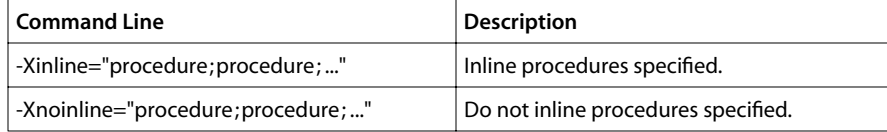

Inlining can be applied without specifying the inline keyword, as shown below.

```
tmcc –tmccom –Xinline=prod –– prog.c
```
<span id="page-51-0"></span>The argument to the -**Xinline** option is a list, separated by semicolons. Each element can be a procedure name or a pair. The second element is the priority.

The -Xnoinline option specifies procedures not to be inlined.

The following command compiles the previous program with automatic inlining.

```
 tmcc –tmccom –Xinllev –– prog.c
```
Inlining is applied separately to intrinsic routines, user routines, and routines inside classes.

The ANSI C and C++ standards require intrinsic routines to do some error checking. For example, the math routines are expected to set the variable errno on either a domain or a range error, and to provide certain specific values on range overflow or underflow.

The -Xsafeintr option can be used to inform the compiler that error checking in library intrinsic functions is not necessary.

# Pros of Inlining

- Inlining enables other optimizations that are otherwise limited to a procedure basis.
- Specifying from the command line allows using a makefile to generate several versions from one source.

# Cons of Inlining

- Aggressive inlining increases code size.
- Inlining can affect instruction cache performance.

# Automatic vs. Definition-Controlled Inlining

- Automatic inlining is the easiest to use.
- Specifying which routines are to be inlined provides control.
- If intrinsic routines are inlined, they can be faster if it is known that these checks are not required.
- $\blacksquare$  In  $C/C++$ , the routine sqrt can only be inlined if the safeintr control variable is specified.

# **Alias Analysis**

This section explains how alias analysis obtains better performance in your program. Alias analysis is concerned with determining whether two references point to the same object. The quality of alias analysis is particularly important for optimization.

There are three ways to control alias analysis in the compiler. You can use the compiler's alias analysis algorithm, you can use restricted pointers, or you can use the -A[012] command option for unsafe aliasing.

# Alias Analysis Algorithm

The alias analysis algorithm works for variables, arrays of one dimension, and multidimensional arrays. The following criteria apply.

- An array reference and a scalar reference do not alias.
- References to distinct arrays, scalars, and restricted pointers do not alias.
- Globals, automatics, and statics do not alias.
- References to distinct constant array indices do not alias.
- tab[x] and tab[x+C] do not alias, where C is a non-zero constant, x is a variable, and tab is an array or restricted pointer.
- References to distinct structure elements do not alias.
- A scalar does not alias with a pointer reference if the address is not taken.
- Index expressions involving variables are evaluated over all assignments for constant values.
- References that cannot be shown to be different by the above criteria may possibly alias.

## Unsafe Alias Analysis

Alias analysis in C is complex because of the use of pointers. Using unsafe alias analysis gets better performance by relaxing some of the language requirements of the compiler.

- The compiler currently has three levels of alias analysis.
- Level zero is perfectly safe (that is, no assumptions are made other than allowed by ANSI C).
- The two higher levels do make assumptions, but are safe in most programs.

### Default Behavior

You can specify unsafe alias analysis with the option -A[012] to the compiler. The default level is level one. Level one makes the following assumptions:

- It is assumed that a reference to an object points to the whole object
- A pointer does not point to itself. Moreover, when a pointer points to a structure, there is no field in the structure that points to the same place.

The example below illustrates the first point. The access to **p**->next cannot conflict with an access to **head** because the reference is inside the structure.

The accesses can be reordered because the initialization of p is required to point to the whole structure.

```
struct ptr {
   char c;
    short s;
    struct ptr *next;
} *p;
struct ptr *head;
p->next = 0;
head = 0;
```
The program below illustrates the second point. The accesses can be reordered because **p** is not allowed to point to itself.

```
int **p, **q;
*_{p} = 0;q = p;
```
# Unsafe Behavior

The -A2 option relaxes the rules for alias analysis. The compiler assumes that the accesses to extern and static variables do not alias with stores through pointers.

- The program below shows a program that initializes four arrays.
- The compiler does not know whether the addresses of the external variables have been assigned to a pointer.
- For example, the loop is executed 32 times.
- However, qty\_first\_req could point to max\_qty (possibly).
- If this is true, the loop should only be executed once.
- This adds many redundant load accesses

```
#include <ops/custom_defs.h>
#define NREG 32
typedef struct rtl *rtx;
int *qty_first_reg, *qty_last_reg, max_qty;
rtx *qty_const, *qty_const_insn;
main(){
   int start, stop;
  max_qty = NREG; qty_first_reg = (int*)malloc(NREG * sizeof(int));
   qty_last_reg = (int*)malloc(NREG * sizeof(int));
  qty_const = (rtx*)malloc(NREG * sizeof(rtx));
  qty_const_insn = (rtx*)malloc(NREG * sizeof(rtx));
  start = CYCLES();
   clearregs();
  stop = CYCLES():
   printf("cycles = %d\nu", stop-start);}
clearregs(){
    int i;
   for (i = 0; i < max_qty; i++) {
      qty_first_reg [i] = i;
```

```
 qty_last_reg [i] = i;
     qty_const [i] = 0;
     qty_const_insn[i] = 0;
   }
}
```
### Pros of the -Xalias option

- It is always safe.
- It improves code size and execution time.

### Pros of the -A option

- It can be applied on a per-file basis or using a #pragma (TCS\_A0, TCS\_A1, TCS\_A2).
- It improves performance more than the -**Xalias** option alone.

# **Restricted Pointers**

This section explains restricted pointers.

- Restricted pointers are a very easy way to improve the performance of your program.
- restrict is a type qualifier like const and volatile.
- Like volatile, restrict is intended to affect optimization.
- Like const, there are rules to which a program must conform.
- restrict is intended to affect optimizations in the opposite direction from volatile, by enabling them.
- With restrict, an alias-free function call interface can be obtained, as in FORTRAN.
- The concept of restricted pointers is as proposed by the ANSI C Numerical Extensions Group.
- The performance analysis tool **tmprof** can be used to find parts of your program that can benefit.

# Semantics of Keyword Restrict

The following points define the semantics of the restrict keyword.

- A restrict is an assertion that no other variable, pointer, or restricted pointer will alias the object for as long as the restricted pointer is in scope.
- Aliasing a restricted pointer with a normal pointer is still possible. For example,

```
char *restrict fun; 
char **pfun; 
pfun = &fun;
```
- Declaring a pointer restricted gives it aliasing properties similar to an array or scalar variable.
- A restricted pointer must point to a private non-overlapping memory region.
- The C compiler does not generate ordering constraints between loads or stores to distinct variables.

# Scope of Restricted Pointers

The following sections explain the effects of declaration of a restricted pointer, depending on the scope.

## Restricted Pointers of File Scope

This section explains restricted pointers of file scope.

- Global variables declared as restrict and variables declared as restrict in a header file have file scope.
- A restricted pointer of file scope should point to a single array object for the whole program.
- The array may not be referred to through the restricted pointer and its name or another restricted pointer.
- References through the pointer are optimized as if they were references to an array in its declared scope.
- Restricted pointers of file scope are useful for providing access to dynamically allocated arrays.

## Restricted Pointers as Function Parameters

This section explains restricted pointers as parameters to a function.

The following example is the source code for the C library **memcpy** function.

```
void *memcpy(void *s1, void *s2, size_t n){
   char *t1 = s1;
   char *t2 = s2:
   while (n-- 9) *t1++ = *t2++; return s1;
}
```
- The compiler cannot know whether pointers overlap.
- This prevents block copying of the arrays on architectures that support this.
- This forces sequential execution of memory accesses.

The following shows the source code with using the qualifier restrict

```
void *memcpy( void * restrict s1, void * restrict s2, size_t n ){
  char * restrict t1 = s1:
  char *t2 = s2;while (n-- 9) *t1++ = *t2++:
   return s1;
}
```
Using the restrict qualifier tells the compiler that s1 and s2 point to different storage areas

- The semantics are the same as if **s1** and **s2** were arrays as opposed to pointers.
- This corresponds to FORTRAN semantics for call by reference.
- With restrict the compiler knows that **s1** and **s2** cannot overlap.
- Types other than pointer types cannot be restrict-qualified.

### Restricted Pointers of Block and Structure Scope

This section explains restricted pointers having block or structure scope.

- A pointer of block scope makes an aliasing assertion that is limited to the block.
- For structures, the scope of the assertion is the scope of the ordinary identifier used to access the structure.
- For example, in the code below r.p, r.q, s.p, and s.q should all point to distinct storage.

```
struct t {
   float *restrict p;
   float *restrict q;
} ;
void f4( struct t r, struct t s ) {
 ...
}
```
### Pros

- It is easy to add restricted pointers to a program.
- In many cases, function parameters can be seen not to overlap.

### Cons

■ Pay attention to compiler warnings. Otherwise the code may be incorrect.

# **Converting If Statements**

Converting If statements eliminates control flow points, eliminates expensive branch instructions and increases instruction level parallelism.

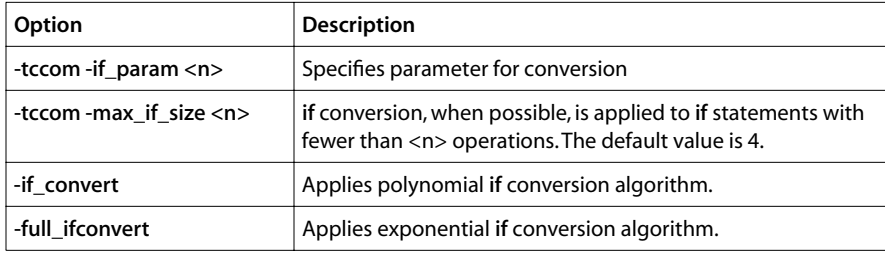

- Only control flow points that are not loop headers, function return points, or targets of table jumps are eligible for if conversion.
- if conversion works best when profile information is available.
- Full if conversion can take a long time to compile.
- Two heuristics are applied to decide which control flow points to convert. -if\_param *n* sets the ratio between both heuristics  $(0 \le n \le 100)$ .
- if conversion serves the same purpose as grafting. Applying both at the same time is therefore not recommended when code size is important.
- In general, if conversion, unlike grafting, results in only a minor code size increase.

# <span id="page-58-0"></span>**Mapping from Optimization Level to Optimizations**

This section explains the optimization mapping. Rows in Table 3-1 correspond to the different individual optimization control variables. Columns in the table correspond to the different optimization levels.

|                                   |           | <b>Optimization Level</b> |          |                |                |                |       |
|-----------------------------------|-----------|---------------------------|----------|----------------|----------------|----------------|-------|
| Optimization                      | Variable  | $-00$                     | $-O1$    | $-O2$          | $-O3$          | $-O4$          | $-05$ |
| Alias Analysis                    | -Xalias   | 0                         | 1        | 3              | 3              | 4              | 4     |
| <b>Call Modification Analysis</b> | -Xcallmod | $\Omega$                  | 1        | 1              | 1              | $\overline{2}$ | 2     |
| <b>Constant Propagation</b>       | -Xconstp  | $\mathbf{0}$              | 0        | $\overline{2}$ | $\overline{2}$ | $\overline{2}$ | 2     |
| Copy Propagation                  | -Xcopyp   | 0                         | $\Omega$ | $\overline{2}$ | 2              | 2              | 2     |
| Loop Forward Code Motion          | -Xfcm     | 0                         | 0        | 1              | $\overline{2}$ | $\overline{2}$ | 2     |
| <b>Control Flow Analysis</b>      | Xflow     | 0                         | $\Omega$ | 1              | 1              | 1              | 1     |
| Inlining Level                    | -Xinllev  | $\Omega$                  | $\Omega$ | $\Omega$       | $\Omega$       | 1              | 1     |
| "Main" Optimizations              | -Xmopt    | 0                         | 1        | 3              | 4              | 4              | 4     |
| <b>Register Allocation</b>        | -Xreg     | 0                         | 0        | 1              | 1              | 3              | 3     |
| Loop Unrolling                    | -Xunroll  | 0                         | $\Omega$ | 1              | 1              | 1              | 1     |
| "Extra" Optimizations             | -Xxopt    | 0                         | $\Omega$ | $\overline{2}$ | $\overline{2}$ | 3              | 5     |
| <b>Expression Reordering</b>      | -Xzone    | $\Omega$                  | $\Omega$ | 1              | 1              | 1              | 1     |

**Table 2** Optimization Mapping

Entries in Table 2 are the value of the control variable for that optimization level. For example, the default optimization level (-O3) corresponds to: -Xalias=3 -Xcallmod=1 -Xconstp=2 -Xcopyp=2 -Xfcm=2 -Xflow=1 -Xinllev=0 -Xmopt=4 -Xmopt=4 -Xreg=1 - Xsched=2 -Xunroll=1 -Xxopt=2 and -Xzone=1.

Rows with 0 or 1 values correspond to control variables with on/off settings.

# Summary of individual optimizations

This section provides a summary of individual optimizations. Rows in Table 3 correspond to a control variable and the corresponding optimization. Columns correspond to different settings for the variable.

|                                      |           | <b>Settings</b> |                                                                     |                   |                    |                    |        |
|--------------------------------------|-----------|-----------------|---------------------------------------------------------------------|-------------------|--------------------|--------------------|--------|
| Optimization                         | Variable  | 0               | 1                                                                   | $\overline{2}$    | 3                  | 4                  | 5      |
| <b>Alias Analysis</b>                | -Xalias   |                 | scalar                                                              | arrays<br>element | $arrays +$<br>flow | $arrays +$<br>flow | ⋇      |
| <b>Call Modification</b><br>Analysis | -Xcallmod |                 | global                                                              | intra             | $\ast$             | *                  | ⋇      |
| Constant<br>Propagation              | -Xconstp  |                 | local                                                               | intra             | ⋇                  | ⋇                  | ∗      |
| Copy Propagation                     | -Xcopyp   |                 | local                                                               | intra             | ⋇                  | $\ast$             | ∗      |
| Loop Forward<br><b>Code Motion</b>   | -Xfcm     |                 | without<br>'if's                                                    | all loops         | $\ast$             | $\ast$             | ∗      |
| <b>Control Flow</b><br>Optimization  | -Xflow    |                 | on                                                                  | ∗                 | $\ast$             | *                  | ∗      |
| <b>Inlining Level</b>                | -Xinlley  |                 | for $1 \le n \le 5$ , increasing aggressiveness and<br>optimization |                   |                    |                    |        |
| "Main"<br>Optimizations              | -Xmopt    |                 | local                                                               | intra             | $intra +$<br>flow  | *                  | ⋇      |
| Register<br>Allocation               | -Xreg     |                 | intra                                                               | inter             | ∗                  | *                  | $\ast$ |
| Loop Unrolling                       | -Xunroll  |                 | automatic (for $n > 1$ , use level given)                           |                   |                    |                    |        |
| "Extra"<br>Optimizations             | -Xxopt    |                 | for $1 \le n \le 5$ , increasing aggressiveness and<br>optimization |                   |                    |                    |        |
| Expression<br>Reordering             | -Xzone    |                 | "C" State-<br>ment                                                  | Non-ANSI          | $\ast$             | $\ast$             | ⋇      |

**Table 3** Individual Optimizations

Entries "—" and "\*" correspond to no optimization and an illegal setting, respectively.

"Local" means that an optimization is applied on the basic-block level. "Intra" means complete intra-procedure analysis is performed. "Inter" means that inter-procedure analysis is applied to the entire compilation unit or program. "Flow" means that flow analysis is performed to determine the scope of the optimization.

For example, valid settings for the -Xalias control variable are from 0 to 4. Specifying -Xalias=0 corresponds to no alias analysis. Specifying -Xalias=4 sets alias analysis for scalar variables, array elements with constant subscripts, using flow analysis.

Control flow optimization eliminates dead code and branches to branches and performs basic block collapsing. "Main" optimizations include common subexpression elimination, backwards code hoisting, and strength reduction and reassociation. "Extra" optimizations are applicable to only a minority of programs.

# **Chapter 4 Using the Instruction Scheduler**

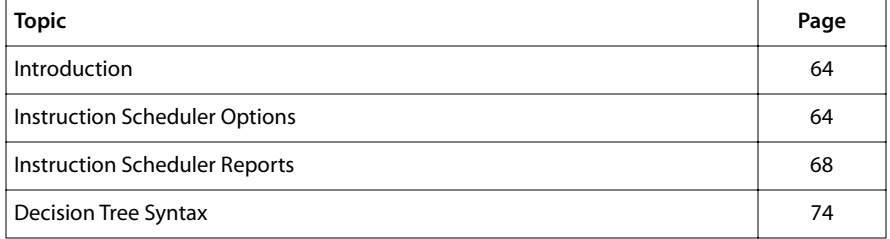

# <span id="page-63-0"></span>**Introduction**

This chapter is divided into three main sections. The first section explains Instruction Scheduler options, the second explains Instruction Scheduler reports, and the third explains the decision tree syntax.

Below are some general introductory observations.

- Some scheduler optimizations may need to be disabled because of hardware or other considerations.
- Disabling the optimization in a single file limits performance impact.
- It is important to understand the scheduler and assembler to get the best performance.

# **Instruction Scheduler Options**

# Main Options

The main options of the Instruction Scheduler are shown in Table 4.

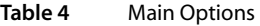

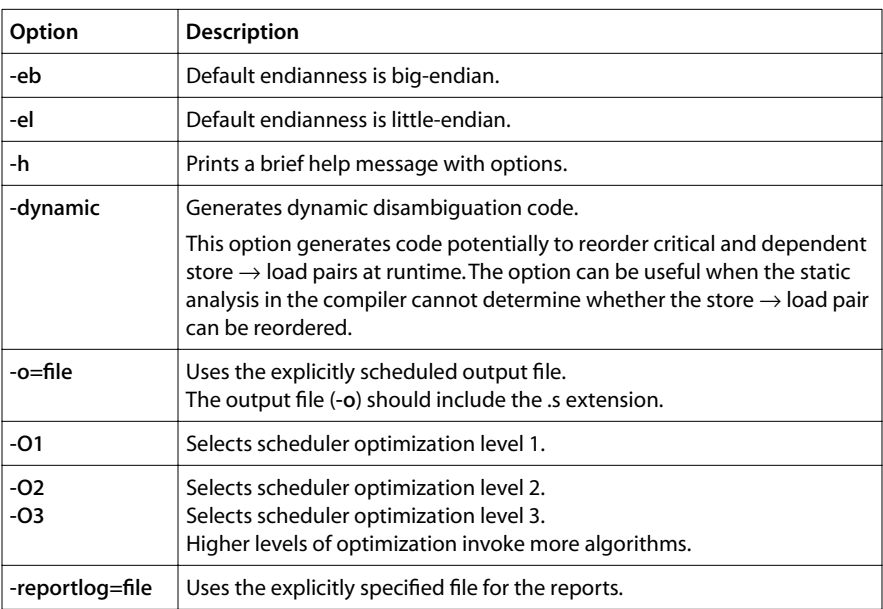

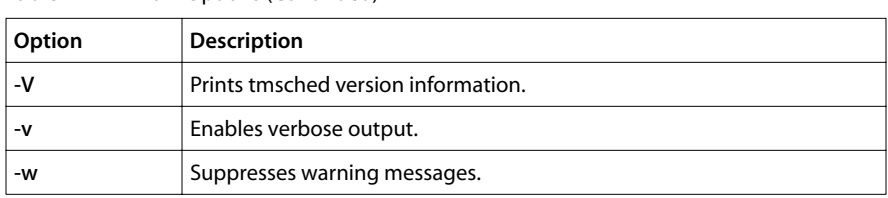

**Table 4** Main Options (Continued)

These options must be bracketed by -tmsched <option>--.

- The default optimization level is -01.
- Endianness specification is obligatory.

The time taken to generate a schedule depends on the number of operations. Some decision trees contain hundreds or even thousands of operations, so the scheduling phase of compilation can be very long. For long trees, use #pragma TCS\_break\_dtree to force a break. The **tmcc** option -v can be used to find which file is being compiled.

### Pros

- More algorithms mean better schedules.
- For long trees, breaks reduce compile time.
- Breaks reduce interrupt latency.

### Cons

■ Breaks add overhead for jumps.

# Control Options

The options shown in Table 5 control scheduler operation.

### **Table 5** Control Options

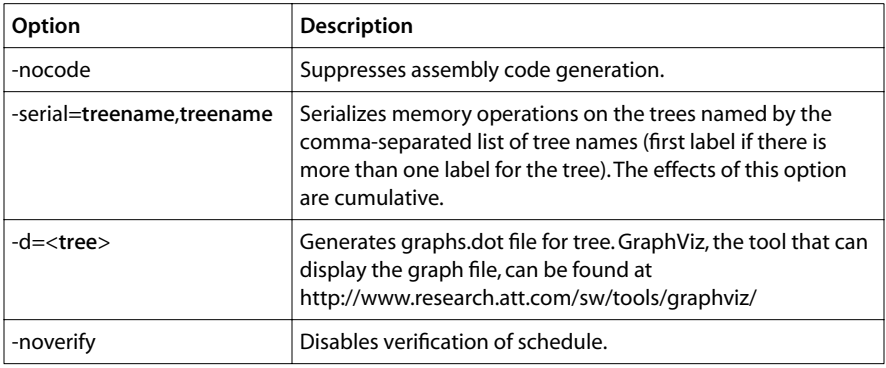

### Cons

- Use of -serial is limited to the debugging of problems related to alias analysis.
- Use of -nocode option is limited to the generating of statistics.

# The -bc (Avoid Bank Conflicts) Option

This section explains the -bc option. This option tells the scheduler to delay a memory operation if it is likely to cause a bank conflict.

The TriMedia data cache is set into eight banks. Two memory operations can proceed in parallel as long as bits 2-4 of their addresses are different. For example, in the following program, both the first and second pair of assignments can proceed in parallel.

int a[32];  $a[0] = 0;$   $a[1] = 0;$  $a[8] = 0;$   $a[9] = 0;$ 

However, if the assignments are interchanged, this parallelism would not be possible:.

 $a[0] = 0$ ;  $a[8] = 0$ ;  $a[1] = 0; \t a[9] = 0;$ 

Use **tmsim** -statfile and **tmprof** to find out where bank conflicts exist.

### Pros

■ Avoiding bank conflicts gains a cycle per instruction.

### Cons

- Indexed accesses cannot be optimized.
- Most programs do not benefit from the optimizing of bank conflicts.

# Speculative Execution Options

Instructions can depend on a guard if they are under the control of an if statement. For best performance, the Instruction Scheduler executes loads and floating-point operations before the guard is ready. This is called *speculative execution*. In some situations, speculative execution may not be possible (if floating-point exceptions must be precise, for example). The speculative execution options of the Instruction Scheduler are shown below. Note that disabling speculation does reduce performance.

Speculative execution can also cause problems in a system where a read to a memory location has side effects. This is true, for example, in Pentium II systems using the Intel 440LX chipset. Standard TriMedia PCI drivers now conservatively disable PCI access

unless specifically required. However, code that is expected to run in this sort of environment might be well-advised to turn off speculative execution.

**Table 6** Speculative Execution Options

| Option       | <b>Description</b>                                                                                                    |
|--------------|----------------------------------------------------------------------------------------------------|
| -nofloatspec | Disallows speculation of floating-point operations. Use this option if you<br>need precise floating-point exceptions. |
| -noloadspec  | Disallows speculation of all memory load operations.                                                                  |

# Debugging and Exception Support Options

Debugging support on TriMedia is in both hardware and software. This section explains the scheduler options and their effects on debugging.

- Instruction and data breakpoints are modeled as interrupts.
- Floating-point instructions have latency for exceptions.
- The -fuzzy\_bp option is recommended for code optimized for speed.

The following options add extra instructions.

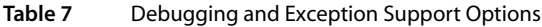

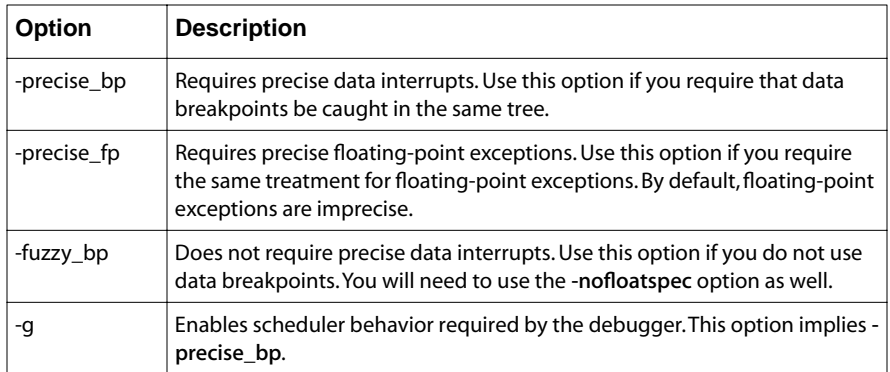

### Cons

■ The -precise -bp and -precise -fp options adds instructions for latency.

# <span id="page-67-0"></span>**Instruction Scheduler Reports**

The scheduler can generate a fairly wide range of reports, which can be very useful when you need to understand how your code is being mapped to the TriMedia hardware.The table below gives a list of report options with the corresponding information. For further information, refer to [Chapter 5](#page-82-0), *[Performance Analysis Overview](#page-82-0)*.

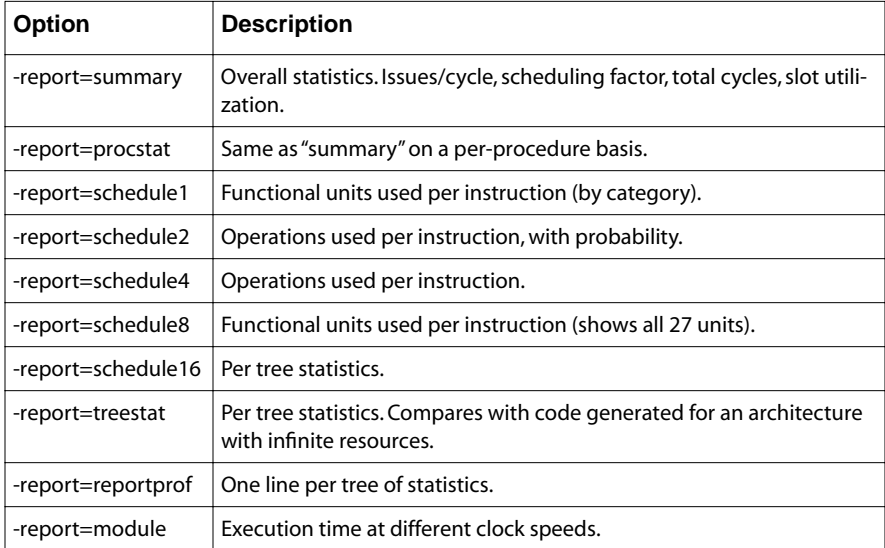

Report types are illustrated for several of these options, beginning on [69.](#page-68-0) Shown below is the program for which the sample reports have been generated. The program calculates a convolution.

```
#define NINPUTS 400
void direct_convolution(
    char * restrict a, char * restrict b, int * restrict c )
){
    int k;
    for (k=0; k<NINPUTS; k+=4) {
      c[0] += b[0]*a[ 0] + b[1]*a[-1] + b[2]*a[-2] + b[3]*a[-3] +
              b[4]*a[-4] + b[5]*a[-5] + b[6]*a[-6] + b[7]*a[-7];
      c[1] += b[0]*a[1] + b[1]*a[0] + b[2]*a[-1] + b[3]*a[-2] +b[4] * a[-3] + b[5] * a[-4] + b[6] * a[-5] + b[7] * a[-6];c[2] += b[0]*a[ 2] + b[1]*a[ 1] + b[2]*a[ 0] + b[3]*a[-1] +
              b[4]*a[-2] + b[5]*a[-3] + b[6]*a[-4] + b[7]*a[-5];c[3] += b[0]*a[3] + b[1]*a[2] + b[2]*a[1] + b[3]*a[0] +b[4] * a[-1] + b[5] * a[-2] + b[6] * a[-3] + b[7] * a[-4];a \neq 4:
      b += 4;
    }
}
```
# <span id="page-68-0"></span>Report 1—Issue Slots

Scheduler Report 1 reports on issue slots. Figure 3 shows the sample report.

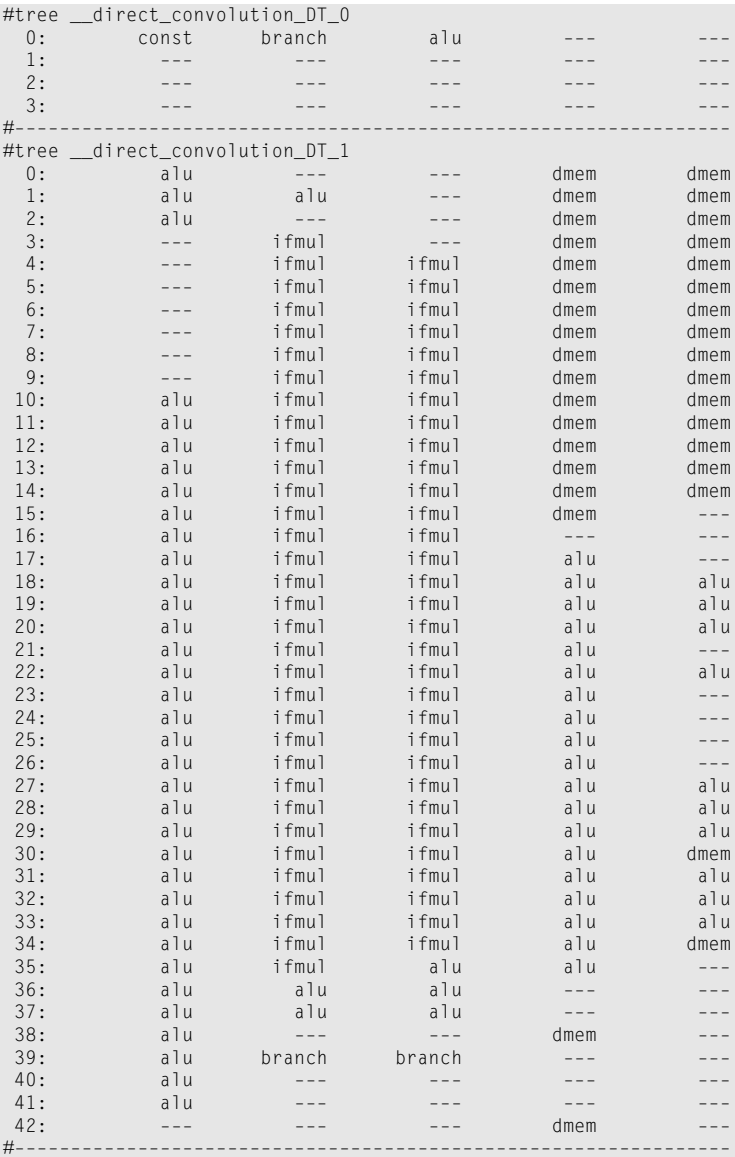

#### **Figure 3** Report File "schedule1.txt"

You can obtain the report shown in Figure 3 by entering the following:.

tmcc –K –tmsched –report=schedule1 –reportlog=schedule1.txt –– filter.c

Below are some observations regarding this report.

- Columns correspond to issue slots, rows to cycles.
- Four cycles are necessary for the first tree, 42 for the second branches to the loop.
- The first tree just branches, the second corresponds to the loop.
- Four distinct phases can be isolated in the second tree.
- The first phase reads data. **dmem** corresponds to reading from "a" and "b" in C.
- The second phase multiplies elements. **ifmul** corresponds to multiplications in C.
- The third phase adds elements together. alu corresponds to additions in C.
- The fourth phase stores the data. The second **dmem** corresponds to the stores in C.
- The length of the loop is determined by the number of multiplies.
- The compiler and scheduler did a reasonable job.

# Report 4—Operations

Scheduler Report 4 reports on operation usage. This provides a better understanding of the critical path and operation latency. Figure 4 shows the sample report.

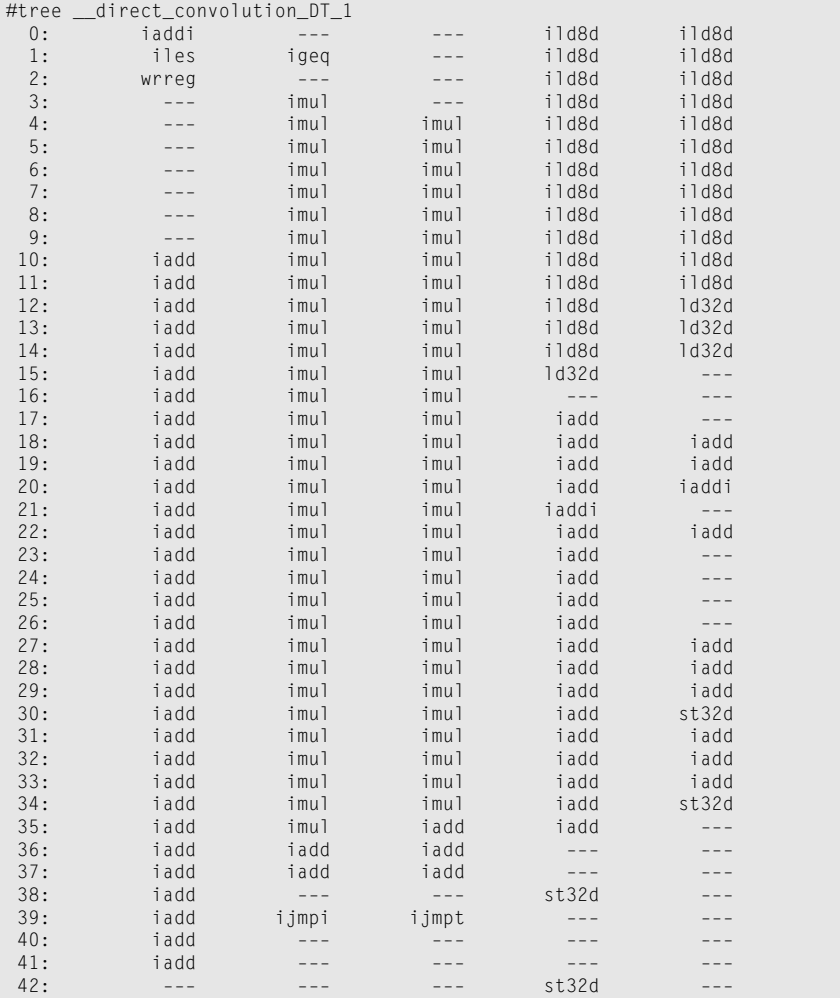

#### **Figure 4** Report File "schedule4.txt"

You can obtain the report shown in Figure 4 by entering the following:

tmcc –K –tmsched –report=schedule4 –reportlog=schedule4.txt –– filter.c

Below are some observations regarding this report.

■ Table entries are operations. See the appropriate TriMedia data book for more information.

- Two 8-bit loads can be executed on every cycle (ild8d operation, cycle 0).
- The multiplication (imul) is in cycle 3 because of latency (3 cycles).
- One cycle later, there is an ILP (Instruction Level Parallelism) of four operations per cycle (cycle 4).
- Six cycles later, there is an ILP of five operations per cycle (cycle 10).
- Starting at cycle 18, everything is in registers and the additions (iadd) replace the loads in slots 4 and 5.
- Parallelism slows down again at the end.
- The wrreqs are register-to-register moves.

# Report 16—Statistics

Scheduler Report 16 produces reports on tree statistics. This gives you an overall view of the trees in your program. Figure 5 shows an edited version of the report for tree 1.

```
#tree __direct_convolution_DT_1
         scheduling algorithm: if–conversion
         instruction count: 43
         operations count: 171
         spilled values: 0
         renumbered values: 0
         tree internal jumps: 0
         average number of cycles (CPI=1): 43.000000
         ideal number of cycles: 12.000000
         scheduling factor: 27.906977%
         invocation count: 0.000000
         contribution to cycle count (CPI=1): 0.000000
         code size (excl. padding): 677 bytes
         live global registers: {r0–r7, r9–r34}
         live local registers: {r8, r35–r115}
```
**Figure 5** Report File "schedule16.txt"

You can obtain the report shown in Figure 5 by entering the following:.

tmcc –K –tmsched –report=schedule16 –reportlog=schedule16.txt –– filter.c

Below are some observations regarding this report.

- On average, about 4 operations are executed per cycle (171 divided by 43).
- There are 43 cycles necessary, as opposed to 12 on a machine with infinite parallelism.
- This corresponds to 27 percent of the average ILP.
- No registers need to be spilled to memory.
- This decision tree does not use tree-internal jumps.
- This decision tree used the if conversion algorithm for this tree.
## treestat Reports

The -report=treestat option also produces reports on tree statistics. Figure 6 shows the sample report.

```
#tree direct convolution DT 1
#report treestat
maximum register live = 82
number of register spills = 0average cycles on finite machine = 43.000000ideal cycles on infinite machine = 12.000000
scheduling factor = 27.91%tree issues/cycle = 3.976744tree useful issues/cycle = 3.951163tree slot utilization = 79.53%number of operations issued dynamically = 0.000000number of operations issued dynamically per tree = 171.000000
number of operations issued statically = 171.000000
number of useful operations issued dynamically = 0.000000number of useful operations issued statically = 169.900000
number of static instructions = 43.000000
number of dynamic instructions = 0.000000
executed 0.000000 times (estimated)
contributes 0.000000 cycles to the total program execution
number of removed rdregs = 6 (of 6)
number of removed wrregs = 2 (of 3)
```
#### **Figure 6** "treestat.txt" Report

You can obtain the report shown in Figure 6 by entering the following.

tmcc –K –tmsched –report=treestat –reportlog=treestat.txt –– filter.c

Below are some observations regarding this report.

- There are 82 registers used for the scheduler.
- The scheduling factor is 27.9 percent (12 divided by 43).
- Most issues are useful per cycle (3.95 out of 3.97).
- Dynamic operations correspond to execution probabilities.
- Static operations correspond to actual instructions.
- $\blacksquare$  No instructions were generated for **rdreg** pseudo operations (0 out of 6).
- One instruction was generated for wrreqs (1 out of 3).

#### Reading Scheduler Reports

The following is useful when reading scheduler reports.

- Using more registers than the 128 available can cause a significance performance degradation. This is reported by -report=treestat and can be caused by optimizations such as inlining, unrolling, and grafting
- To detect hot spots, look for "maximum register live" in -report=treestat.
- Use the scheduling factor as an indicator of the parallelism of the algorithm. This is defined as the ratio of cycle time to cycle time on a machine with infinite resources.
- Use issues-per-cycle as an indicator of the parallelism achieved.
- Use numbers reported as "static" to determine performance for a single decision tree execution. Use numbers reported as "dynamic" for the whole program. To be significant, these require compiling with tmcc -r (and a previous run).
- Use -report=treestat to verify the effectiveness of elimination of rdreg and wrreg operations.

# **Decision Tree Syntax**

This section explains the decision tree syntax and describes what is entailed in optimization of intermediate code. Decision trees are an intermediate representation between C and assembler. They are as efficient as assembler, but because the scheduler is used to enforce pipeline constraints, trees code allows for easier programming and maintenance. To understand this, it helps to compile a small file with the -t option.

# What is a Decision Tree?

A decision tree (DT) is the work unit for the Instruction Scheduler. Some characteristics of decision trees are described below.

- A decision tree starts wherever control flows to one point from more than one point.
- A decision tree can contain constructs such as if welse and while.
- A merge in control after the construct ends the tree. This is called a *join*.
- A call to a function ends the decision tree.
- A decision tree can have multiple exits.
- The size of a decision tree is chosen by the compiler.
- Information from profiling is used when available.

A single decision tree can be used to represent the code below:.

```
 if (cond1)
    if (cond2)
       if (cond3)
         a = 1:
       else
         a = 2:
    else
      a = 3; else
   a = 5;
```
A join is the corresponding place back to which control flows after branching (after the last statement above, for example).

For more information about guarded decision trees, see *[Guarded Execution](#page-79-0)* on page [80.](#page-79-0)

# Control Flow

Consider the following example.

```
int prod( int a, int b, int c ){
    do{
      b \neq c:
    }while( a–– );
    return b;
}
```
The input to the Instruction Scheduler can be obtained as follows (file prog.t).

```
tmcc –t prog.c
```
The content of a decision tree is a basic block. This terminates in a control divergence (if-then-else or select-or), which specifies more basic blocks belonging to the current decision tree, or in a control transfer out of the decision tree (gotree, nigotree, cgoto, nicgoto).

- The basic block statements are always executed at the start.
- A control divergence is a branch selection between possible conditions coming together after a branch.
- A control transfer occurs because of a join.

The file prog.t has two decision trees, the first of which contains just a control transfer. This decision tree just goes to the  $\mod$  DT 1 (the main body of the function).

```
 .global _prod
_prod:
entree (0)
    gotree {__prod_DT_1} (* BB:2 *)
endtree (*__prod_DT_0*)
```
Below are some observations regarding this example.

- The entree construct corresponds to the beginning of a function.
- The **endtree** construct corresponds to the end of the tree.
- The value inside the parentheses of **entree** is the number of times it was executed (if measured by profiling).
- The text marked in (\* ... \*) are comments for debugging.

Possible control flow constructs are shown in Table 8.

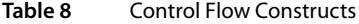

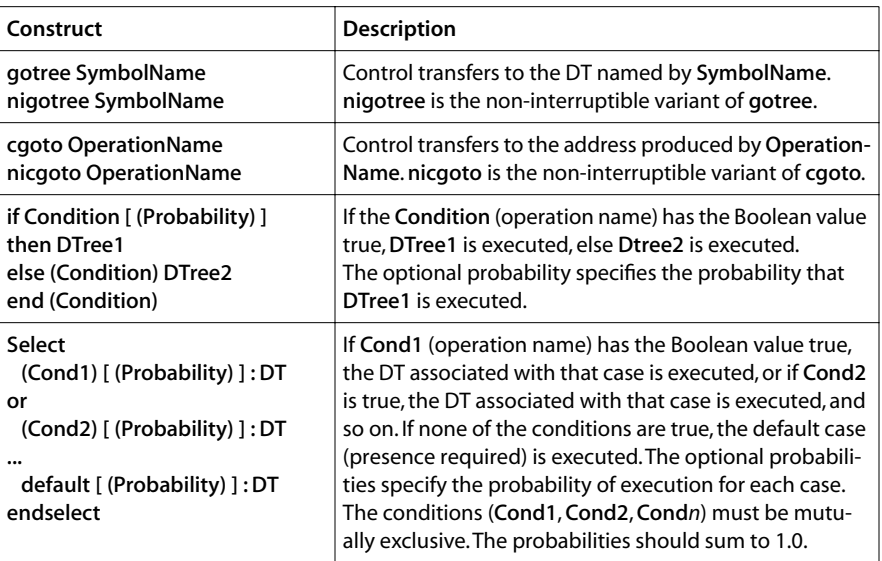

# **Operations**

Code for the second decision tree is shown below. This tree has two branches. The first branch loops back; the second corresponds to the return.

```
tree (0)
        1 rdreg (2);
        2 rdreg (5);
        3 rdreg (7);
        4 rdreg (6);
 5 imul 4 3 ;
 6 isubi (1) 2 ;
 7 uneqi (0) 2 ;
8 wrreg (6) 5 after 4;
        if 7 (0.900000) then
                10 wrreg (5) 6 after 2;
                gotree {__prod_DT_1}
        else (7)
               11 wrreg (5) 5 after 2;
                cgoto 1
        end (7)
```
endtree

Below are some observations regarding this example.

- tree is like entree except that this is not an entry point of a function.
- The value in parentheses of an if corresponds to the probability of if being taken.
- The value in parentheses of else and end is used for matching.

There is an operation number for each individual assignment to a variable. There is an operation number for every temporary value in an expression. Redundant values are eliminated by the compiler.

For documentation on an individual operation, refer to Appendix A of the appropriate TriMedia data book.

## Operation Syntax

This section explains the syntax of an individual operation. Consider the example given below.

```
12 if 11 st32d(4) 2 3 after 10;
```
**Field Value Required Description**  $Op#$  12 | Y | Identifies the operation. Guard  $\vert$  11  $\vert$  N  $\vert$  Guard register. Preceded by if. Opcode  $|$ st32d | 1 | Machine operation. Displacement  $\begin{vmatrix} 4 \\ \end{vmatrix}$  N | Immediate value. Between parentheses. Arguments  $\begin{vmatrix} 2 & 3 \\ \end{vmatrix}$  N  $\begin{vmatrix} \text{Operations for arguments.} \\ \text{Operations for arguments.} \end{vmatrix}$ After constraints  $|10|$  N  $|0$  Deerations for ordering constraints. Preceded by after keyword.

This operation can be decomposed into fields as follows.

- Displacements are for operations with an immediate value and for **rdreg/wrreg** operations.
- Arguments correspond to previously defined expressions.
- A semicolon terminates the operation.
- Guarded operations are generated by the -if -convert option.

# Pseudo-Operations

The rdreg and wrreg operations do not map to machine operations. Instead, they establish a correspondence between operation numbers and hardware registers. The correspondence for the example shown is given in Table 9.

**Table 9** Pseudo-Operations Correspondence

| Op# | <b>Hardware Register</b> | Value           |
|-----|--------------------------|-----------------|
|     | r2                       | Return address. |
|     | r5                       | Parameter a.    |
|     | r7                       | Parameter c.    |
|     | r6                       | Parameter b.    |

■ rdreg(n) maps the hardware register **n** to the input of an operation.

- wrreg (n) m maps the output of operation m to hardware register n.
- The operation number for a wrreg operation can be referred to for ordering.
- Register-to-register moves are generated in some cases.

Table 10 shows the register usage convention.

**Table 10** Register Usage Convention

| Register  | <b>Definition</b>                                                                                                    |
|-----------|----------------------------------------------------------------------------------------------------|
| r1        | r1 is predefined as 1.                                                                                                    |
| rp(r2)    | rp is the return pointer. On entry to a function, it contains the return address.<br>For framed functions, rp is not saved. For frameless functions, rp can be saved<br>in a register to speed up the function return.                       |
| fp $(r3)$ | fp is the frame pointer. It points at the base of the current stack frame. fp is not<br>always updated and is, strictly speaking, not part of the calling convention. For<br>programs compiled with -q, the frame pointer is always updated. |
| sp(r4)    | sp is the stack pointer. It points at the last word in use by the current stack<br>frame.                                                                                                    |
| rv (r5)   | rv is the return value register. If the return value is a scalar, it is returned in rv.<br>The return of struct or union values is via copy on exit to an address supplied<br>as a hidden incoming argument.                                 |

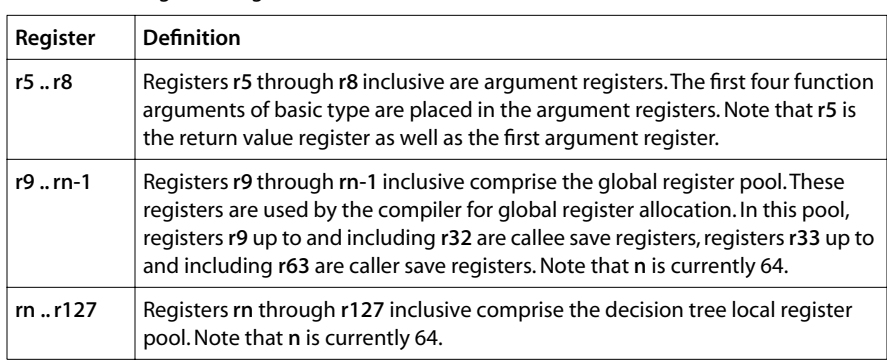

#### **Table 10** Register Usage Convention

# After Constraints

Operation ordering is expressed by the keyword after, followed by a list of operations. The keyword imposes a partial order between pairs of operations. The meaning is that the operation specified can be issued, at the earliest, one cycle after all listed operations.

For the purposes of ordering, operations can be divided into the following 5 categories.

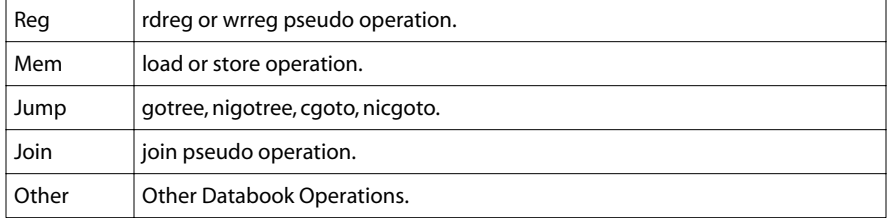

Below are three uses for after constraints.

- Specifying that a load from memory must take place after a store (for pointers, for example).
- Specifying that a read from a register must take place after a write to that register.
- Specifying general purpose constraints (delay).

Not all pairs of operations permit after constraints. The following table defines allowed pairs of operations.

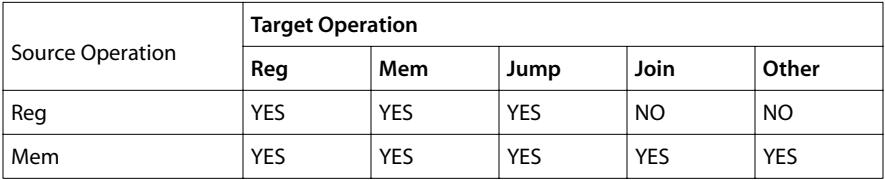

<span id="page-79-0"></span>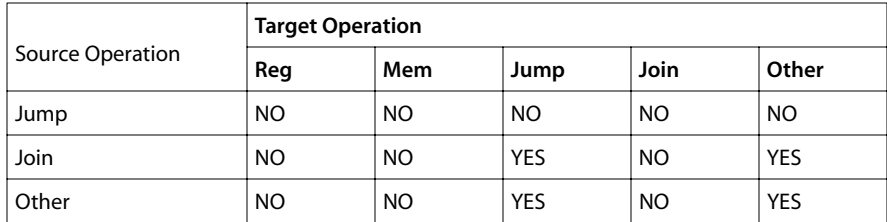

- An operation cannot have a jump on the list of its incoming constraints.
- A join operation is not allowed to have a list of constraints

# Guarded Execution

TriMedia Compilation System v.2.0 supports guarded execution in the decision tree format, as shown in the example below:.

20 if 10 st32 11 12;

The store operation is executed only if the lsb of value 10 is true. Furthermore, the pseudo operation named join is supported to merge values. For example.

```
20 if 10 iaddi (4) 11;
21 if 12 isubi (4) 13;
22 join 20 21;
```
If the  $\mathsf{lsb}$  of value 10 is true, value 22 will be equal to value 20 (val 11+4). In case  $\mathsf{lsb}$  of value 12 is true, value 22 will be equal to value 21 (val 13-4). The Isbs of 10 and 12 should not be true at the same time. In the case both are false, the value of 22 is undefined.

In general, joins can be used to merge two or more values. These values should be guarded such that at most one of the guards is true when the values are merged.

Guarded execution is used when the -if\_convert and -if\_param flags are given to **tmccom**.

# Debug Information

In both the trees code and the assembler, the following information is placed by the compiler:

- .fileinfo stabs and stabn information is global to the module for debugging.
- .funcinfo stabs and .funcinfo stabn are local to the function.
- .treeinfo information is local to the decision tree.
- .treeinfo regmask defines the registers used by the compiler. This means the others out of the 128 available are free for the scheduler.
- treeinfo label defines the label of this decision tree

# <span id="page-80-0"></span>Embedded Assembler Directives

In addition to debug information, the trees code can contain embedded assembler directives, as shown in the table below.

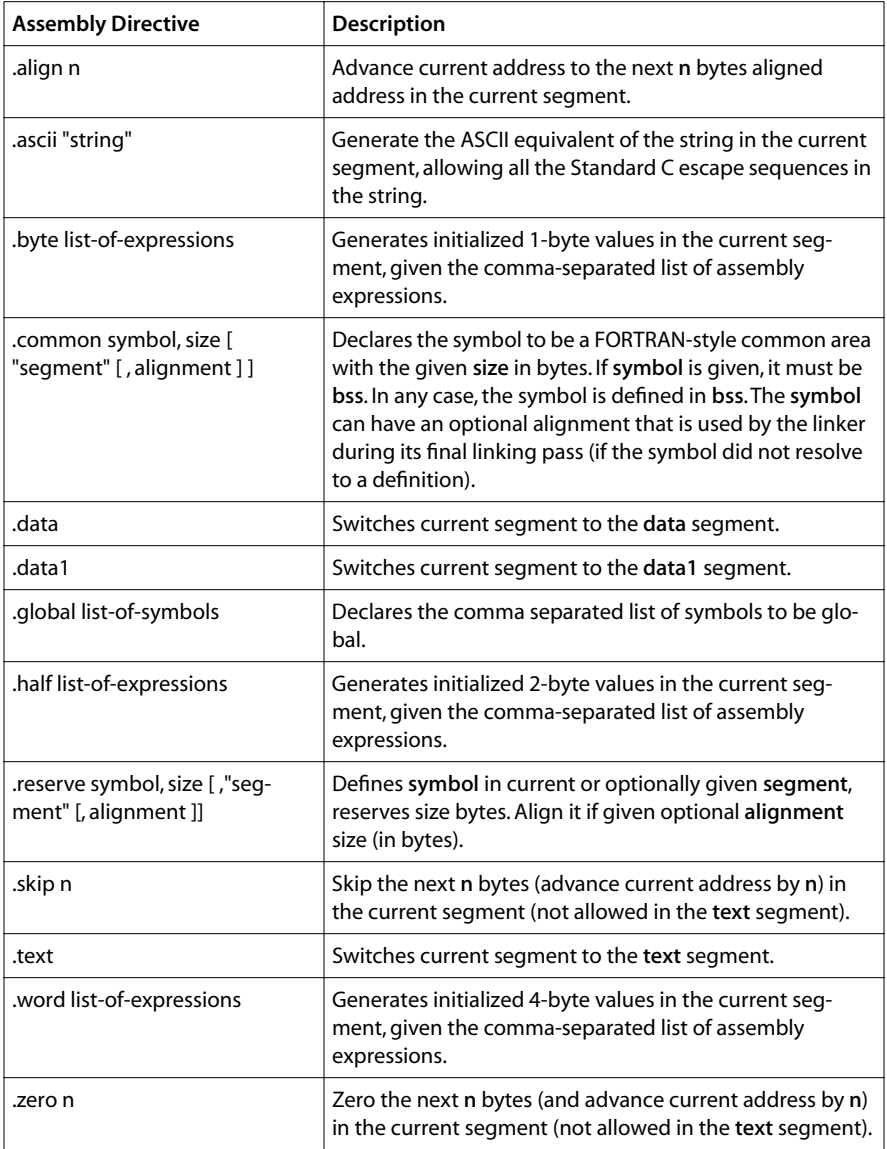

## Segments

The assembler has a concept of "current segment" as it parses the assembly source code. The current segment is initially set to the **text** segment at the beginning of a module. The current segment can be switched to other segments via the assembler directives. The assembler currently supports the following segments: the text segment for instructions, the data1 segments for read-only initialized data, the data segment for read-and-write initialized data, and the bss segment for uninitialized data.

# Labels/Symbols

Labels define a symbol to be at the current address in the current segment. Labels are specified by the symbol name followed by a colon. For segment directives, see *[Embedded](#page-80-0)  [Assembler Directives](#page-80-0)* on page [81](#page-80-0).

When using labels, keep the following in mind.

- Labels must be followed by instructions.
- Code label arithmetic is not recommended.
- Do not use labels as markers, since the linker is free to reorder dtrees.

# **Chapter 5 Performance Analysis Overview**

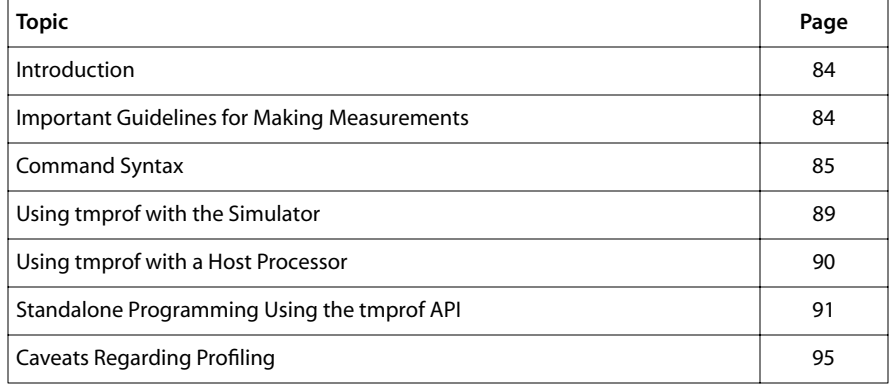

# <span id="page-83-0"></span>**Introduction**

This chapter explains the program analysis **tmprof**. This tool produces a breakdown on where your program is spending its time.

- You can use **tmprof** in combination with **tmsim** -statfile for simulation.
- You can use **tmprof** in combination with **tmcc** -ptm for actual execution.
- You can use **tmprof** on stand-alone systems.

The next sections of this chapter discuss the command syntax and **tmprof** options, followed by discussions on how to use **tmprof** with the simulator and with a host processor.

# **Important Guidelines for Making Measurements**

Using **tmprof** is straightforward. However, as always, use care when making measurements. It is easy to misinterpret results. Here are some important guidelines:

- 1. Use a fast board (e.g., a 143-Mhz TM-1300 with a 1:1 SDRAM clock ratio) for measurements.
- 2. Make sure that the speculative load fix option is disabled when measuring.
- 3. The major change in the profile consists of the introduction of statistical sampling. The default is to sample the entire program.
- 4. Full measurements slow the program down by a factor of about 2.5.
- 5. Stripped library addresses are indicated as "unknown address" lines.
- 6. Use the profileStart and profileStop functions on context switch for task-based sampling.
- 7. The overhead is under your control with statistical sampling.
- 8. Good values are -profdly 20000 -profcnt 20.
- 9. With statistical sampling, make at least 30 second runs.
- 10.Decision tree and instruction cycles are exact on the simulator and hardware.
- 11.Because of measurement interference, cache overhead can be overestimated on the hardware.
- 12.Use **tmsim** with the -ns (no startup) option when comparing.
- 13.Reported instruction and data cache cycles may be higher than in reality.
- 14.Idle time can increase with statistical sampling because of overhead reduction.
- 15.Two timers are required for measurements and are allocated using the API.
- 16.Applications that use hard-coded timer addresses or more than two timers will not work.

<span id="page-84-0"></span>17.You must quit the program or use profileFlush to get any data.

18.You might need to adjust the size of the profiling buffer.

19.Separately compute overhead using DP and the cycles instruction.

# **Command Syntax**

- Options are described in the following section.
- **tracefile** can be a trace file from **tmsim** or "mon.out."
- The executable is the name of your program.

## tmprof Options

There are several classes of options for **tmprof**, as described in the sections below.

#### Formatting Options

Output can be produced in two basic formats, *standard* and *detailed*. The detailed format is invoked by the keyword -detail. When no option is given, **tmprof** produces a report in standard format.

#### Standard Format

The standard format reports the number of executions, total cycles, and numbers of instruction and data cache cycles, as illustrated in Table 11. Cycle totals are in thousands, and include cache overhead and copybacks.

| <b>Treename</b> | Total Cycles (%)<br><b>Executions</b> |     | Inst. Cache<br>Cycles | Data Cache<br>Cycles |   |
|-----------------|---------------------------------------|-----|-----------------------|----------------------|---|
| fib             | 13529                                 | 68  | 40.11                 | 0                    | 0 |
| fib DT 1        | 6764                                  | 47  | 28.06                 | 0                    | 0 |
| fib DT 2        | 6764                                  | 27  | 16.06                 | 0                    | 0 |
| start           |                                       | 2   | 1.25                  | 2                    | 0 |
| Total/Average   | 28047                                 | 169 | 100.00                | 18                   |   |

**Table 11** Standard tmprof Reporting Format

The threshold is set to 0.0100000. Exact total machine cycles is 168,721 cycles.

Below are some observations regarding this report.

- The first column is the name of a decision tree or function.
- The second column is the number of executions.
- The remaining columns correspond to total, instruction, and data cache cycles. These do not include time spent in called functions.
- Adding the -wide option uses 39-character names.

#### Detailed Format

The detailed format prints statistics on issues and the CPI (Cycles Per Instruction). This is specified by using the option -detail.

Table 12 illustrates the **tmprof** reporting format that results from the -detail option.

|                 | (Instructions + Stall) |                |            | <b>Instructions</b> |        | Inst. Cache<br><b>Stalls</b> |            |
|-----------------|------------------------|----------------|------------|---------------------|--------|------------------------------|------------|
| <b>Treename</b> | <b>Total Cycles</b>    | <b>MCS</b> (%) | <b>CPI</b> | Cycles              | MCS(%) | Cycles                       | <b>CPI</b> |
| fib             | 67680                  | 47.58          | 1.00       | 67645               | 47.61  | 29                           | 0.00       |
| fib $DT1$       | 47348                  | 33.28          | 1.00       | 47348               | 33.33  | 0                            | 0.00       |
| $fib$ $DT$ $2$  | 27089                  | 19.04          | 1.00       | 27056               | 19.04  | 33                           | 0.00       |
| main            | 62                     | 0.04           | 15.50      | 4                   | 0.00   | 58                           | 14.50      |
| main DT 1       | 62                     | 0.04           | 15.50      | 4                   | 0.00   | 58                           | 14.50      |
| Total/Average   | 142252                 | 100.00         | 1.00       | 142068              |        | 178                          | 0.00       |

**Table 12** Detailed tmprof Reporting Format

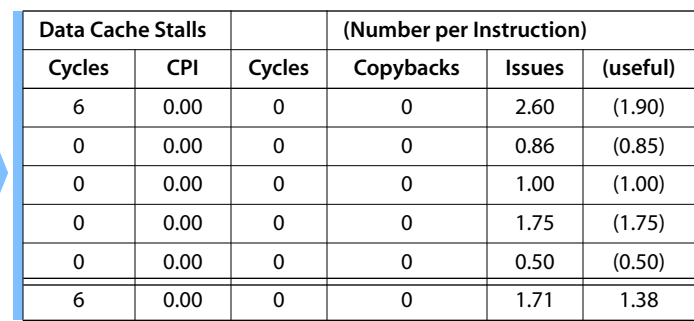

Following are some observations regarding this report.

- $\blacksquare$  With no cache overhead, CPI = 1.
- CPI figures across a row total.
- The final columns indicate operations and useful issues.
- Bank conflicts are reported.
- Adding the -wide option uses 39-character names.

## Scaling Options (-scale and -threshold)

This section explains the -scale and -threshold options. These can be used to scale down the data to manageable amounts. Table 13 lists the **tmprof** scaling options.

**Table 13** tmprof Scaling Options

| Option        | <b>Description</b>                                                                                                    |
|---------------|----------------------------------------------------------------------------------------------------|
| -scale nn     | Sets the execution time scale to nn. The parameter nn is a number by<br>which to divide cycle counts. Default is -scale 1000.                        |
| -threshold ff | Sets the report threshold. The parameter ff is a floating point number.<br>Entries that contribute less are not shown. Default is -threshold 0.0001. |

#### Grouping Options (-func and -fcs)

This section explains the -fcs and -func options. These can be used to group the output by function. Table 14 lists the **tmprof** grouping options.

| <b>Option</b>       | <b>Description</b>                                                                                     |
|---------------------|----------------------------------------------------------------------------------------------------|
| -func               | Reports functions instead of trees. Totals cycle counts and executions per<br>function.                |
| $-fcs$ $<$ name $>$ | Limits report to a single function called name.                                                        |
| -fcs --- -fcs ---   | Limits reports to a range.-fcs low address -fcs high address limits the<br>output to an address range. |

**Table 14** tmprof Grouping Options

#### Run-Time Options (-ptm)

This section explains run-time options that are interpreted when you run. The **tmprof** run-time library uses statistical sampling. The size of the buffer, the frequency between samples, and the number of decision trees captured can be specified as shown. These options apply to an executable compiled with tmcc -ptm. Table 15 lists the tmprof runtime options.

**Table 15** tmprof Run-Time Options

| Option          | <b>Description</b>                         |
|-----------------|--------------------------------------------|
| -profsz size    | Trace buffer is size bytes.                |
| -profdly ccount | Sample frequency is ccount cycles.         |
| -profcnt dcount | Sample is dcount decision trees in length. |

Below are some observations regarding these options.

- The default trace buffer size is approximately 16 percent of the code size.
- The trace buffer size is rounded up to a power of 2.
- Use -**profdly 100 -profcnt 1** to sample everything.
- Use the **tmprof-dump-header** option to find out occupancy. See *Miscellaneous Options* on page 88).
- 32 bytes per decision tree are required in the trace buffer.

#### Pros

- Lower sampling frequencies mean lower overhead.
- A smaller cache buffer means less memory and cache overhead.

#### Cons

- Occupancy greater than 50 percent is bad because of hashing.
- Significance depends on sufficient sampling frequency.

#### **Caveats**

The following overhead and measurement errors pertain to the use of the -ptm option.

- Profiling overhead increases run time by 150 percent of trees sampled. For this reason, cycle counts correspond only to a percentage of executions.
- By default, profiling overhead increases memory overhead by about 16 percent of the text size.
- Profiling overhead can artificially increase instruction and data cache cycles.

#### Miscellaneous Options

Table 16 lists the tmprof miscellaneous options.

**Table 16** tmprof Miscellaneous Options

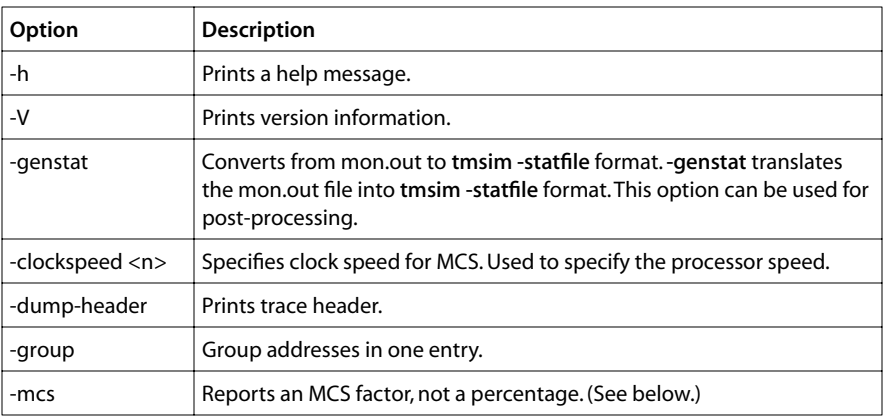

<span id="page-88-0"></span>The following explains the handling of unknown addresses and the -group option:

- Application libraries are stripped to prevent disassembly.
- Addresses that have been stripped are reported numerically.
- The -**qroup** option reports these as a single item.
- This can be used to estimate OS overhead if only **pSOS** in being used.

#### MCS Factor

**tmprof** includes an option to calculate the so-called "MCS" factor for a component.

- This is meaningful when running with real-time input and output data.
- An operating system must be used to provide blocking.
- For non real-time tasks, the MCS factor corresponds to percentage utilization at 100 MHz.

The MCS factor is computed as:

Cycles for Entry<br>Total Cycles  $\times$  Clock Frequency

For example, suppose a data measurement is being taken on a 125 MHz processor corresponding to 150 million cycles. Assume the measured time in MPEG component is 60 million cycles, in AC-3 40 million cycles, and in a third component 50 million cycles.

Given these assumptions, then

- The real time for the sample is 1.25 seconds (150 divided by 125).
- The MCS factor is 50 for MPEG, 33 for AC-3, and 42 for the third component.
- Two of the three can be run on a 100 MHz processor.

# **Using tmprof with the Simulator**

This section shows you how to use **tmprof** with the simulator **tmsim**. A small example program is shown below.

```
main(int argc, char **argv){
    printf("%d\n", fib(atoi(argv[1])));
}
fib(n){
  if(n \leq 2) return 1;
   return fib(n-1) + fib(n-2);
}
```
This program can be compiled and run with **tmsim** as follows to generate the output in [Table 11](#page-84-0) on page [85](#page-84-0).

```
tmcc prog.c
tmsim –statfile foo.stat a.out 20
tmprof –threshold 0.01 foo.stat
```
#### <span id="page-89-0"></span>**Caveats**

The points below explain differences between cycle counts reported by **tmprof** and by **tmsim** with the -v option.

- Using **tmprof**, the 30 cycles that are required to fill the pipeline on program startup are not counted.
- System calls are counted as zero cycles by **tmprof** and as one cycle by **tmsim**.
- When an instruction cache stall and data cache stall occur simultaneously, two stalls are reported by **tmprof** for one cycle.
- Cycle count discrepancies can also be observed as a result of differences in behavior because of redirection.

# **Using tmprof with a Host Processor**

The program above can be compiled and run with **tmsim** as shown below:.

```
tmcc -host Win95 -ptm prog.c
tmrun -b a.out
```
- Copyback cycles, data conflicts, and operations are not taken into account.
- The mon.out file has information similar to the statfile.
- The mon.out file is in binary format.

The following command displays the file:.

```
tmprof mon.out a.out
```
Depending on the information available, **tmprof** is capable of generating a variety of reports. The information from **tmcc** -ptm is based on statistical sampling

#### Pros

- Executing on the host is several thousand times faster than on the simulator.
- Using tmcc-ptm, you can obtain data about an application using peripherals.

#### Cons

- The -**q** and -**ptm** options are incompatible.
- The -ptm option perturbs the cache behavior, which may affect results in some cases.
- The simulator output includes operation statistics.

# <span id="page-90-0"></span>**Standalone Programming Using the tmprof API**

This section explains standalone programming using the TriMedia profiler API. The information here is useful if you do any of the following:

- Explicitly activate or deactivate profiling.
- Use **tmprof** in a standalone environment.
- Use **tmprof** in a multiprocessor environment
- Write a communications driver.
- Have already used standalone profiling and upgrade from the 1.1 release.

# Explicit Activation and Deactivation of Profiling

You normally invoke **tmprof** using the -ptm option. The -ptm option has two effects:

- 1. The -lprof option is added to the **tmld** command line. The profiling library is in libprof.a.
- 2. Special code is linked that automatically activates and deactivates profiling. This code is in tmprof.o.

Explicit activation and deactivation of profiling requires linking in with -lprof but without tmprof.o. To do profiling requires the definition of some parameters and some changes to source code.

## Defining Profiling Parameters

Parameters to initialize profiling must be defined. Parameters are set by defining fields in the structure **profileCaps**. The definition of the structure from tmlib/profile\_api.h is shown here:

```
#define TMPROF_VERSION "TMPROF_V2.0\0\0\0\0"
#define PROFILE_ARGSIZ 64
struct profileCaps { 
   char version[16]; 
  char args[PROFILE_ARGSIZ]:
   int nbytes; 
   unsigned nsamples; 
   int freq; 
} ;
```
TMPROF\_VERSION is used to check for compatibility between profile\_api.h and libprof.a. The version field should be initialized with this string. PROFILE\_ARGSIZ is the length of the command line. The args field must be initialized using the profileArgs function or using a dummy value.

The command line can be visualized with the **tmprof** -dump-headers option.

A buffer for profiling is allocated by tmprofInit using malloc.

If non-zero, the nbytes field specifies the buffer size. Otherwise, it is 16 percent of the text segment size. The term freq corresponds to the interval between samples. The term nsamples is the number of trees to capture.

These parameters correspond to the -profdly, -profcnt, and -profsz runtime command line options.

#### Source Code Changes

Three points must be considered for profiling.

- Code must be added to initialize profiling on startup.
- A callback function must be written to output data.
- Code can be added optionally to turn profiling on and off during execution.

The sample code shown below initializes profiling.

```
#include <tmlib/profile_api.h>
profileBegin(){
    struct profileCaps caps; 
    int handle;
    memset( &caps, 0, sizeof(caps) );
  caps.freq = 10000; caps.nsamples = 20; 
  strcpy(caps.version, TMPROF_VERSION );
   strcpy(caps.args , "<command line>");
    handle = open("mon.out",O_RDWR|O_CREAT|O_TRUNC|O_BINARY,0666);
    profileInit(&caps, write_callback, handle); 
}
```
freq is set to generate a timer interrupt every 10,000 clock cycles.

nsamples is set to measure the behavior of 20 decision trees every sample.

Removing these two assignments means profiling the whole program. The arguments to profileInit are the profiling parameters, a pointer to the callback function, and an open file descriptor.

#### How to Write Output Data

Use a callback function to write the data. Call the profileFlush function when data is needed or at the end of the program.

Sample code for the callback function of the previous example is given below.

```
static int 
write_callback( int handle, void *array, int nbytes ){
   if( nbytes == 0 )
       return close( handle ); 
    else 
      return write( handle, array, nbytes ); 
}
```
The parameters are the same as the POSIX write system call. The first parameter identifies the file; it is a file descriptor from open in the previous example. The second and third parameters represent an array of characters.

All the data must be written to a file on the host system, in the order specified, in binary format, without conversion or insertion. (The profiling library uses a 1K buffer.)

A byte count of zero means the profiled output is flushed to the host system. This can be done while the program is running.

### Starting and Stopping Profiling

The profileStart function enables profiling (by generating a debugger interrupt). The debugger interrupt activates the profiling mechanism. To deal with the case where profiling is running already, the TFE (trace) bit is cleared and the timer is stopped.

The profileStop function disables profiling by stopping the timer and by clearing the TFE (trace) bit. The program below gives a simple example:

```
main() { 
   profileBegin();
    profileStart();
    fib(20); 
    profileStop();
    profileFlush();
}
fib( n ){ 
   if( n < 3 )
       return 1;
    else 
      return fib(n-1) + fib(n-2);
}
```
## Clearing the Profiling Buffer

Use the following function to clear the profiling buffer. Doing so allows you to take several samples during the execution of a program.

#### void profileClear ( float percentage )

The single argument represents the maximum occupancy of the profiling table. The table is implemented as a hash buffer and occupancies greater than 50 percent result in increased overhead.

Only samples corresponding to decision trees in the table are recorded if the table overflows.

#### Adjusting the Size of the Profiling Buffer

The **profileDtrees** function allows you to adjust the size of the profiling buffer. It is called to estimate the default value for **nbytes**. The following provides an example that reduces the buffer to save space.

```
caps.nbytes = profileDtrees()*0.5;...
profileInit( &caps, write_callback, handle );
```
#### Pros

Memory overhead is reduced.

Cache overhead is reduced.

#### **Cons**

If the buffer is too small, the operation is incorrect.

#### Command Line Processing

Command line processing can optionally be performed to initialize the profiling parameters. This section explains how to use the profileArgs function.

#### int profileArgs( struct profileCaps \*pcaps, char \*\*argv, int argc )

The first argument points to the profiling parameters, which are initialized to default values. The second and third arguments correspond to the vector of command line arguments, as commonly implemented in C. The function returns the argument count.

#### Task-Based Profiling

Profiling information can be captured on the task level or on the component level. The following example shows how to perform task-based profiling.

```
void root(void) { 
   printf("Hello, world\n"); 
    t_create( "aaaa", 4, 10000, 10000, 0, &task1 ); 
    t_create( "catc", 100, 10000, 10000, 0, &task2 ); 
    profileBegin();
 ...
}
void SwitchHandler(int to, void *totcb, int from, int *fromtcb) { 
    int clocknow = CYCLES();
    if (from==task1) TOTAL += clocknow - NOW; 
    if (to==task1) NOW = clocknow; 
    if (to==task1) 
       profileStart(); 
    else 
       profileStop(); 
}
```
<span id="page-94-0"></span>The function root is the pSOS main task/function. In addition to root, this code creates two tasks, task1 and task2. The root calls profileStart when switching context to task1 and profileStop when switching context from task1. SwitchHandler is a pSOS callback function.

## Summary

The following functions comprise the profiling API and use the structure profileCaps, previously described.

- int profileArgs(struct profileCaps \*pcaps, char \*\*argv, int argc)
- void profileInit(struct profileCaps \*pcaps, int (\*writefunc)(), int handle)
- void profileStart(void)
- void profileStop(void)
- void profileClear(float percentage)
- void profileFlush(void)

# **Caveats Regarding Profiling**

Be aware of the following points:

- Standalone applications might need to be run with statistical sampling.
- For correct operation under pSOS, use either full or statistical sampling.
- A buffer that is too small can result in wrong behavior.
- With stripped libraries, the output is incorrect.

# **Chapter 6 Systems Programming**

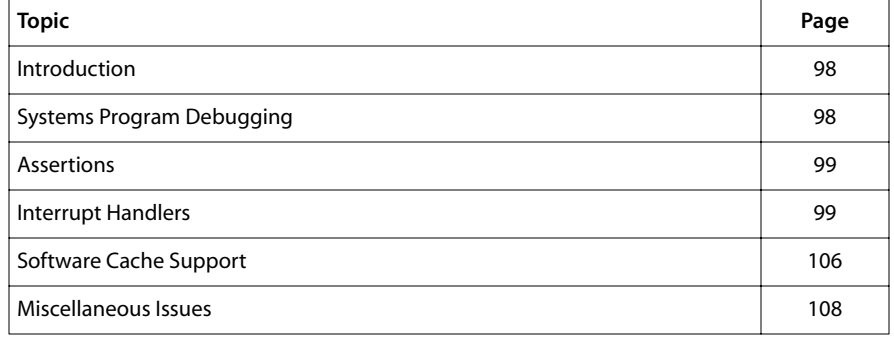

# <span id="page-97-0"></span>**Introduction**

This chapter explains how to use the systems programming features of the TriMedia compilers and environment. It uses C examples, source code for which is provided with this release. Refer to source code if you have any problems understanding what is being described.

See Book 2, *Cookbook,* for examples of video and audio drivers.

See Books 5–9 for information about how to use APIs.

# **Systems Program Debugging**

The DP feature of the TriMedia C library allows debugging printfs (DPs). This section explains how to use DP.

- DPs are written to RAM.
- DPs and the normal dialog are not mixed up.
- DPs can be used in a stand-alone environment.
- printf cannot be used for interrupt and exception handlers, while DP can.
- DPs are much faster

To use debugging printfs, a special SDRAM area must be reserved as a circular buffer. The program below shows an example of the feature.

```
#include <stdio.h>
#include <tmlib/dprintf.h>
main(){
   DP_START(1024.0):
    printf("Hello World\n");
    DP(("Bonjour tout le monde\n"))
    exit(0);
}
```
■ To compile, enter the following command line.

tmcc -host Win95 program.c -o program.out

- To run, use **tmgmon**.
- You should see "Hello World" in the console window and "Bonjour tout le monde" when you click "Dump DP."
- Both DP and **printf** use parentheses, but DP uses an extra pair.
- The size of the DP buffer is 1024.

# <span id="page-98-0"></span>**Assertions**

The **tmAssert** macro is approximately equivalent to the UNIX assert. Assertions are quite important for embedded development.

In the following example, the assertion checks for a null pointer. The second parameter is an error code.

```
#include <tmlib/tmassert.h>
UInt32 aoGetNumberOfUnits( UInt32 *pNumberOfUnits ){
. . . . .
    tmAssert( pNumberOfUnits != NULL, TMLIBDEV_ERR_NULL_PARAM )
    ...
}
```
The assertion, when triggered, prints filename, line number and error code. Error messages are written to stderr using DP. The assertion causes the program to abort.

# **Interrupt Handlers**

This section explains how to program interrupt handlers. Code for interrupt management can be divided into main and interrupt level.

- A C function for the interrupt handler must be written.
- The main function has to set the vector to the handler.
- Single decision trees have minimal overhead.
- Interrupts must be enabled in the main program.
- An atomic function uses scheduler registers so the overhead is lower.
- Interrupt handlers can be interruptible or non-interruptible.
- Overhead is controllable.

#### Writing an Interrupt Handler

This section shows an example of an interrupt handler.

```
#include <tmlib/dprintf.h>
intInstanceSetup_t isetup;
volatile int count;
void handler(void){
#pragma TCS_handler
   DP(("count = %d\nu", count)); count++;
}
```
■ The parameter list of the handler must be declared void.

- The result type of the handler must be declared void.
- You must use volatile variables to communicate between interrupt handlers and the main loop.
- Do not call the C library for I/O inside a handler.
- Library utility functions (for example, memcpy, strlen, sin) can still be used.

## Initializing an Interrupt Vector

This section explains how to program an interrupt vector. The code below sets up a timer interrupt.

```
#include "tm1/tmTimers.h"
#include "tm1/tmInterrupts.h"
main(){
   timInstanceSetup_t setup;
   DP_START(1024,0);
  setup.source = timCLOCK:
  setup.prescale = 1;
  setup.modulus = 1000000;setup.handler = Handler;
   setup.priority = intPRIO_4;
  setup.running = 1;
    (void) timOpen(&timer);
    (void) timInstanceSetup(timer, &setup);
   count = 0; while (count < 1000){}
}
```
- This code is the main level for the example above.
- The device library is used.
- timInstanceSetup calls intInstanceSetup to set up the interrupt.

The code below shows how to set up a interrupt using intlnstance Setup.

- This uses the debug interrupt (level 30).
- The code for **gen\_interrupt** is shown below .

```
#include "tm1/mmio.h"
#define SOFTWARE_INT 30
#include "tm1/tmInterrupts.h"
#include "tmlib/dprintf.h"
intInstanceSetup_t isetup;
main(){
   int i, here;
  isetup.enabled = 1;
    isetup.handler = handler;
    isetup.level_triggered = 0;
    isetup.priority = intPRIO_6;
```

```
 intOpen(PROFILE_INT);
    intInstanceSetup(SOFTWARE_INT, &isetup);
  for (i = 0; i < 10; i++) {
      here = count;
       gen_interrupt(SOFTWARE_INT);
   }
}
```
## Generating a Software Interrupt

Software interrupts can be used for scheduling asynchronous events. The code example below illustrates how to generate a software interrupt. For information on interrupt MMIO registers, refer to Chapter 3 of the appropriate TriMedia data book.

```
gen_interrupt( int x ){
    intAckClear(x);
   intAckPending(x);
    /* wait for interrupt to go away */
   while (intCheckPending (x)){}
}
```
## Reducing Interrupt Overhead

This section explains how to reduce interrupt overhead. Minimum overhead is achieved if the handler is programmed as a single decision tree. An example is shown below.

```
void handler( void ){
#pragma TCS_handler
   buf[count++] = ix;}
```
- There is no need to save registers in one decision tree.
- There is no need to turn off interrupts since decision trees are non-interruptible.
- The difference from a normal function is the address to return to.

You can also reduce overhead using the compiler pragma TCS atomic. This allows you to program more than one decision tree inside a handler with less overhead.

```
void handler( void ){
#pragma TCS_handler
#pragma TCS_atomic
    ...
}
```
- You need to use the option -tmccom -allow atomic calls –– to call other functions.
- These functions must also be declared as atomic. (Be careful because the compiler does not check).

#### Pros

■ Code size is reduced.

■ Interrupt response time is reduced also.

#### Cons

■ Interrupt latency is increased.

#### Interruptible Handlers

An interruptible handler is like a normal handler, except that it is declared using #pragma TCS\_interruptible\_handler.

#### Pros

■ Latency is improved because the handler is interruptible.

#### Cons

■ The handler has to be programmed to be re-entrant.

## Exception Handlers

This section explains how to program an exception handler. An example is shown below.

```
#include "tm1/mmio.h"
#include "ops/custom_defs.h"
#include "tmlib/dprintf.h"
void handler( unsigned spc ){
    #pragma TCS_exception_handler
    writepcsw(0x00000000, 0x8000);
   DP(("During exception, spec = %x\n', spec));}
main(){"
   int a[2], i, p;
    DP_START(1024,0);
    MMIO(EXCVEC) = (int)handler;
    writepcsw(0x80000000, 0x80000000);
    DP(("Before exception\n"));
    for( i=0; i<1000; i++ ){}
   p = (int) a;*(int *)(p + 1) = 0;
    for( i=0; i<1000; i++ ){}
    DP(("After exception\n"));
}
```
- This is an example of the unaligned access exception.
- The store through  $p+1$  is to an illegal odd address.
- Bit 31 in the PCSW validates the exception.
- Bit 15 in the PCSW registers the exception
- These are turned on and off in main and handler, respectively.
- The main function sets bit 31 to trap on this exception.
- Refer to Chapter 3 of the appropriate TriMedia data book for more information.

# Critical Sections

A *critical section* is code that, when it is executed, must be executed completely and cannot be interrupted. The following program provides an example.

```
#include <tmlib/dprintf.h>
#include "tm1/tmTimers.h"
volatile int count, loops, interrupts;
critical_section(){
   int old = count;
#pragma TCS_break_dtree
   count = old + 1;
}
void handler(void){
#pragma TCS_handler
    critical_section();
    ++interrupts;
}
main(){
    timInstanceSetup_t setup;
    int timer, i;
  DP START(1024.0):
  setup.source = timCLOCK;
  setup.prescale = 1;
  setup.modulus = 100;setup.handler = handler;
    setup.priority = intPRIO_4;
   setup.running = 1;
    (void) timOpen(&timer);
    (void) timInstanceSetup(timer, &setup);
   for (i=0; i<50; i++) {
       ++loops;
       critical_section();
    }
   DP(("LOOPS + INTERRUPTS = TOTAL COUNT\n"));
   DP((\text{``%3d} \text{''}) \rightarrow \text{``%3d} \text{''}) = \text{``}3d\text{''}, \text{loops}, \text{interrupts}, \text{count}}
```
This produces the following output.

LOOPS + INTERRUPTS = TOTAL COUNT  $50 + 28 = 73$ 

- A #pragma TCS\_break\_dtree is used to artificially introduce an interruptible jump.
- Five increments of **count** are not accounted for.
- The number corresponds to interruptions because of the jump.

A single decision tree is a natural critical section. In the example, this corresponds to removing the jump.

```
critical_section(){
   int old = count;
  count = old + 1;}
```
The output numbers then sum up as shown below.

LOOPS + INTERRUPTS = TOTAL COUNT  $50 + 30 = 80$ 

# Using an Atomic Function

An *atomic* function is a function in which interrupts do not occur. The following shows an example.

```
critical_section(){
#pragma TCS_atomic
   int old = count;
#pragma TCS_break_dtree
  count = old + 1;}
```
- With TCS\_atomic, non-interruptible jumps are used inside the function and the output totals up.
- The compiler uses scheduler registers, which reduces overhead.

#### Pros

■ Overhead is reduced by the use of scheduler registers.

#### Cons

■ Interrupt latency is increased.

## Atomic Functions and Procedure Calls

It may be necessary to call a function inside a critical section, as shown in the example below.

```
critical_section(){
    #pragma TCS_atomic
    sub_func();
}
sub_func(){
   #pragma TCS_atomic
    ++count;
}
```
Compiling this produces the following error message.

"ex3d.c", line 7: Atomic function critical\_section may not perform calls

This program can be compiled as follows.

```
tmcc –tmccom –allow_atomic_calls_ –– ex3d.c
```
# Decision Tree Breaks

This section explains how to use decision tree breaks to control timing with hardware. These can be used to insert delay cycles for an interrupt acknowledgment. The following example is taken from the interrupt handler for the "vivot" example.

```
votestISR(){
    #pragma TCS_handler
    ...
    voAckBFR1_ACK();
    #pragma TCS_break_dtree
    return;
}
```
- For a level triggered interrupt the interrupt acknowledge must be issued at least two cycles before the ijump which ends the handler.
- The #pragma TCS break dtree adds a delay of four cycles.
- For more information, see section 3.4.3.3 of the databook.

The pragma can also be used for scheduling interrupts, as shown below.

```
{
    (long sequence of instructions)
    #pragma TCS_break_dtree
    (long sequence of instructions)
}
```
- Interrupts only occur on decision tree jumps, which the pragma forces.
- In this example, if the pragma is inserted in the middle, interrupt latency is halved.
- The pragma can also be reduced to reduce spills.
- For more information, see [Chapter 4,](#page-62-0) *[Using the Instruction Scheduler](#page-62-0)*.

#### Caller Save Registers

This section explains caller save registers.

- If a function or handler is a leaf function, it uses caller save registers.
- Since there are no function calls, these do not have to be saved at all.
- This can be overwritten using a pragma TCS no caller save.
- The pragma needs to be used inside a function, otherwise it will not work.

# <span id="page-105-0"></span>**Software Cache Support**

This section tells you how to use custom operations that manipulate the cache.

# Cache Copyback

TriMedia uses a write-back cache, which means that updates from the processor are not made immediately, but only when the cache line is needed. This poses a problem that can be illustrated in a PC development system using the IREF board.

- On the PC the SDRAM from the IREF board is memory mapped.
- The memory dump utility of **tmgmon** can be used to examine an address.

An example program is shown below.

```
#include <tmlib/dprintf.h>
#include <ops/custom_ops.h>
#define SZBUF 16
main( int argc, char **argv ){
   int i, wd1, wd2, flags;
   int *buf, *after;
   DP_START(1024,0);
  sscanf(argv[1], "%x", &fill);
  sscanf(argv[3], "%x", &flag);
   buf = (int *)_cache_malloc(SZBUF*sizeof(int));
    after = (int *)_cache_malloc(SZBUF*sizeof(int));
  for (i=0; i<SLBUF; i++) after[i] = fill;
   dump(" MEMORY ARRAY BEFORE (%08x)\n", buf);
   dump(" MEMORY ARRAY AFTER\n", after);
   for (i=0; i<SZBUF; i++) buf[i] = after[i];
    if (flag) copyback(buf, 4);
   for(;;){}
}
dump( char *fmt, int *buf ){
    int i;
    DP((fmt, buf));
   for( i = 0; i < SZBUF; i += 4 ){
     DP(("buf[%2d]: %08x %08x %08x %08x\n", i, buf[i], buf[i+1],
        buf[i+2], buf[i+3]));
    }
}
```
This program illustrates the effect of the cache copyback operation.

- To compile, use tmcc -host Win95 ex4b.c -o ex4b.out.
- To run, use **tmgmon**.
- The program prints the buffer address.
- To view **buf** in SDRAM, specify **DWORD** with the address in **tmgmon**.
- To view using the cache, use **dump DP** in **tmgmon**.

The command-line arguments must be specified. The first argument corresponds to a fill pattern. The second argument is a flag indicating the use of copyback. Running the program without copyback shows the SDRAM as being equal to the old value. Running the program with copyback shows the memory as one would expect it to be.

## Cache Invalidate

TriMedia does not see the effect of writes outside the CPU to the cache. This means that cache contents must be invalidated after a DMA operation, or when getting data from another processor.

- On the PC, the SDRAM from the IREF board is memory mapped.
- The memory dump utility of **tmgmon** can be used to patch an address.

An example program is shown below.

```
#include <tmlib/dprintf.h>
#include <ops/custom_ops.h>
#define SZBUF 16
#define CLOCK_SPEED 100000000
main( int argc, char **argv ){
    int i, fill, flag;
    int *buf, *after, secs;
   DP_START(1024,0);
 sscanf(argv[1], "%x", &fill);
 sscanf(argv[2], "%d", &secs);
 sscanf(argv[3], "%x", &flag);
   buf = (int *)_cache_malloc(SZBUF*sizeof(int));
   after = (int *)_cache_malloc(SZBUF*sizeof(int));
  for(i=0; i < SZBUF; i++ ) buf[i] = fil;
   copyback(buf, 4);
   dump(" MEMORY ARRAY BEFORE (%08x)\n", buf);
    pause(secs*CLOCK_SPEED);
    if( flag ) invalidate(buf, 4);
   for(i=0; i<SZBUF; i++) after[i] = buf[i];
   dump(" MEMORY ARRAY AFTER (%08x)\n", after);
  for;;){}
}
dump(char *fmt, int *buf){
   int i;
   DP((fmt, buf));
   for (i = 0; i < SZBUF; i += 4) {
       DP(("buf[%2d]: %08x %08x %08x %08x\n", i, buf[i], buf[i+1],
          buf[i+2], buf[i+3]));
   }
}
pause(unsigned clicks){
  unsigned end = cycle() + clicks;while(\text{cycles}() \leq \text{end}){}
}
```
This program illustrates the effect of the cache invalidate operation.

- To compile, use tmcc -host Win95 ex4c.c -o ex4c.out.
- To run, use **tmgmon**.
- To view using the cache, use **dump DP**.
- <span id="page-107-0"></span>■ The program prints the buffer address, then pauses.
- To patch buf in SDRAM, specify DWORD with the address of the buffer.
- The buffer can be patched during the pause by typing over the old data.
- To view the new contents after the pause, use **dump DP**.

The command-line arguments must be specified. The first argument corresponds to a fill pattern. The second argument is the time to wait before the update (the number of seconds at 100 MHz). The third argument is whether to invalidate the cache. Running the program without invalidate shows the SDRAM as being equal to the old value. Running the program with invalidate shows the memory as one would expect it to be.

# **Miscellaneous Issues**

## Code Checksumming

TriMedia architecture does not protect the code segment and it is possible for a store to a wrong address to destroy part of your program. This occurrence is extremely difficult to detect. Such behavior is also possible because of a DMA write by a peripheral to a wrong address. In a PC environment, the board is memory mapped and destruction can be caused by your host program

The program below shows how to checksum your code. \_tmprof\_init is a stub that is linked at the end of the **tmld** command line. You can adapt this code to do checksumming from the host.

```
int fib(n){
   if (n \leq 3) return 1;
   return fib(n-1) + fib(n-2);
}
int checksum( unsigned char *from, unsigned char *to ){
   int sum = 0:
   while (from != to) sum == *from++;
    return sum;
}
extern unsigned char _start[]:
extern unsigned char _tmprof_init[];
main(){
   printf("checksum = %x\n", checksum(_start, _tmprof_init));
    fib(20);
    printf("checksum = %x\n", checksum(_start, _tmprof_init));
}
```
# Uninitialized Variables

Automatic variables are not initialized automatically. The content of the variable depends on the previous stack contents.
Use of an uninitialized variable can cause strange and unpredictable behavior. One symptom of this is if your program is failing, but then works when you add a printf.

The compiler gives warnings about uninitialized automatic variables. It is important to pay attention to these warnings.

## Race Conditions

A *race condition* is a condition that depends on timing, because of an interrupt or a peripheral. It corresponds to a bad use of a critical section. Race conditions are most frequently encountered in combination with a multitasking system such as pSOS

One symptom is if your program works when you compile with -g, then stops working at a normal level of optimization. Another symptom is if your program fails when compiled with a different level of optimization.

Race conditions are more likely in a multiprocessor systems and can be aggravated in combination with incorrect cache programming. The best way to avoid race conditions is to carefully program your critical sections

# **Chapter [7](#page-96-0) Using Custom Operations**

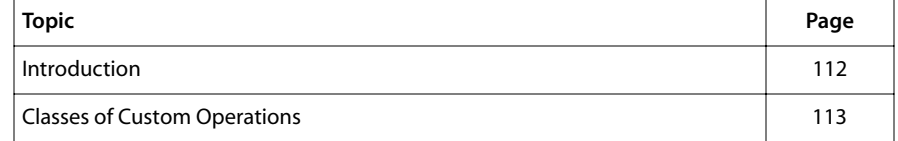

# <span id="page-111-0"></span>**Introduction**

This chapter explains how to use custom operations. By adding custom operations to your C program, you can take advantage of the highly parallel TriMedia implementation.

- Custom operations permit DSP efficient programming at the C level.
- Custom operations permit efficient programming of multimedia algorithms.
- Custom operations can be used for vector computation and operate on data in parallel (1, 2, or 4 elements).
- In some other compilers, custom operations are called *intrinsic operations*.

For more information, see Chapter 4, *Custom Operations for MultiMedia,* in the appropriate TriMedia data book. For examples of the use of custom operations, refer to Chapter 12, *Case Studies*, in Book 2, the *Cookbook*.

#### Syntax

Below are some observations regarding syntax for custom operations ("custom ops" for short).

- A custom operation is defined by a prototype like a C function, using the keyword "custom\_op."
- The definition defines the type of the function and its operands.
- The operation should be from Appendix A of the appropriate TriMedia data book.
- The set of definitions is in the include file <ops/custom\_defs.h>.
- Some databook operations map to more than one custom op because of type.
- The TM-1100 has additional custom ops.

An example of the definition of **dspiadd** taken from <ops/custom\_defs.h> is shown below. The dspiadd custom op is a signed 32-bit saturating add.

custom\_op long dspiadd(long a, long b);

# <span id="page-112-0"></span>**Classes of Custom Operations**

Custom operations can be divided into the following classes, which are described in more detail on the following pages.

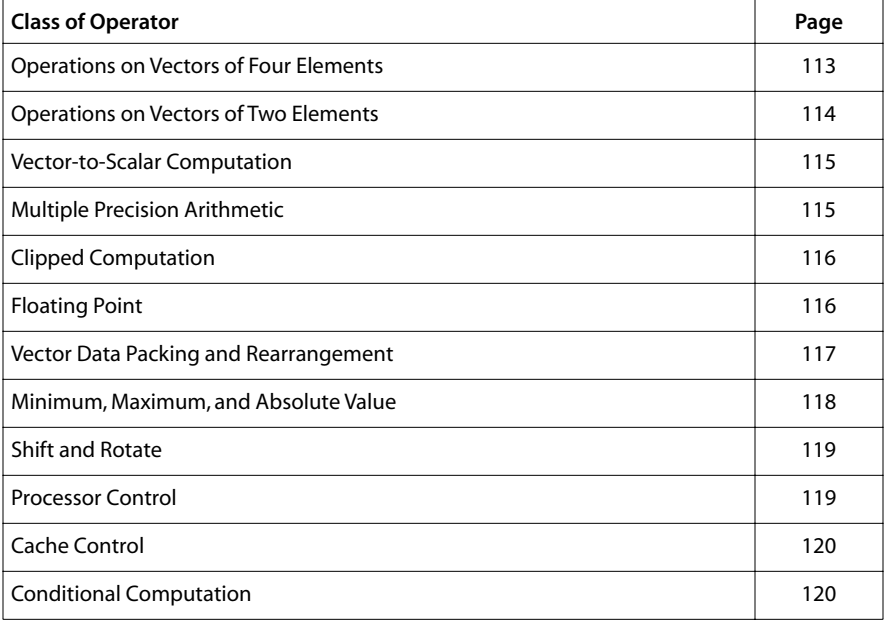

#### **Note**

See Appendix A of the appropriate TriMedia data book for the exact semantics of each operation.

In the following tables, the "Result Type" refers to a single element, and the "#operands" refers to the definition of the custom op.

### Operations on Vectors of Four Elements

The operations shown below operate on two 32-bit words treated as two four-element vectors (8 bits).

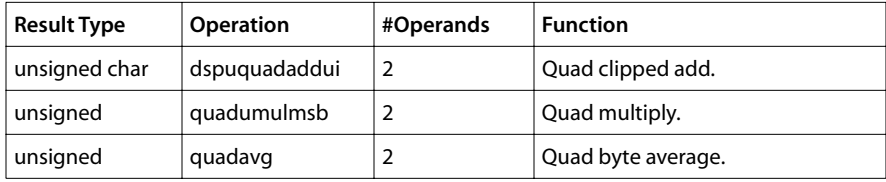

- dspuquaddaddui adds two vectors of four bytes.
- quadumulmsb multiplies two vectors of four bytes.
- <span id="page-113-0"></span>■ quadavg computes the mean vector between two vectors of four bytes.
- dspuquaddaddui is useful for adding an I-frame to a P-frame in MPEG. For this reason, the first argument is unsigned and the second is signed.
- quadavg can be used for superimposing two video images.
- quadumulmsb can be used prior to quadavg for alpha blending.
- The output of these instructions is clipped to an unsigned byte (see below).

#### Operations on Vectors of Two Elements

The operations shown below operate on two 32-bit words treated as two two-element vectors (16 bits).

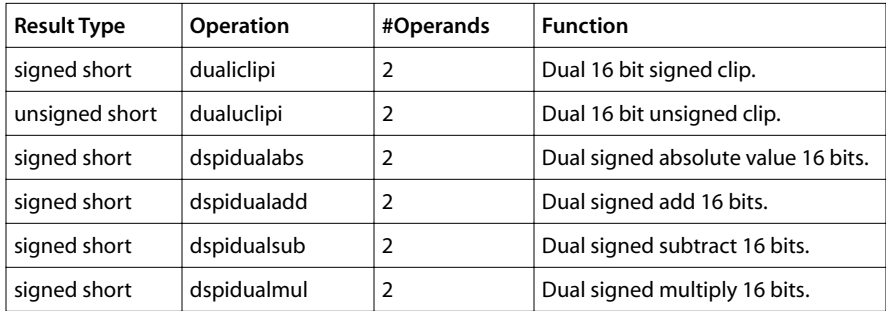

- Audio data is often encoded in 16 bits.
- dspidualadd adds two vectors together of 16 bits.
- dspidualsub subtracts two vectors together of 16 bits.
- The result of these instructions is clipped (see below).
- These are useful for DSP applications, the Discrete Cosine Transform (DCT), and complex arithmetic.
- The clip instructions limit the output to the range of the second operand.
- This is useful for the DCT and for saturated arithmetic in DCT applications.
- dspidualabs computes the absolute value and clips.
- dspidualmul multiplies two vectors together of 16 bits.
- The result is clipped to a signed range (see below) and corresponds to the low-order 16 bits.
- dualiclipi and dualuclipi are not available on the TM-1000.

## <span id="page-114-0"></span>Vector-to-Scalar Computation

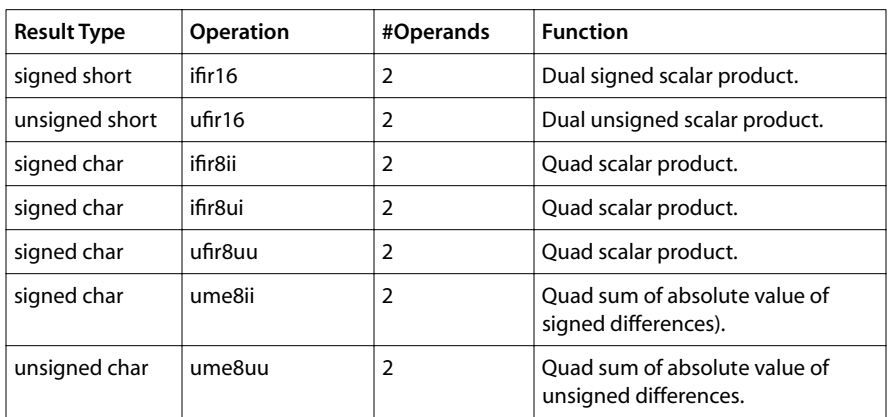

The operations shown below perform vector-to-scalar computation.

- These instructions operate on a vector and produce a scalar result.
- ume8uu computes the distance vector between the inputs and sums up.
- The "fir" instructions compute a sum of products for two or four elements.
- The result is represented in full precision (32 bits).
- The ifir16 and ufir16 instructions are useful for complex arithmetic, for the DCT, for the Fast Fourier Transform, and in vector processing and DSP applications.
- The ume8ii and ume8uu instructions are useful for motion estimation in video applications.
- The fir instructions on 8-bit data operate on twice as much data, but with half the precision at the same speed.

#### Multiple Precision Arithmetic

The operations shown below are useful in multiple precision arithmetic.

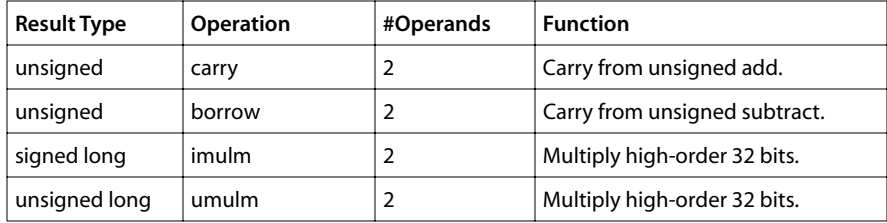

- The carry and borrow instructions can be used to add vectors of long numbers.
- The imulm and umulm instructions can be used for DSP fractional arithmetic in combination with a multiply.

<span id="page-115-0"></span>■ These instructions are useful for cryptographic and other applications.

### Clipped Computation

The operations shown below perform clipped computation.

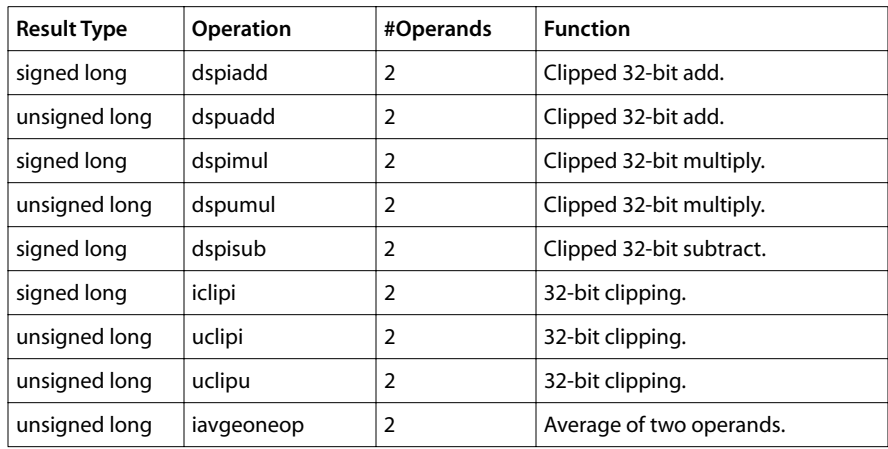

- These instructions are useful for DSP applications.
- dspiadd adds two numbers but saturates in case of positive or negative overflow.
- dspiadd is the same for unsigned numbers.
- dspisub subtracts two numbers.
- The clip instructions are useful to limit a value to a range.
- Unsigned clipping is the same as a minimum computation.
- Signed clipping limits the result to [-M-1 to M].

### Floating Point

The operations shown below perform operations on floating-point values.

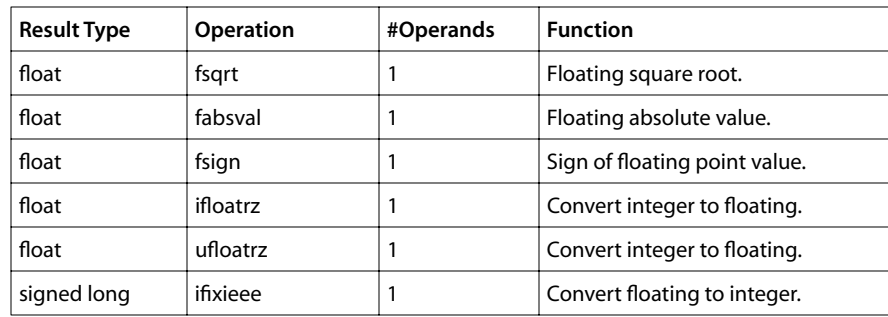

<span id="page-116-0"></span>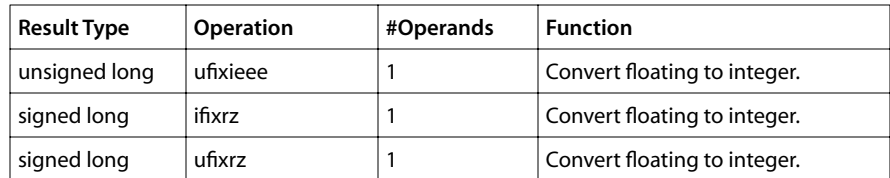

- These instructions are useful for getting better performance with floating point.
- The fabsval and fsign instructions eliminate branches that impact performance on VLIW.
- The fsqrt routine computes a square root in 17 cycles.
- For fsign, the result is -1, 0. or 1 depending on the sign of the argument.
- The ifixrz and ufixrz instructions can be used to perform rounding to zero as specified by C.
- The ifixieee and ufixieee use the four rounding modes specified by the IEEE-754 standard.

#### Vector Data Packing and Rearrangement

The operations shown below operate on vectors of two or four elements. They perform data packing and rearrangement.

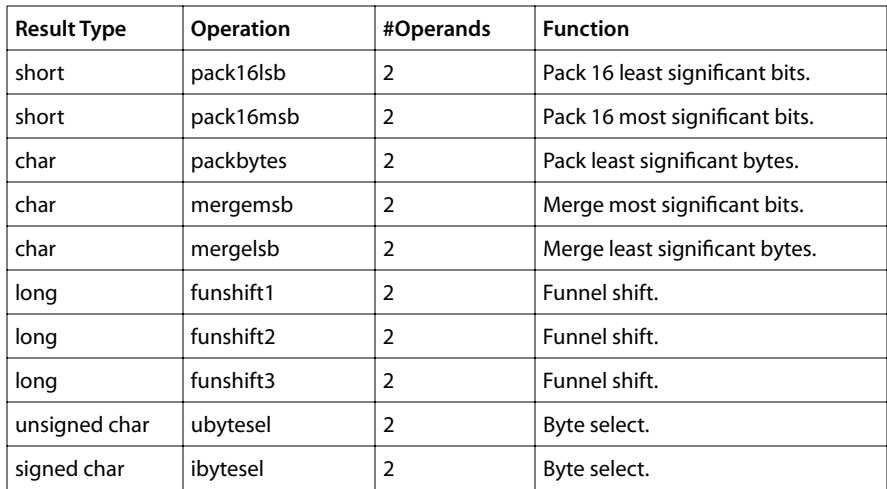

- Rearrangement of data is frequently necessary in signal processing and vector computation.
- The funnel shifts are useful for filters, for the fixed-point FFT, and for motion estimation.
- pack16msb and pack16lsb are useful for the DCT and its inverse.
- <span id="page-117-0"></span>■ mergemsb and mergelsb are useful for the DCT in MPEG.
- Funnel shifts can be used to perform unaligned data accesses.
- For more information, refer to Appendix A of the appropriate TriMedia data book.

#### Minimum, Maximum, and Absolute Value

The operations shown below perform minimum, maximum, and absolute value computations.

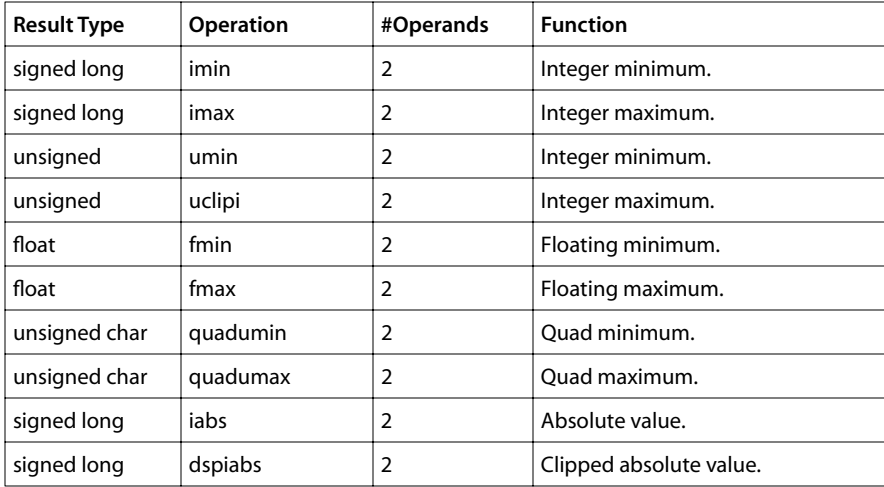

- Minimum and maximum instructions replace branches that impact performance on VLIW architectures.
- The quadumin and quadumax operate on four elements at a time. These operations are not available on the TM-1000.
- These greatly increase the performance of median filtering.
- This is a key algorithm in interlaced-to-progressive scan conversion and image processing.
- iabs computes the absolute value in one cycle.
- dspiabs computes the absolute value in two cycles and clips.

# <span id="page-118-0"></span>Shift and Rotate

The operations shown below perform shift and rotate computations.

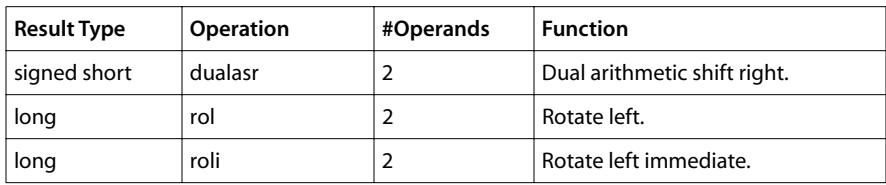

- The rotate instructions are useful for compression and decompression of multimedia bit streams.
- The rol instruction takes a variable count and roli takes a fixed count.
- The dualasr instructions are useful for implementation of 9-bit conformant MPEG video.
- Normal C syntax can be used for left and right shifts (signed and unsigned).
- dualasr is not available on the TM-1000.

#### Processor Control

The operations shown below perform processor control.

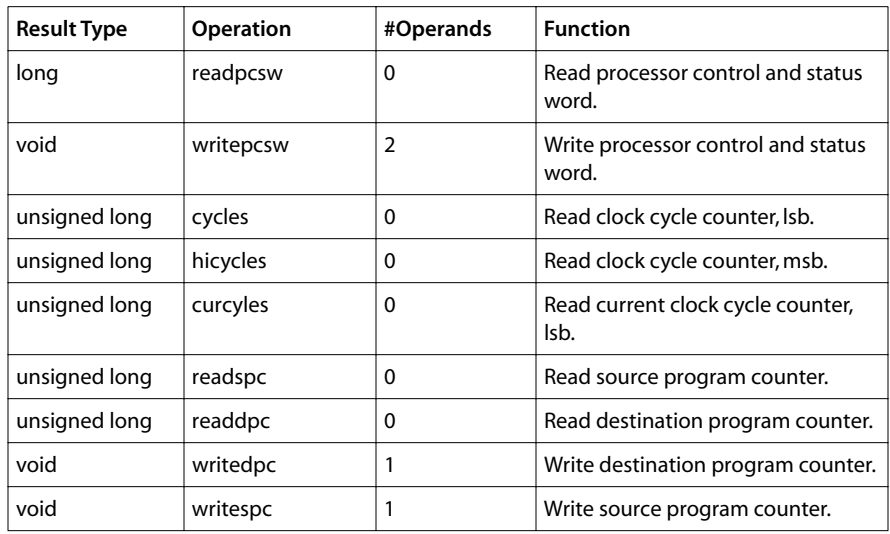

- These instructions are useful for performance analysis and signal processing.
- Using the cycles counter, the exact time in a code segment can be bracketed.
- This is also useful for timestamps in multimedia streams.
- The processor order is programmable using readpcsw.
- <span id="page-119-0"></span>■ The second argument is a mask.
- The last four instructions are used to program interrupt and exception handlers for the IEEG rounding mode.

## Cache Control

The operations shown below are useful for cache control. A combination of hardware and software is used for cache control on TriMedia.

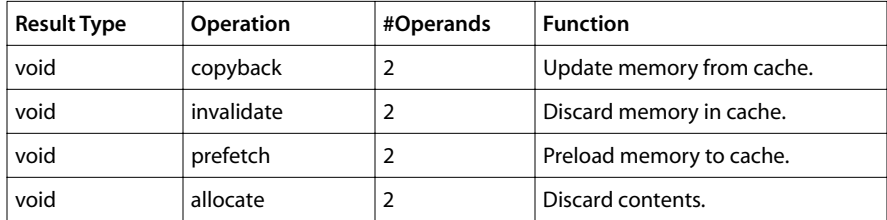

- Cache control uses a combination of hardware and software on TriMedia.
- The copyback and invalidate instructions are useful for programming with DMA peripherals, when using TriMedia in a PC system, and for multiprocessor TriMedia systems.
- The prefetch instruction is useful for improving cache performance for videoconferencing.
- The allocate instruction is useful for reserving a stack frame for compilers.
- The starting and ending addresses for these instructions should be cache-aligned (64 bytes).
- Incorrect use will result in unpredictable results that are difficult to debug.

## Conditional Computation

The operations shown below are useful for conditional computation.

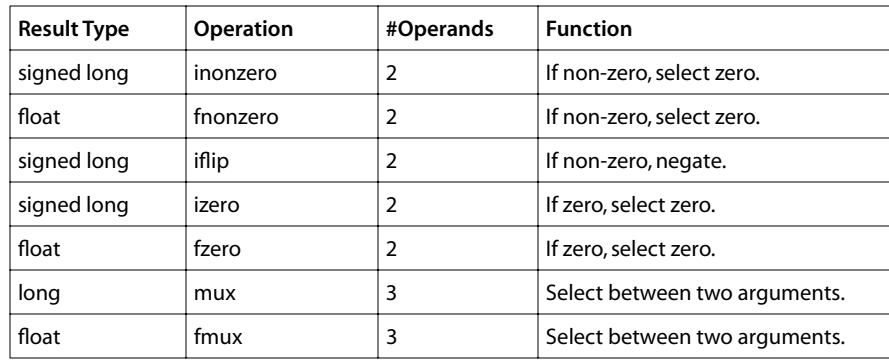

- These instructions eliminate branches that impact performance on VLIW architectures.
- mux and fmux replace a C conditional operator (?:) with a guard.
- mux and fmux are scheduler operations.
- The "zero" instructions replace a conditional operator where one of the results is zero.
- The V2.0 compiler can generate code automatically for these operations in most cases.

# **Chapter 8 TriMedia C/C++ Languages**

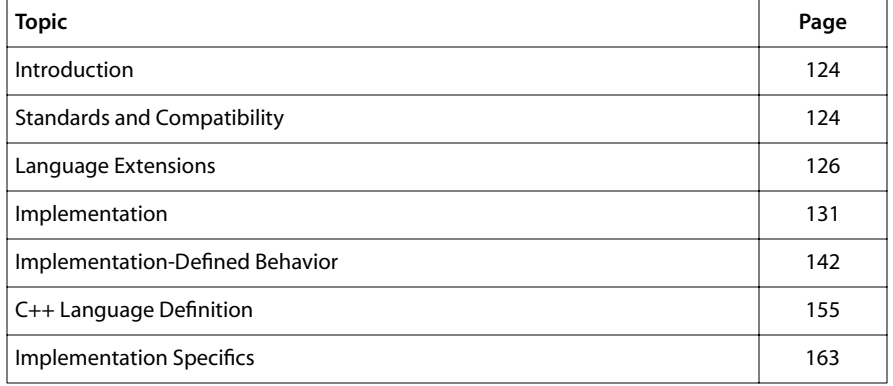

# <span id="page-123-0"></span>**Introduction**

This chapter defines the C programming language as implemented for the 32-bit variants of the TriMedia family of microprocessors. This chapter only describes the differences between the TriMedia implementation of the C programming language, the ISO C language standard, and various C dialects. It is not intended as a complete language reference.

The following sections describe standards and compatibility, extensions to ISO C, and implementation issues.

# **Standards and Compatibility**

## Relevant Standards

This implementation of the C programming language is based on the following standards.

- *American National Standard for Programming Languages*—C, ANS X3.159–1989
- ISO/IEC 9899:1990
- *Technical Corrigendum 1 (1994) to* ISO/IEC 9899:1990
- *IEEE Standard for Binary Floating-Point Arithmetic, ANSI/IEEE 754-1985*

Additionally, the compiler supports the concept of *restricted pointers*, as proposed by the *Numerical C extensions group* in

■ X3J11/95-049, WG 14/N448,

available from **ftp://ftp.dmk.com/DMK/sc22wg14/c9x/aliasing/**.

Note that *"ANS X3.159—1989*" is the basis for the later ISO standard "*ISO/IEC 9899:1990*," which includes the prior standard in its entirety, with only minor editorial changes, notably section renumbering. All prior references to "ANSI C" or "Standard C" are equivalent to, and replaced by, references to ISO C, since ISO working group WG14 now controls the common C standard.

The ISO C standard has also been adopted as Federal Information Processing Standard (FIPS) 160.

## Compatibility Considerations

The TriMedia C compiler is primarily an ANSI C compiler. However, some extensions have been added. These extensions are ones either likely to be approved in future standard revisions, or ones in common use in other ANSI C compilers. Note that language

extensions in conflict with the ISO C language standard are implemented under control of compile time switches, allowing for verification of compliance with the standard.

See [Chapter 2](#page-18-0), *[Using the C Compiler](#page-18-0)*, for details regarding compiler options.

## Additional Reading

For specific details on the TriMedia processor, refer to the appropriate TriMedia data book*.*

For a complete definition of the ISO C language or programming in C, consult the following resources:

*The C Programming Language (Second Edition)* Kernighan & Ritchie Prentice-Hall ISBN 0-13-110362-8

*The Annotated ANSI-C Standard, ANSI/ISO 9899-1990* Annotated by Herbert Schild Osborne/McGraw-Hill ISBN 0-07-881952-0

*C, A Reference Manual (Fourth Edition)* Samuel P. Harbison & Guy L. Steele Jr. Prentice-Hall ISBN 0-13-326224-3

# <span id="page-125-0"></span>**Language Extensions**

#### Alternate Extended Reserved Words

The following are extended reserved words. These reserved words are not defined or allowed by the ISO C standard.

- custom\_op
- pragma
- restrict
- inline

The compiler provides the following alternate reserved words as replacements when ISO C compliance requires that recognition of the extended reserved words be disabled.

- \_\_custom\_op\_\_
- \_\_pragma\_\_
- \_\_\_restrict
- $\blacksquare$  \_\_\_\_inline

To avoid potential conflicts with otherwise standard conforming programs, we recommend you use the alternate reserved word form. You can easily redefine the alternate reserved words as the extended reserved words.

Future implementations may not support the extended reserved word form.

#### Custom Operators

Custom operators are provided to allow direct access to all machine-level operations from the C programming level. For the most commonly used operators there is an include file custom\_defs.h that provides prototypes. This file must be included with

```
#include <ops/custom_defs.h>
```
This file defines the custom operations in capitals, which allows the user to compile and run the program on the TriMedia system, as well as on the native host.<sup>1</sup>

During TCS compilation, the definitions in custom\_defs.h are mapped to the definitions that reside in the file custom\_ops.h, which describes the most commonly used operators in a syntax that the TriMedia compiler can understand. Only the operations described in custom\_ops.h are officially supported at the current time. Although other machine oper-

<sup>1.</sup> Compilation and execution on the native host system are unsupported features of the compilation system. Include files may be found in the directory include/<native host>/custom\_ops (for example, include/ SunOS/custom\_ops). This directory has to be added to the include file search path with the -I option to the native compiler. Furthermore, accompanying object files need to be linked in to the application. These may be found in the directory lib/<native host>/custom\_ops (for example, lib/SunOS/custom\_ops).

ations will be accepted by the compiler, they have not received the extensive testing that the ones in custom\_ops.h have. In any case, the compiler knows what the prototype should look like based on the description of the machine. Any prototype declared differently from this internal description will be flagged as in error.

Custom operations are declared as ISO C prototype function declarations using the storage class specifier custom op. The use or declaration of a custom operator has exactly the same semantics as a prototyped ISO C function declaration or call, with the following additional constraints.

- A custom operation is not an addressable object.
- The custom\_op specifier only applies to custom operator declarations.
- The declarative and executable forms of parameterized and unparameterized custom operations must match.
- The parameter argument to a parameterized custom operation must be an integer constant expression and is not allowed in the declarative form.

If custom operations are memory-accessing operations (such as loads or stores) they are assumed volatile and the compiler generates dependency constraints.

Parameterized custom operators are those hardware operations that require an integer modifier. For instance, the first parameter in an iaddi(long immediate value, long value) instruction is an opcode modifier and should be a constant or a constant expression.

Refer to the appropriate TriMedia data book for more information on machine operations.

The compiler generates all appropriate conversions as for a prototyped function call and returns the integer type result of the application of the machine operation **dspiadd** to j and 1, as shown in Figure 7.

```
int i,j;
custom_op long dspiadd(long, long) ;
i = 2 + dspiadd(j, 1) + 3;
```
#### **Figure 7** Definition and Use of an Unparameterized custom\_op

Figure 8 shows the use of a parameterized custom operation **iaddi**. The parameter "2" is passed through to be generated as the opcode modifier of the emitted operation.

```
int i,j;
custom_op long iaddi(unsigned long, long) ;
i = 2 + i \text{addi}(2, j) + 3;
```
#### **Figure 8** Definition and Use of a Parameterized custom\_op

The V2.0 TriMedia Compilation System, like the V1.1 TriMedia Compilation System, supports custom ops in C++.

## The Pragma Statement

A pragma statement has been added to the language. The compiler ignores all undefined syntactically correct pragmas, and produces a warning for those.

The syntax of the pragma statement is

```
pragma <expr>;
#pragma <expr>
```
where <expr> is any syntactically well-formed expression in the ISO C language. The expression is the pragma directive and, in general, is a name, a list of names, or some simple expression form. An ill-formed expression will cause an unavoidable syntax error.

For a list of supported pragmas, see *[C Language Pragmas](#page-33-0)* in [Chapter 2.](#page-18-0)

#### **Note**

Because pragmas are treated as statements, you must enclose a block of statements that includes a pragma in braces. The else section below gives an example:

```
if( a )
    b: ...
else {
    #pragma break_dtree
    c: ...
}
```
## The asm Statement

The compiler does not support the asm statement. Specific machine operations are explicitly available at the "C" level.

#### Restrict

The implementation of the restrict keyword is based on the paper *Restricted Pointers in C*  by the Numerical C Extensions Group of ANSI X3J11. This paper (WG14/N448, X3J11/ 95-049) may be found at **ftp://ftp.dmk.com/DMK/sc22wg14/c9x/aliasing**.

The restrict reserved word is added syntactically to the set of type qualifiers. It can be applied only to pointer types. Declaring a pointer to be restricted is an assertion by the programmer that no variable and no other restricted pointer will be used as alias for the object that the pointer references for as long as the restricted pointer is in scope. However, aliasing via a "normal" pointer is still allowed; that is, a nonrestricted pointer in the same scope as the restricted pointer may point to the same object.

Declaring a pointer to be restricted gives it aliasing properties similar to those of variables. In C, variables define private, non-overlapping memory regions. The C compiler need not generate ordering constraints between loads or stores, either from or to distinct variables, because it knows the memory references must refer to distinct objects.

Aliasing problems for the C compiler arise from the use of pointers. Without extensive analysis, the compiler must assume that each global variable and each local variable for which the address has been taken may alias with any pointer. Therefore, the compiler must be conservative and generate ordering constraints between the memory accesses of such variables and the memory accesses via pointers.

In many cases, a pointer argument to a function references a private memory region that the function accesses exclusively through the pointer. Often, the region is a variable that is not even within the scope of the function. An example of this is shown in Figure 9, where function foo passes references to local array variables Isample and left time to function subbandsyn. In this case, the programmer knows these pointers will never alias with each other, nor with any variable in scope, but since this information is not available to the compiler in function subbandsyn, the compiler must assume that these pointers might alias with each other or with any global variable.

```
void subbandsyn(float *ip, int *op){
    ...
}
foo( void ){
    float lsample[96];
    int left_time[96];
    subbandsyn(lsample, left_time );
    ...
}
```
#### **Figure 9** Passing References to Variables

The restrict qualifier lets you tell the compiler that a pointer reference does not alias, so it allows the compiler to generate more efficient code. Figure 10 shows how function subbandsyn in the example could be modified to assert that the function arguments ip and op point to private nonoverlapping memory regions.

#### **IMPORTANT**

It is the responsibility of the programmer to guarantee the correctness of the assertions implied by the use of restrict.

```
void subbandsyn( float * restrict ip, int * restrict op ){
...
}
```
#### **Figure 10** Making Pointers Restricted

Restricted pointers can improve the performance of a program. However, when improperly used, the compiler may generate code for the program that does not operate as expected.

As a type qualifier, restrict only has meaning for lvalues. In other words, only locations containing pointers can be restricted, and the assertion applies to the pointer contained by the location. There is no further restriction on the use of restrict: any variable of pointer type may be restricted, including local variables, global variables, function arguments, structure members, and array elements. [Figure 11](#page-129-0) shows some examples of

<span id="page-129-0"></span>restricted pointer declarations. In the function foo, all of the pointers in scope are declared restricted. The compiler may assume that each pointer must reference a distinct object. However, the compiler may not be able to determine whether two address expressions refer to the same restricted pointer (for example, restricted\_ptrs[\*a] and restricted\_ptrs[\*c]). In this situation, the pointers, although restricted, are assumed to alias.

```
typedef struct {
   int * restrict p
} MyStruct, *MyStructPtr;
typedef int * restrict Rintp;
Rintp restrict_ints[345];
MyStructPtr restrict_ptrs[345];
extern Rintp restrict_int;
foo( Rintp a, MyStruct b ){
     Rintp c;
/* All pointers currently in scope are restricted and therefore must point to
  * distinct objects. */
}
```
**Figure 11** Examples of Restricted Pointers

## Long Float

The long float type specifier is a synonym for double.

This extension is minimally useful and is provided for compatibility reasons only.

#### **Constants**

The overflow of an integer, float, wide character, or string escape constant generates a warning, rather than an error. The TriMedia C compiler allows for turning off all warning-level diagnostics.

The ISO C standard requires a diagnostic be issued on constant overflow.

#### **Bitfields**

The TriMedia C compiler allows signed and unsigned bitfields of char, short, or long types, as well as int type.

The ISO C standard allows only signed or unsigned bitfields of int type.

The maximum number of bits in a bitfield is equivalent to the number of bits in the specified type.

<span id="page-130-0"></span>In little-endian mode, the bitfield allocation is compatible with the Microsoft Version 2.2 C compiler.

# **Implementation**

The information in this section is intended for programmers who require detailed knowledge of the implementation to write system-level interface routines, library support, or hand-optimized code.

This section defines machine-specific aspects of the C programming language as implemented for the TriMedia processor series. It includes sections on basic data representation, alignment, parameter passing, function call, function return and stack, register, and memory usage conventions.

#### Data Representation

The following table summarizes the sizes of the basic data types in the TriMedia C language.

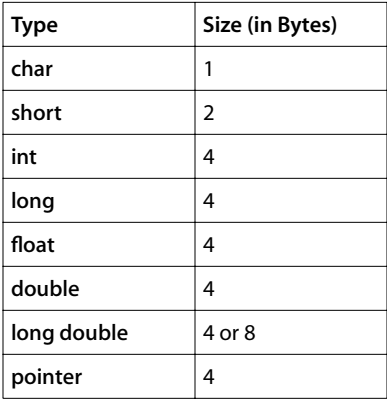

The integer data types char, short, int, and long are, by default, signed types.

The integer data types are expressed as two's complement 8-, 16- or 32-bit, signed or unsigned values. The default byte-ordering is big-endian.

Without the -uselongdouble64 option, all floating-point data types are represented as 32-bit, single-precision values. A float value consists of a sign bit, followed by an 8-bit biased exponent, followed by a 23-bit mantissa (not including the hidden bit). Values of type float, double, and long double are stored in IEEE Floating Point Standard P754, single-precision representation, but denormalized values are not supported by this implementation. The floating-point representation is discussed in detail later in this chapter.

With the -uselongdouble64 option, floating-point data types float and double are represented as 32-bit, single-precision values, as described above. Floating-point data type

long double is represented as a 64-bit, double-precision value. A long double value consists of a sign bit, followed by an 11-bit biased exponent, followed by a 52-bit mantissa (not including the hidden bit). Values of type long double are stored in IEEE Floating Point Standard P754 double-precision representation. Long double floating point operations are performed in software, not with TriMedia hardware operations.

## Alignment Requirements

This table summarizes the alignments of the basic data types in the TriMedia C language.

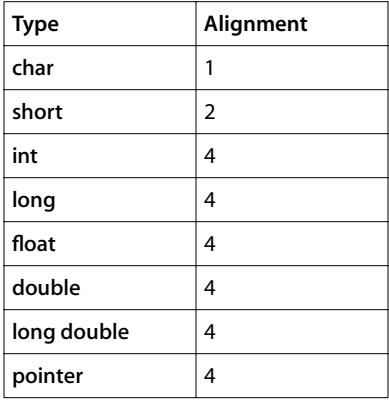

All variables must be aligned to 1-, 2- or 4-byte boundaries, depending on their types, as follows:

- Type char variables may be aligned on any byte boundary.
- Type short variables must be aligned on any half-word, or 2-byte, boundary.
- All other basic data types require full-word, or 4-byte, boundary alignment.
- *Arrays* require the same alignment as their element type, unless you use -**Xalign**.
- *Structures* and *unions* are aligned according to the alignment requirements of the largest member. They are padded internally to preserve the alignment requirements of their members and padded at the end to ensure that each element of an array of such a struct or union type would have proper alignment. In little-endian mode, the bitfield alignment is compatible with the Microsoft Version 2.2 C compiler.
- All pointer values are required to be properly aligned for the object type of the pointer.

Loading or storing a value using a pointer containing an improperly aligned address causes an undefined result. A common poor programming practice is to assume that all data types are byte-addressable. The problem is compounded by its intractability, since such uses cannot be detected at compile time. The following is an example.

```
int foo( char *cp ){
    int *ip;
}
```

```
ip = (int *) cp; /* cp is improperly aligned for an int type */ return *ip; /* causing the result to be undefined */
```
## Naming Conventions

For function and variable names, the compiler prepends an underscore () to the name. The compiler internally generates names of the form \_I.nn (where *nn* represents an integer value) as labels for initializer expressions. Local static variables are renamed \_name.LSnn.

Internal C library functions and system-support functions reserve the use of function and variable names that begin with an underscore to avoid clashes with user-defined names.

All implementation-defined extensions and macro names must have prepended and appended double underscores,  $($   $)$ , to the name, for example,  $\Box$ name $\Box$ .

#### **IMPORTANT**

```
The compiler front end (tmcfe) uses the \frac{m-0}{2} prefix when it converts C++
names into C format. Consequently, some "valid" names may conflict with 
previous declarations which appear to be unrelated. For example, the 
following C++ program will not compile with tmcc:
```

```
float __0dDfooBx;
class foo {
    static int x;
};
```
This is because the mangled name for the static member of the class conflicts with the float declaration. We highly recommend that you follow the ANSI standard. At least do not prefix any identifiers with the special string "\_\_0".

#### Memory Layout

Memory can be categorized as dynamically or statically allocated. Statically allocated memory includes the compiler-generated text, data1, data, and bss segments. Dynamically allocated memory includes the stack, heap, and available memory areas.

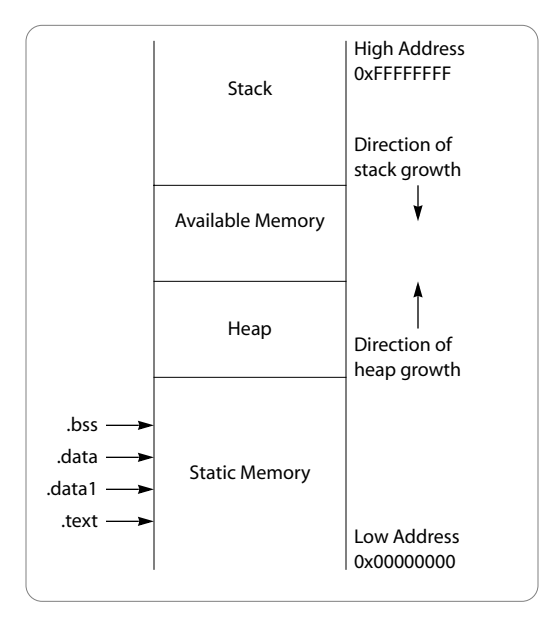

Figure 12 shows the relative position of dynamic and static memory areas.

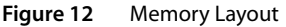

#### Statically Allocated Memory

The .data1 and .text segments are read-only initialized static memory. The compiler places all initialized data in the .data segment. The .data segment is writable.

The compiler places all uninitialized static or global variables in the .bss segment. The system guarantees that .bss is initialized to all zeros. The .bss segment is writable.

#### Dynamically Allocated Memory

The stack frame is bounded by the frame pointer and stack pointer registers. At program start, the stack pointer is initialized to the top of available memory. The stack grows down, toward the heap.

The heap is used by malloc via the underlying system call \_sbrk. The heap grows up, toward the stack.

In a free-standing or embedded system environment, the programmer is responsible for ensuring that the stack and heap never collide.

Direct allocation of stack memory is achieved via the built-in compiler function alloca.

# Register Usage Conventions

Table 17 defines the current C compiler usage conventions for the TriMedia processor register set. It is intended as generic reference, to provide background for later discussions on calling conventions.

Future compiler and scheduler register usage conventions may change as necessary.

**Table 17** Register Usage Conventions

| Register     | <b>Definition</b>                                                                                                    |
|--------------|----------------------------------------------------------------------------------------------------|
| r1           | r1 is predefined as 1.                                                                                                    |
| rp(r2)       | rp is the return pointer. On entry to a function, it contains the return address.<br>For framed functions, rp is not saved. For frameless functions, rp can be saved<br>in a register to speed up the function return.                                                                                                    |
| fp(r3)       | fp is the frame pointer. It points at the base of the current stack frame. fp is not<br>always updated and is, strictly speaking, not part of the calling convention. For<br>programs compiled with -q, the frame pointer is always updated.                                                                                             |
| sp (r4)      | sp is the stack pointer. It points at the last word in use by the current stack<br>frame.                                                                                                    |
| rv (r5)      | rv is the return value register. If the return value is a scalar, it is returned in rv.<br>The return of struct or union values is through a copy, on exit, to an address<br>supplied as a hidden incoming argument.                                                                                                    |
| r5 to r8     | Registers r5 through r8 inclusive are argument registers. The first four function<br>arguments of basic type are placed in the argument registers. Note that r5 is<br>the return value register as well as the first argument register.                                                                                                  |
| r9 to $rn-1$ | Registers r9 through rn-1 inclusive comprise the global register pool. These<br>registers are used by the compiler for global register allocation. In this pool,<br>registers r9 up to and including r32 are callee save registers, registers r33 up to<br>and including $r63$ are caller save registers. Note that $n$ is currently 64. |
| $rn_{.}r127$ | Registers rn through r127 inclusive comprise the decision tree local register<br>pool. Note that n is currently 64.                                                                                                    |

## Callee vs. Caller Saved Registers

Except for very simple functions, all compiled C functions need a *register working set*, that is, a certain number of global registers for holding values during inter-decision tree jumps. Because any global register might already be allocated for use by the calling function, some convention between callers and callees must exist to ensure that none of the caller's values are lost during the call. Two well-known conventions for freeing such register sets are *callee saving* and *caller saving*. The TriMedia compiler uses both of these conventions.

Callee saving refers to the convention of saving the contents of each global register used in a function by the function itself. Typically, such registers are saved and restored in the function's prologue and epilogue, which is the case for the TriMedia compiler. In this convention, the caller can trust that its register values will not be overwritten by the functions it calls. The disadvantage is that the callee generally does not know whether the registers it saves/restores actually contain important values (they might not be used by the caller).

Caller saving refers to the convention of letting the contents of the caller's registers be saved and restored by the caller itself. In this scheme, the callee can trust all the registers are available for use without the obligation of saving/restoring the original contents. The advantage here is that the caller can often let the saving and restoring be shared by several consecutive calls, thereby reducing the number of saves/restores during execution. The disadvantage, as in callee saving, is that the caller generally does not know whether the registers it frees are actually used by the callee. The caller saving convention can altogether prevent register saving/restoring for most leaf functions.

The TriMedia compiler implements callee and caller saving as follows: Registers 9 through 32 are defined as callee-saved; Registers 33 through 63 are defined as callersaved. Caller-saved registers currently are only used by leaf functions, and are available for local use (by the scheduler) when not in use. Note with this current restriction the term "caller saving" is somewhat of a misnomer, since the caller-saved registers are only used in situations in which saving is unnecessary.

## Calling Conventions

This section describes the function calling sequence. In general, function call overhead is almost entirely placed on function entry and exit, the assumption being that the compilation system will use procedure inlining whenever possible to eliminate expensive call sites.

There are several steps involved in executing a function call. At the call site, the arguments must be loaded prior to executing the call. At function entry, the new stack frame must be set up and the values of the callee-saved registers used by the function must be saved. At function exit, the old stack frame and the values of the callee-saved registers must be restored and the return value must be loaded.

#### Argument Passing

In standard C, all arguments are passed by value. Prior to the actual call operation, all argument expressions are evaluated. The resulting values are placed on the stack in the current frame's outgoing argument area. The evaluation of the argument expressions and the loading of the actual argument values are two discrete operations and generally cannot be interspersed.

The actual arguments are always promoted via the *default argument promotion* rules, regardless of whether the actual function called is defined with a prototype parameter list.

Excluding arguments placed in registers, the actual arguments are placed in ascending address order based on the stack pointer (sp). The implementation uses sp as the outgoing argument base register. The frame pointer is only used for large stack frames or for functions calling the compiler-supported alloca routine.

Up to four arguments are selected and passed in argument registers **r5** through **r8**. Register arguments are selected by scanning the argument list from left to right and taking the first four non-structure and non-union parameters. If a structure or union parameter is encountered during the scan, it is simply skipped and the scan continues. Parameters that live in registers do not have stack space allocated unless:

- The function is a **stdarg** function
- The program is compiled with the -varargs option;
- When parameters that could have been stored in registers would exceed the four registers used.

ANSI stdargs functions follow a slightly different calling convention. The fixed arguments (the ones before the ellipsis, if any) are passed using the normal calling convention rules outlined earlier. Starting at the ellipsis argument, all remaining arguments are unconditionally placed on the stack regardless of the number of argument registers still available.

#### **Note**

For a call to be considered a **stdargs** call, the called function's prototype must be in scope. A non-prototyped call to a stdargs function will not work correctly.

Old C varargs functions are unsupported. Currently, they work with some limitations. The first limitation is that no structures or unions may be passed to a **vararqs** function. The second limitation is that the function definition must properly use the macros in varargs.h. The arguments are passed to a varargs function using the standard calling convention. The third limitation is that functions having old-style variable number of arguments and all functions calling these functions should be compiled with the -varargs  $option<sup>1</sup>$ .

*Structure-returning* functions have a hidden first argument that identifies the address into which the returned structure value is stored. The compiler allocates a temporary (or uses a program variable if allowable) and generates the push of its address as part of the argument passing sequence for such a function.

#### Function Call

The return address is loaded in the return pointer register (rp). The branch to the target function is executed.

<sup>1.</sup> This is because of stackframe optimizations, which are, by default, on. The compiler must reserve stackspace at the caller of a varargs function to enable the varargs function to save the register parameters on the stack. Since for varargs functions there is not always a prototype in scope, it would mean that, without having the -varargs option, the compiler always had to reserve the stackspace.

#### At Entry

The old frame pointer value is saved when the frame pointer is used by this function. In that case, the frame pointer is set to the base of the current frame (old frame's sp). The stack pointer is set to the end of the current frame. The return pointer (rp) is saved, as are all function-level callee-saved registers. If necessary, the contents of the incoming argument registers are stored. For varargs functions, the arguments that contain variable parameters are always saved to their corresponding stack locations.

If the function is an *interrupt service routine* (or *handler*), the argument registers are saved, as well as the processor's destination program counter (DPC). This DPC contains the return address for handlers. For *non-interruptible* handlers, the interrupt enable bit (IEN) in the processor status word is cleared after a save of the old status word for later restoration of this bit.

If the function is an *exception handler* (see Chapter 11 of Book 2, the *Cookbook*), the argument registers are saved and DPC is stored to r5, the first incoming parameter of the exception handler.

#### At Exit

Upon function exit, the return value register (rv) is loaded (if used). The frame pointer (when used) and stack pointer are reset to their old values, all callee-saved registers are restored, and the return pointer is reloaded. Further actions depend on the type of function.

- In the case of a normal function, this reloaded return pointer is used as the return address.
- In case of an interrupt service routine (handler), the argument registers are restored and the saved DPC is reloaded and used as a return address.
- In the case of a noninterruptible handler, the saved processor status word is reloaded and used to restore the IEN.
- If the function is structure returning, the returned structure value is copied to the address supplied as the hidden structure return address argument.

#### After Return

After return from the called function, it is sometimes necessary to save the contents of the return value register (rv*)* if the value of rv is required past intervening calls.

#### Atomic Functions

Atomic functions can be created with the TCS\_atomic pragma. Atomic functions execute outside of the calling convention just described. The compiler will not use any of the computer's global registers. It uses registers from the scheduler's pool. The scheduler might choose to use a caller-saved global register.

#### Function and Handler Entry/Exit Optimizations

The TCS implements the following function and handler entry and exit optimizations.

- If the function/handler is a leaf function/handler (that is, if the function/handler has no outgoing calls), the return pointer register (rp) is not saved. rp can also be saved to a register to speed up the exit code.
- The frame pointer (fp) is not saved for most functions. Only functions with large stackframes of unknown size have a frame pointer.
- If the function/handler is a leaf function/handler it uses *caller save* registers. Since there are no function calls, these do not have to be saved at all. It is possible to overwrite this on either the command line or with a pragma TCS no caller save.
- If the function/handler entry extended basic block has exit edges, those edges can use local register values rather than reading saved registers from memory.
- If there are no local variables or outgoing arguments, the entire entry/exit setup can be deleted. The function/handler then is a *frameless* function/handler.
- In case of a leaf handler, the argument registers are not saved.
- If the handler consists of a single extended basic block, neither the processor status word nor the DPC is saved.
- Atomic functions do not save or restore any of the global registers. They execute in the scheduler's register set.

## Stack Conventions

The stack pointer (sp) is initialized at the start of the program to point to the top of available memory. As illustrated in Figure 13, the stack grows down from the top of memory to the end of the heap.

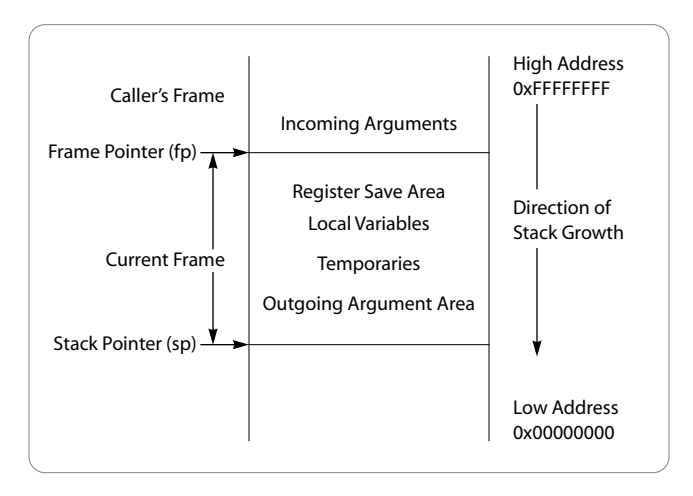

#### **Figure 13** Stack Frame Organization

#### Stack Calculation

The C run-time system maintains a stack used as the system stack. But when pSOS is used, each pSOS task has its own stack. pSOS stacks can be monitored using the function t\_taskinfo. A prototype is given in \$TCS/OS/pSOS/pSOSystem/include/psos.h. The t\_taskinfo function can be used to monitor the current size of the stack, and it also records a high watermark.

#### Incoming Arguments

Stack-based incoming arguments are located in the caller's frame. Incoming arguments are addressed in ascending order, based on the frame pointer (fp). The first four arguments of basic type are passed in registers and saved to the incoming argument area (if required) on function entry. As illustrated in [Figure 14](#page-140-0), the incoming argument area is

<span id="page-140-0"></span>assumed to be allocated by the called function regardless of whether any arguments are stored there.

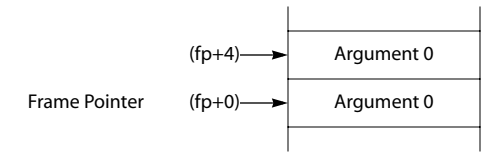

**Figure 14** Stack-Based Incoming Arguments

Stack-based incoming parameters can be any of the following.

- Structures or unions.
- Parameters to a stdargs or varargs function.
- Parameters that exceed the number of parameter registers.

#### Register Save Area

The register save area is located in the current frame. Space is reserved only for save-onentry global register uses. If rp and/or fp are saved, they are stored first in the frame, in that particular order. Other saved registers are saved in ascending order after rp and fp.

#### Outgoing Argument Area

Outgoing arguments are loaded in ascending address order based on the stack pointer (sp). Space is reserved for outgoing arguments beginning at  $(sp + 0)$ . Since the first four words of arguments get passed in argument registers, the first argument actually placed on the stack is at  $(sp + 16)$ .

The size of the outgoing argument area is the maximum size of all outgoing argument lists or 16 bytes minimum for the four argument registers for **stdarg** and **vararg** functions.

#### **Note**

A function using a variable argument list does not know the actual number of arguments passed and must assume that all argument registers are in use.

# <span id="page-141-0"></span>**Implementation-Defined Behavior**

The ISO C standard requires each implementation to document its behavior in each of the following areas. The behaviors are implementation-defined.

#### **Note**

The letters and numbers in parentheses refer to the relevant sections of the C language standard.

## Environment (G.3.2)

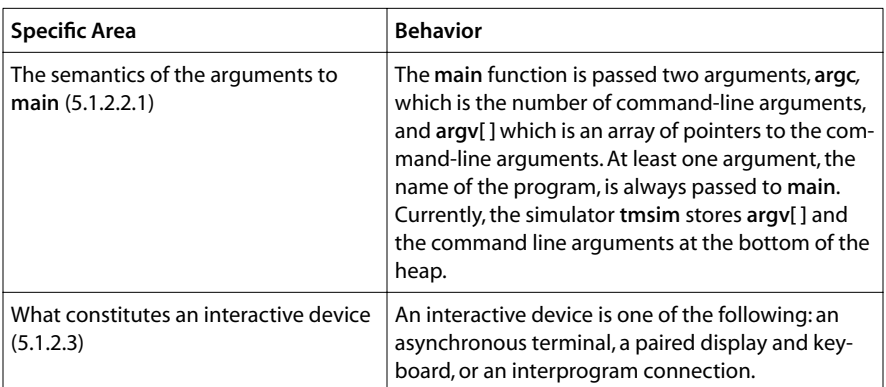

Figure 15 illustrates passing arguments to main.

```
int main ( int argc, char *argv[] ){
...
}
```
**Figure 15** Arguments to Main

# Identifiers (G.3.3)

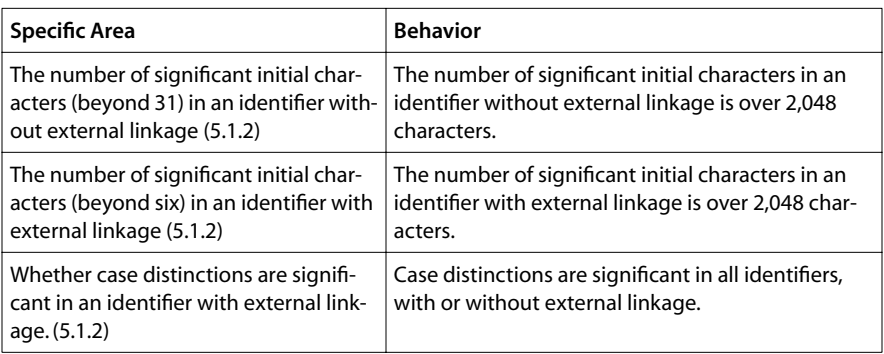

# Characters (G.3.4)

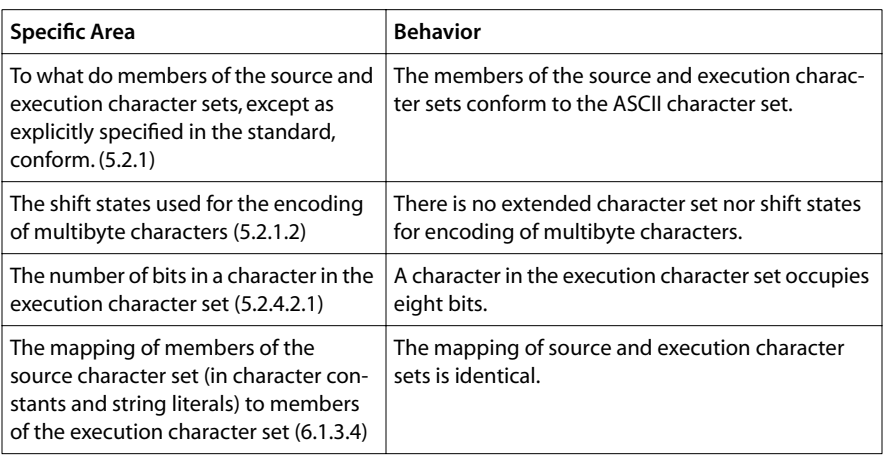

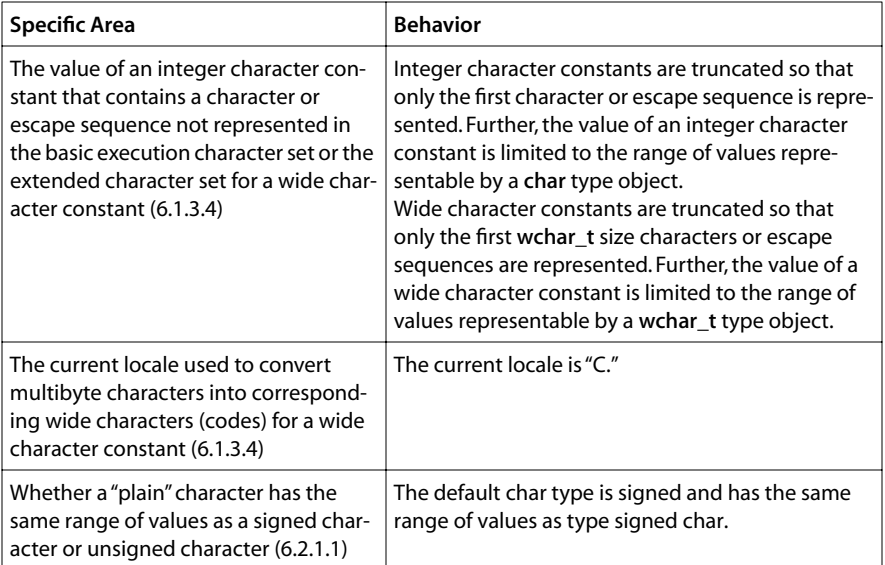
## Integers (G.3.5)

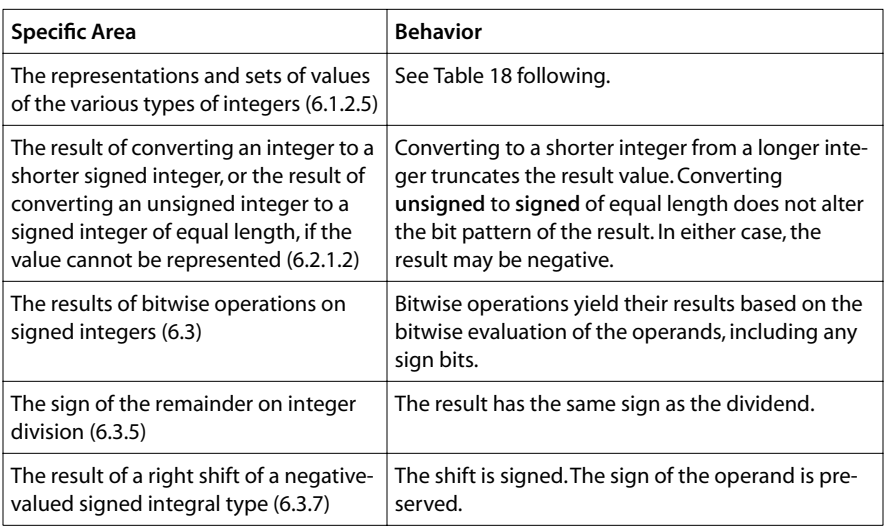

#### **Note**

Integer division is implemented with a call to the floating-point division hardware. This may raise the sticky "INX" exception bit. Integer division neither uses nor clears this bit. This issue must be addressed by any developer wanting to use exceptions.

| <b>Type</b>    | <b>Bits</b> | Minimum       | <b>Maximum</b> |
|----------------|-------------|---------------|----------------|
| char           | 8           | $-128$        | 127            |
| signed char    | 8           | $-128$        | 127            |
| unsigned char  | 8           | 0             | 255            |
| short          | 16          | $-32768$      | 32767          |
| signed short   | 16          | $-32768$      | 32767          |
| unsigned short | 16          | $\Omega$      | 65535          |
| int            | 32          | $-2147483648$ | 2147483647     |
| signed int     | 32          | -2147483648   | 2147483647     |
| unsigned int   | 32          | $\Omega$      | 4294967295     |
| long           | 32          | $-2147483648$ | 2147483647     |
| signed long    | 32          | -2147483648   | 2147483647     |
| unsigned long  | 32          | 0             | 4294967295     |

**Table 18** Integer Type Representations and Values

# Floating Point (G.3.6)

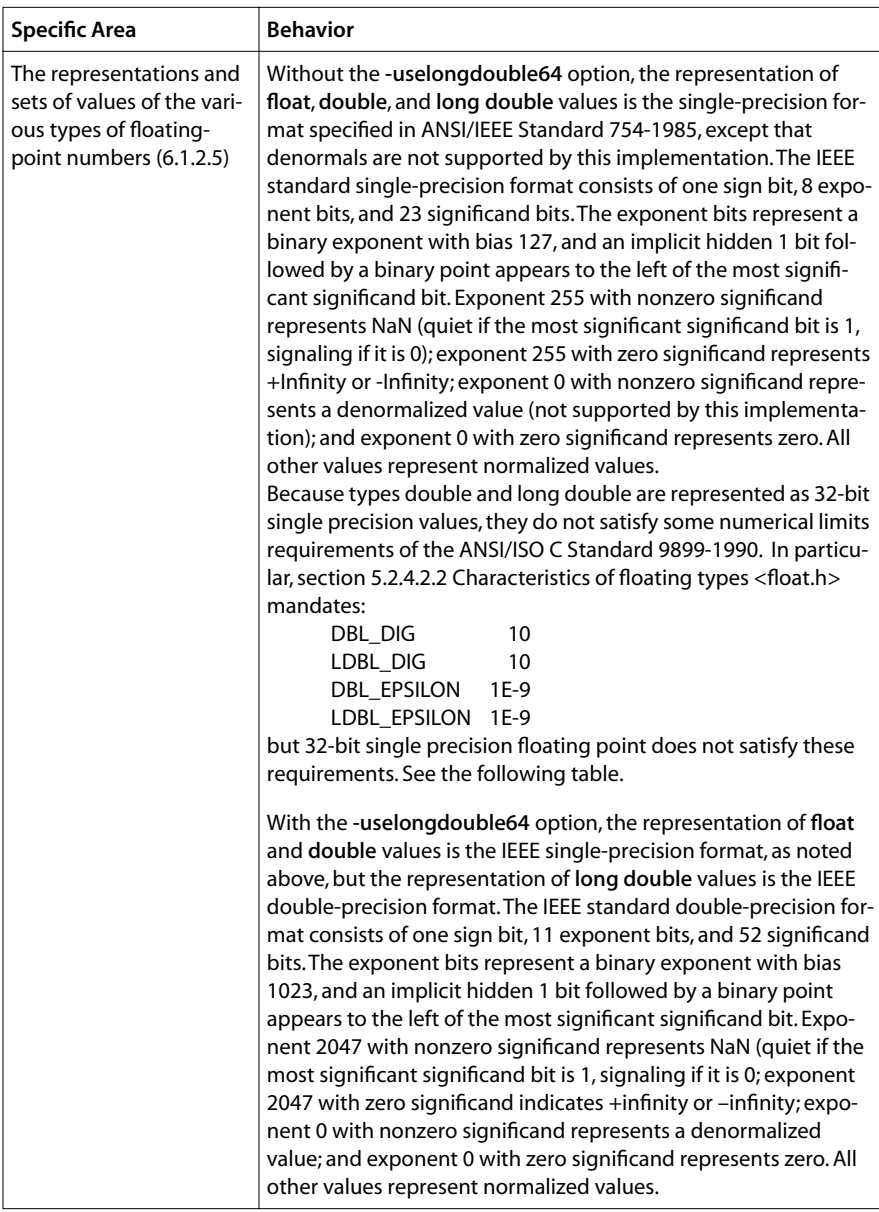

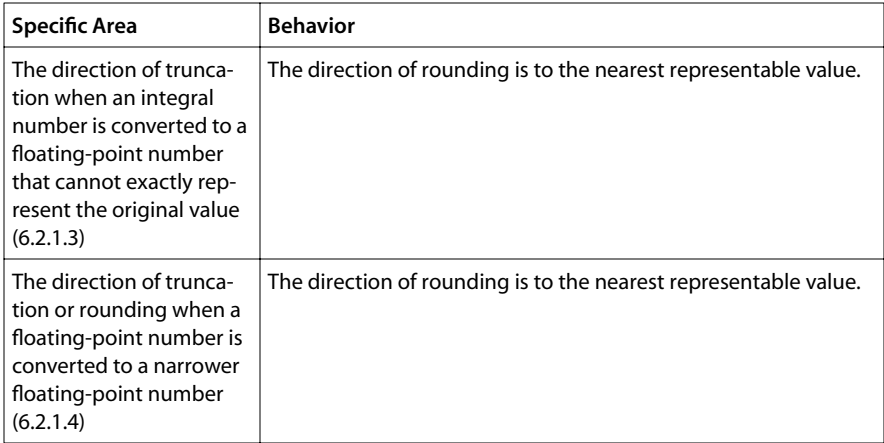

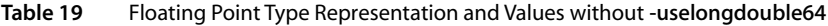

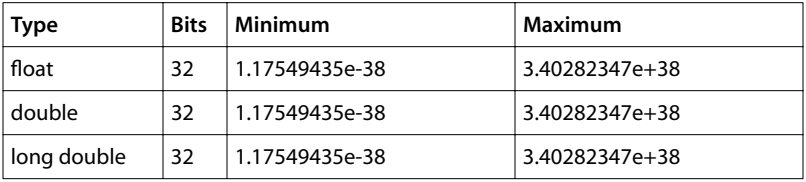

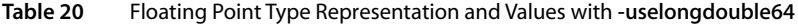

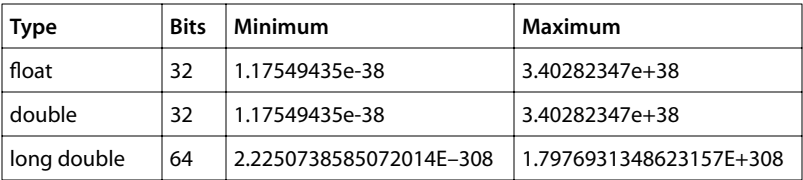

## Arrays and Pointers (G.3.7)

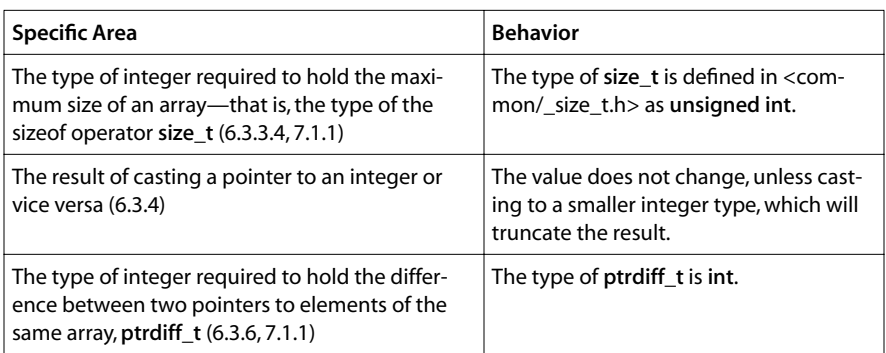

## Registers (G.3.8)

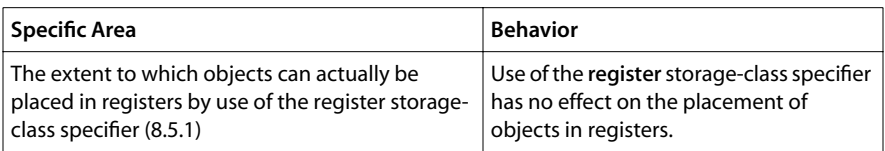

# Structures, Unions, Enumerations, and Bit-Fields (G.3.9)

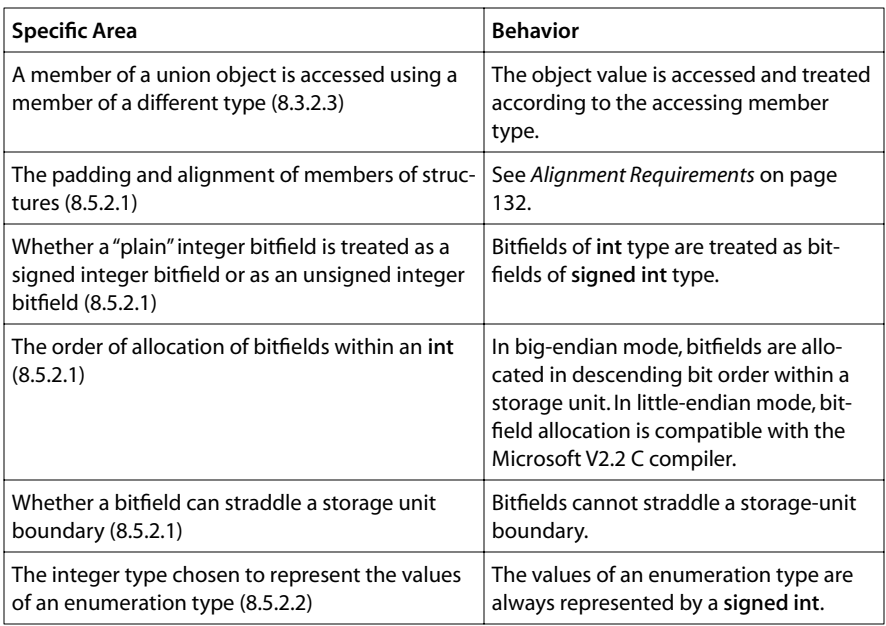

# Qualifiers (G.3.10)

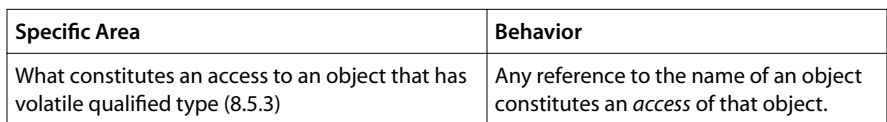

# Declarators (G.3.11)

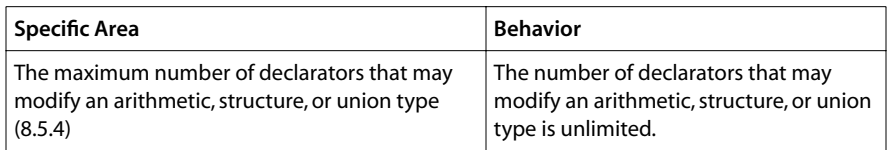

## Statements (G.3.12)

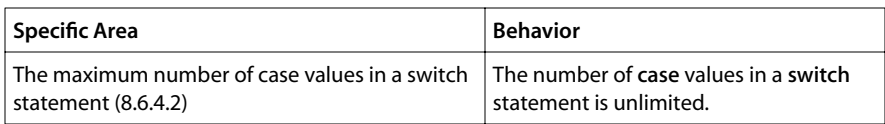

# Preprocessing Directives (G.3.13)

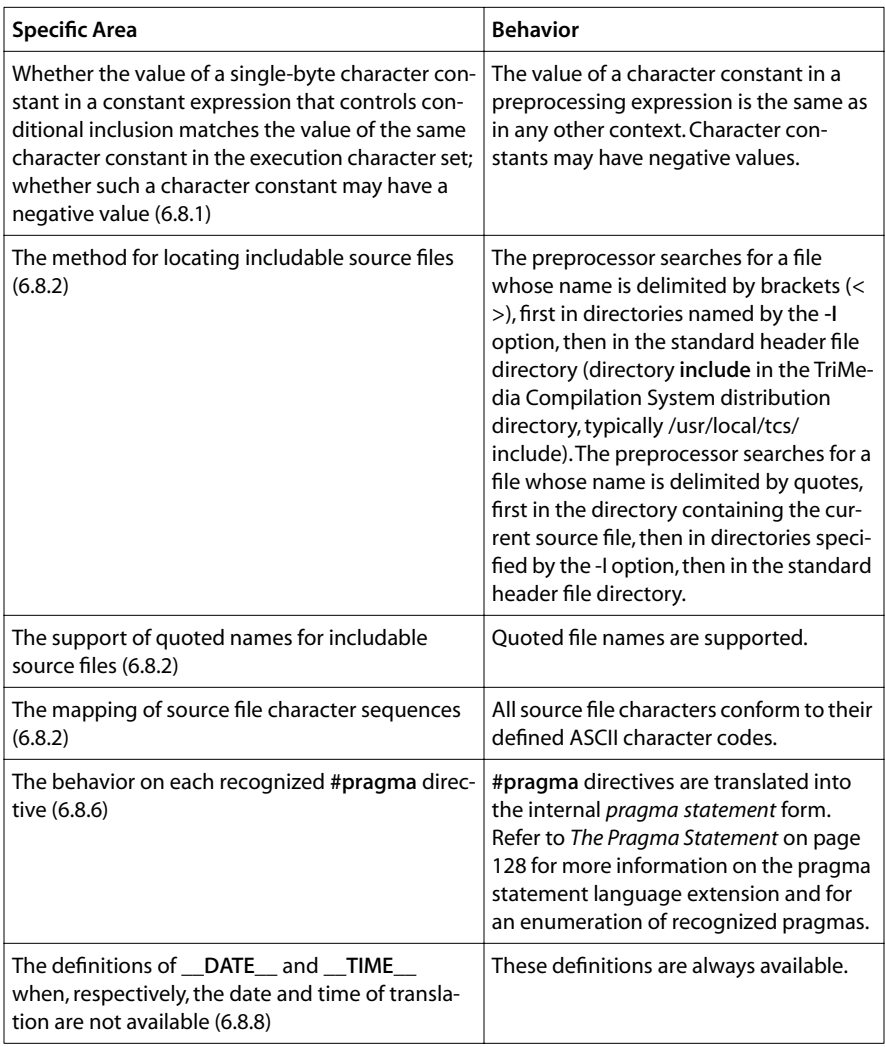

# Library Functions (G.3.14)

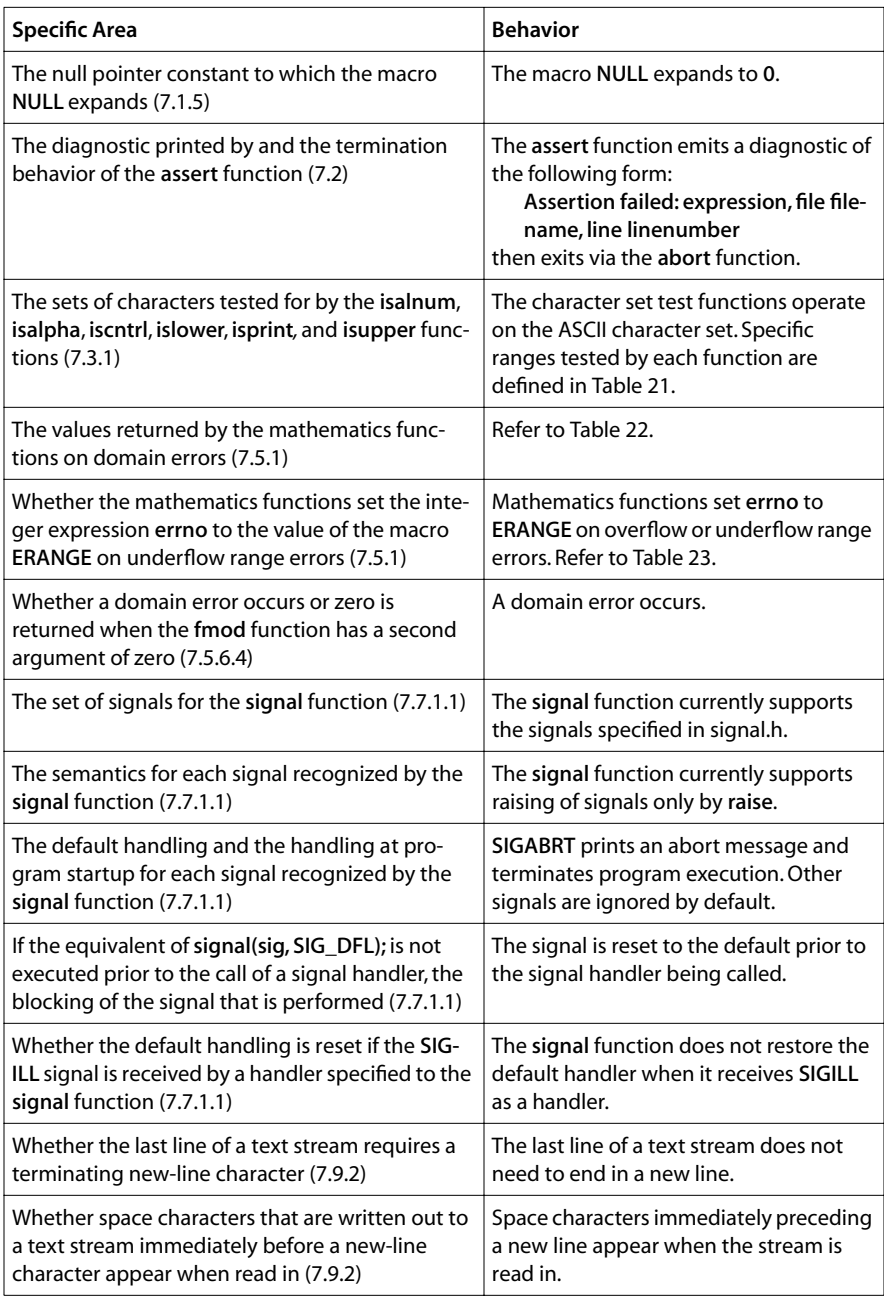

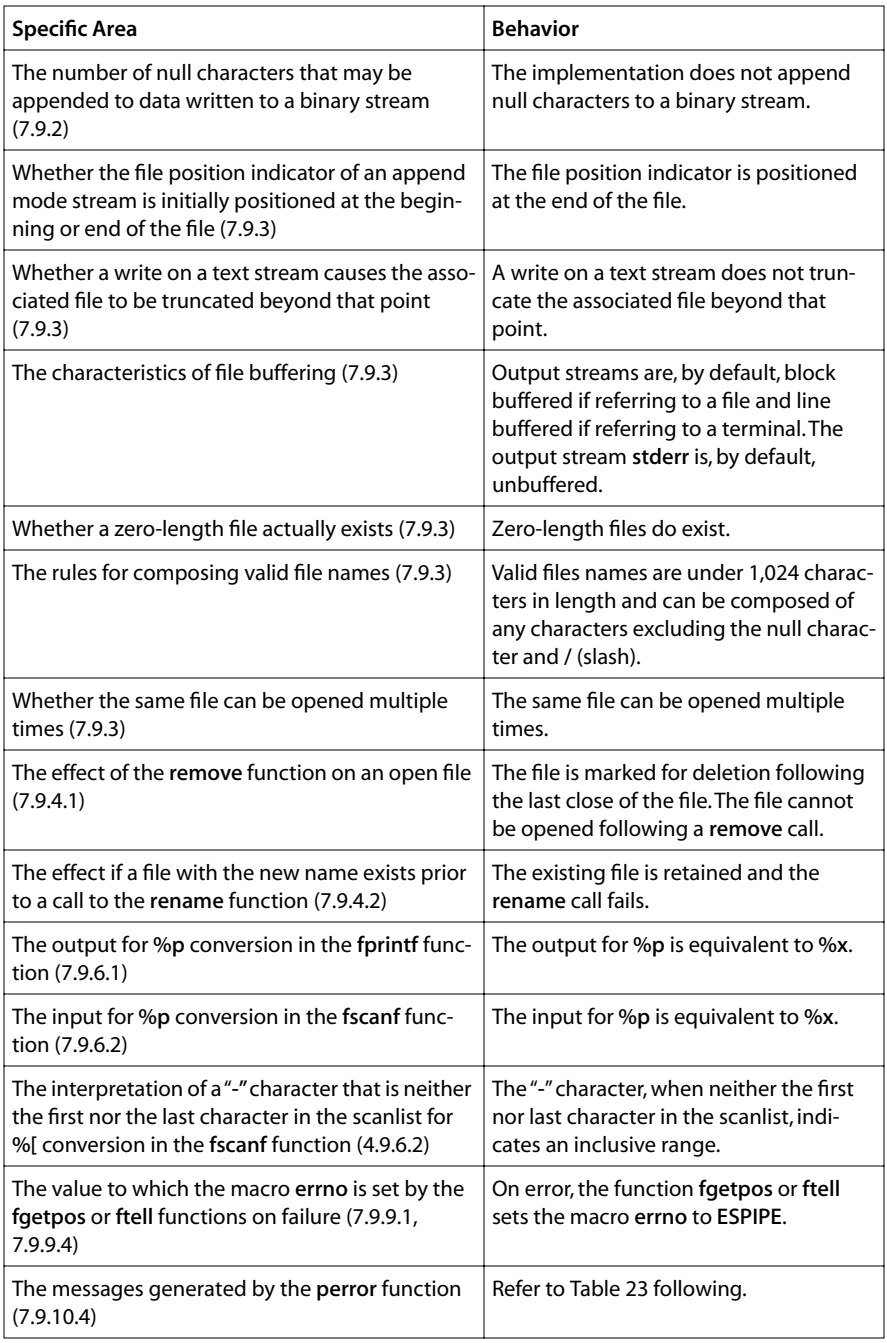

<span id="page-152-0"></span>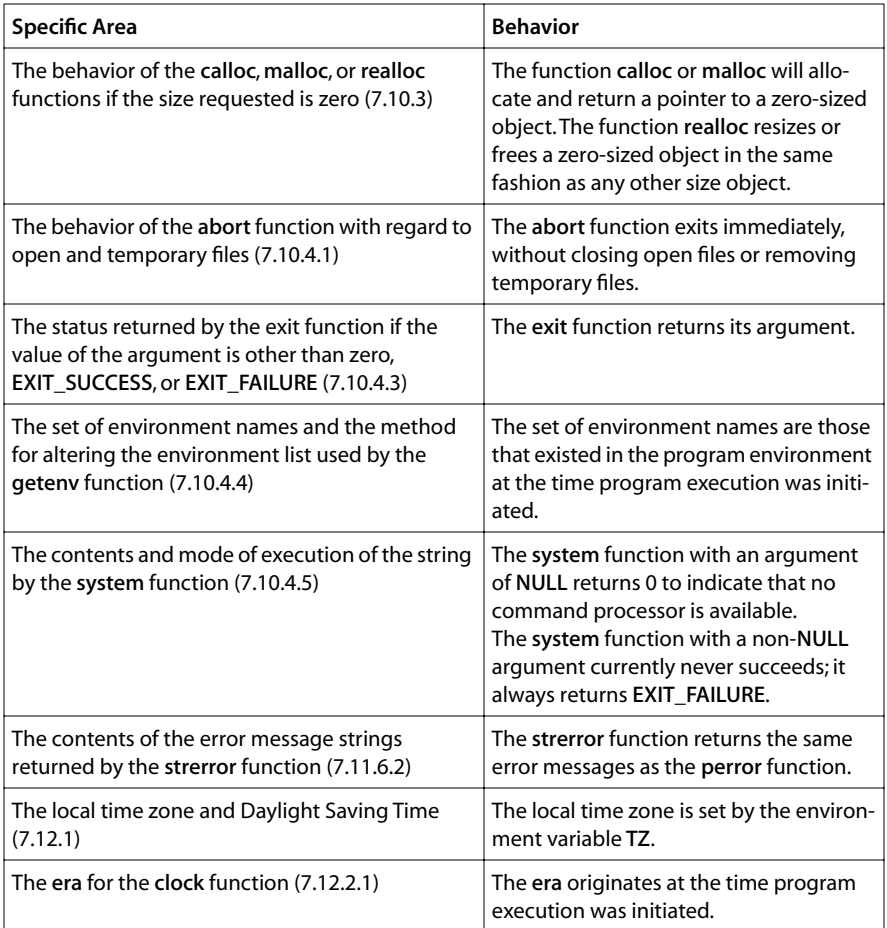

## **Table 21** Character Set Test Function Ranges

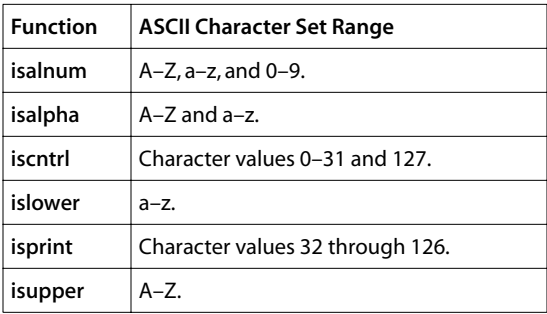

| <b>Function (Domain Error)</b> | <b>Return Value</b> |
|--------------------------------|---------------------|
| $\arccos( x >1)$               | NaN                 |
| asin( $ x  > 1$ )              | NaN                 |
| atan2 $(\pm 0, \pm 0)$         | NaN                 |
| log(x < 0)                     | NaN                 |
| log10(x < 0)                   | NaN                 |
| pow(0, y < 0)                  | NaN                 |
| $pow(x < 0, y non-integral)$   | NaN                 |
| sqrt $(x < 0)$                 | NaN                 |
| fmod( $x, y == 0$ )            | NaN                 |

<span id="page-153-0"></span>**Table 22** Math Function Domain Error Return Values

**Table 23** perror Error Messages

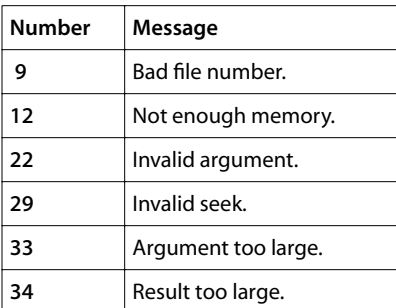

# **C++ Language Definition**

### **Dialect**

TriMedia-C++ has four modes that govern the C++ dialect accepted by the compiler, which is determined by the value of control-variable c:

- ARM mode—This is the strict ANSI mode of TriMedia-C++. It will track the standard as it develops. This mode initially accepted and implemented the language as described in *The Annotated C++ Reference Manual*, by Margaret A. Ellis and Bjarne Stroustrup (the ARM), which was the base document of the ANSI C++ standard currently being developed. This mode is invoked by the -Xc=arm option for **tmCC** and tmcc.
- CP mode—This is same as ARM but with several restrictions relaxed. This mode is the first-default-value for tmCC (.c and .C files) and for tmcc (.C files). This mode is invoked by the -Xc=cp option.

Version 4.0 of the C++ compiler is nearly current with the standardization process. It supports exceptions, RTTI (runtime type identification), templates, namespaces, and libraries including STL (the Standard Template Library). It also recognizes the keywords for bool, and wchar\_t.

Several of the newer features are on by default, but can be selectively disabled by altering the value of control-variable c. All possible values are discussed in the reference above, but additional details are given in the next few paragraphs.

## Boolean Type (bool)

Whether **bool** is recognized as a keyword or not is controlled by the presence or absence of the value bool in control-variable c. Beyond the obvious effect of preventing you from using bool for something besides the new type, there are additional ramifications of the change. The issue is similar to the first issue of wchar\_t described in the next paragraph, and the names of the related predefined preprocessor macros are similar as well.

## Wide Characters (wchar\_t)

There are two fundamental issues related to wchar\_t. The first issue is whether wchar\_t is a built-in type distinct from any integer type (this is controlled by the presence or absence of the value wchar\_t in control-variable c); the second issue is exactly what type is used to store variables declared to be of type (or typedef) wchar\_t (this is controlled by control-variable wchart).

The first issue is more straightforward, but also has a larger impact in existing code. Recently the symbol wchar\_t has been changed from a typedef of an integral type to a truly distinct, built-in type like char, short, or float always have been. This change in

behavior has two fundamental effects that are visible to existing code: trying to specify a typedef for wchar\_t is now illegal, so any existing typedef declarations must be removed; and name mangling rules are different for wchar\_t as a typedef than for wchar\_t as a distinct type.

Before wchar t became a type unto itself, an explicit typedef defining that symbol was required to be provided in one or more include files. In fact, the nature of the requirements usually led to it being defined identically in several include files, with each definition protected by a preprocessor macro to avoid making multiple definitions visible if multiple include files (each of which needed to define it) were included in one source file compilation. The preprocessor macro name varies on different target computer environments. Basically there was code in header files which looked something like.

```
#ifndef WCHAR T
typedef short /* or something */ wchar_t;
#define _WCHAR_T
#endif
```
This would ensure that wchar\_t was defined once and only once. If you request compilation in a mode such that wchar\_t is not a distinct built-in type, this behavior remains. If, however, you request compilation in a mode such that wchar\_t is distinct (which is the default now), the compiler will pre-define -D\_WCHAR\_T (or whatever is appropriate) to eliminate all typedefs. If you have similar code in your sources, you will need to protect that typedef (or remove it entirely) in a similar manner.

The second half of this first issue is that name mangling rules require that the type wchar\_t must be mangled differently from the typedef wchar\_t. This has a minor effect if you have properly declared and used all of your functions and objects consistently. However, it has a significant impact in three areas: overloading of functions or operators, mangling of names, and instantiation of templates. For example, you may wish to overload functions for a variety of types.

```
void overloaded func( char *a ) { ..... };
void overloaded_func( unsigned char *a ) { ..... };
void overloaded_func( signed char *a ) { ..... };
void overloaded_func( short *a ) { ..... };
void overloaded_func( unsigned short *a ) { ..... };
.....
#ifndef WCHAR T IS KEYWORD
void overloaded_func( wchar_t *a ) { ..... };
#endif
```
In this example, the final function must be supplied if **wchar\_t** is a distinct type, and must be eliminated otherwise (to avoid a duplicate definition error, since wchar\_t was actually equivalent to one of the other types). To support this, TriMedia-C++ will predefine a macro which is present if wchar\_t is a keyword (and therefore a distinct type) and absent otherwise.

The different name mangling becomes visible if you try to link two modules that were compiled with different values of wchar t. If wchar t is a typedef, mangling is done based on the underlying type. If wchar t is a type unto itself, mangling is done differently. This will prevent proper linking unless wchar\_t is always (or never) a typedef across the entire program.

The second issue involving wchar t is exactly what type is used. This issue exists in both C and C++, and it exists regardless of whether wchar t is a type or a typedef. The compiler must have a built-in idea of what type is used for wchar t because it is legal to use a wide-character string (for example, L"abcd") before declaring the typedef.

In C, and in  $C_{++}$  when wchar\_t is not a keyword, it is generally not a good idea to be changing the type backing wchar\_t because the default value is set up to match the definitions in the include files. In  $C_{++}$  when wchar\_t is a keyword, it is also generally not a good idea to be changing the type backing wchar\_t because library routines have been compiled with the default value. If neither of these is an issue, or if you are supplying the include files and/or libraries, you may change the type by changing the value of control-variable wchart.

## Special Pragmas

All pragma directives can be used in all four C++ modes. In addition three pragmas have been added to aid in control of template instantiations. The TriMedia-C++ compiler implements templates with a linker feedback mechanism.

#pragma instantiate argument

The above pragma causes the compiler to instantiate **argument** in this compilation. It can be used with the -Xtmpl=none mode to do only the required instantiations by explicitly specifying only the required ones.

#pragma do\_not\_instantiate argument

The above pragma causes the compiler to not instantiate argument in this compilation. It can be used with other values of the tmpl control-variable to suppress certain instantiations, because they are being done in some other source file.

#pragma can\_instantiate argument

The above pragma tells the compiler that the argument may be instantiated in the current translation unit if needed.

In each case, argument may be a template class name, a member function name, a static data member name, a member function declaration, or a function declaration. When a class name is specified, the directive is applied to all member functions and static data members of the class.

### Exception Handling

Exception handling has two major impacts on the compilation system:

1. Recognition of, and code generation for, explicit exception-handling constructs and keywords like try, throw, and catch.

2. Generation of code and/or tables in code that has no exception-handling constructs, but has local variables that need cleanup in case an exception is thrown across this code. This could happen if a stack frame for non-exception-related code is on the portion of the execution stack that is unwound as part of exception handling. The impact on the compiler is that all functions having local variables that require destruction must have their destructors called.

Exceptions controls only whether item 2 (preceding) is done. Item 1 (preceding) is done regardless of the setting. The implementation has a reduced cost where exceptions are not thrown, at the cost of some extra tables and some constant assignments. This cost is only borne in routines with destructors. The default is now 'on' in cp and arm modes. All code, by default, works properly in the presence of exceptions, with only minor negative impact.

An additional benefit is that you may now (with caution) turn exceptions off in portions of your code that you know are free from exceptions or where calling destructors is not important. This should, of course, be done with extreme care. As evidenced by our changing the default value to 'on', we recommend compiling *all* modules with exceptions enabled if you compile *any* modules that way.

If you want to eliminate completely the impact of exceptions on code that otherwise must be compiled in arm or cp modes, you can specify options such as -Xc=arm-exceptions or -Xc-=exceptions on the command line.

## Ongoing Standardization Issues

As of SDE v2.0, the following features not in the ARM (but in the X3J16/WG21 Working Paper) are accepted:

- Standard library and include files.
- The dependent statement of an if, while, do-while, or for is considered to be a scope, and the restriction on having such a dependent statement be a declaration is removed.
- The expression tested in an if, while, do-while, or for, as the first operand of a ?: operator, or as an operand of the  $\& \& \|$ , or ! operators may have a pointer-to-member type or a class type that can be converted to a pointer-to-member type in addition to the scalar cases permitted by the ARM.
- Qualified names are allowed in elaborated type specifiers.
- A global-scope qualifier is allowed in member references of the form **x**.::**A**::**B** and p->::A::B.
- The precedence of the third operand of the ?: operator is changed.
- If control reaches the end of the main() routine, and main() has an integral return type, it is treated as if a return 0; statement were executed.
- Pointers to arrays with unknown bounds as parameter types are diagnosed as errors.
- A functional-notation cast of the form **A**() can be used even if **A** is a class without a (nontrivial) constructor. The temporary created gets the same default initialization to zero as a static object of the class type.
- A cast can be used to select one out of a set of overloaded functions when taking the address of a function.
- Template friend declarations and definitions are permitted in class definitions and class template definitions.
- Type template parameters are permitted to have default arguments.
- Function templates may have nontype template parameters.
- A reference to **const volatile** cannot be bound to an rvalue.
- Qualification conversions such as conversion from  $T^{**}$  to **T** const \* const \* are allowed.
- Digraphs are recognized.
- Operator keywords (for example, and, bitand, and so on) are recognized.
- Static data member declarations can be used to declare member constants.
- wchar t is recognized as a keyword and a distinct type, by default.
- bool is recognized, by default.
- RTTI (runtime type identification), including **dynamic\_cast** and the **typeid** operator is implemented, by default.
- Declarations in tested conditions (in if, switch, for, and while statements) are supported.
- Array new and delete are implemented, by default.
- New-style casts (static\_cast, reinterpret\_cast, and const\_cast) are implemented.
- Definition of a nested class outside its enclosing class is allowed.
- mutable is accepted on nonstatic data member declarations.
- Namespaces are implemented, including using declarations and directives. Access declarations are broadened to match the corresponding using declarations.
- Explicit instantiation of templates is implemented.
- The typename keyword is recognized.
- explicit is accepted to declare non-converting constructors.
- The scope of a variable declared in the for-init-statement of a for loop is the scope of the loop (not the surrounding scope).
- Member templates are implemented.
- The new specialization syntax (using **template** <>) is implemented.
- cv-qualifiers are retained on rvalues (in particular, on function return values).

The following features not in the ARM (but in the X3J16/WG21 Working Paper) are not accepted:

- Virtual functions in derived classes may not return a type that is the derived-class version of the type returned by the overridden function in the base class.
- enum types are not considered to be non-integral types.
- It is not possible to overload operators using functions that take enum types and no class types.
- The new lookup rules for member references of the form **x.A::B** and p->**A::B** are not yet implemented.
- Classes are not assumed to always have constructors, and the distinction between trivial and nontrivial constructors is not implemented. (From a practical point of view, this has almost no effect.)
- enum types cannot contain values larger than can be contained in an int.
- reinterpret\_cast does not allow casting a pointer to member of one class to a pointer to member of another class if the classes are unrelated.
- Explicit qualification of template functions, of the form **foo<int>(20)** is not implemented.
- Name binding in templates in the style of N0288/93-0081 is not implemented.
- $\blacksquare$  In a reference of the form  $f()$ ->q(), with q a static member function,  $f()$  is not evaluated. This is as required by the ARM. The Working Paper, however, requires that f() be evaluated.
- $\bullet$  (p->\*pm) = 0 cannot yet be written as p->\*pm = 0 (the syntax still matches the ARM).
- Class name injection is not implemented.
- Overloading of function templates (partial specialization) is not implemented.
- Partial specialization of class templates is not implemented.
- Placement delete is not implemented.
- Putting a try/catch around the initializers and body of a constructor is not implemented.
- The notation :: template (and ->template, etc.) is not implemented.
- Template template parameters are not implemented.
- Certain restrictions are not yet enforced on the use of (pointer-to-) function types that involve exception-specifications.
- extern inline functions are not supported.

■ Distinct name mangling for template function is not implemented. In Modern C++ a non-template function can not be used as an specialization for a template function.

```
template <class T> void foo(T a) { ..... template body .... }
void foo(int x) // say foo-1
{ 
   // Not a specialization of void(T) for T=int in modern C++
   // Used to be a specialization of void(T) for T=int in old C++.
}
template<> void foo(int x) // say foo-2
{ 
   // This is a specialization of void(T) for T=int.
}
// ...
foo(30); // calls foo-1
foo<sub>1</sub>(1.2) // calls foo-2 with argument ((int)3.1), which
                          // equals 3. This is not accepted in release 4.0
```
In order to differentiate between these versions, the name mangling rules may have to be modified. That has not been done yet.

#### Other restrictions with the current  $C_{++}$  implementation

If an iterator template is defined with a -> operator method, then the compiler will issue an error if the type instantiated by the template cannot validly use the –> operation. (e.g., int). For this reason, our STL library does not include –> operators for the iterator templates. Please use

```
(*iterator).function() 
instead of 
   iterator–>function() 
as a workaround.
```
### Using Templates

This section describes several pragmas and command line options that are useful when working with template classes and functions.

Three situations occur when working with template classes:

- 1. The template class is used in one file only.
- 2. The template class is used in multiple compilation units (files) but all of its member functions are declared inline.
- 3. The template class is used in multiple compilation units and not all member functions can be inline.

The first two situations will pose no problem when trying to compile. However, the third can cause problems for the user.

To illustrate the point, assume a template list class, declared in list.h, with member functions in list.cc. In the first situation, list.h is included in the one file that uses the template list class; **tmCC** will automatically include list.cc upon parsing list.h to get all the

template definitions, and instantiate them if necessary. Thus, list.cc does not have to be compiled separately and linked with the other files!

In the second situation, all the member functions in list.cc are declared inline. **tmCC** automatically includes list.cc in every file that includes list.h, but because all member functions are inline, there will be no 'multiply defined' symbols, and the compilation will proceed as expected. This is largely how the STL is implemented.

The third situation—the tricky one—uses options and pragmas to ensure successful compilation and linking. In this situation, list.cc should contain initializations of static variables and all member functions that are not declared inline. All inline member functions should be included in list.h. First, you must prevent the automatic inclusion of list.cc whenever list.h is included in a file, because this will lead to 'multiply defined' symbols at link time. You can do this two ways: (a) rename list.cc (for instance, to lst.cc), which is the quick-and-dirty way, or (b) use the command line option -Xtmpl=none+noautoincl on all files. Second, recompile the list.cc file separately, with the following pragma in the file for each different template use of a class:

#### #pragma instantiate *name*

where *name* is the name of the instantiated template class (**List**<int>) in our example. This will correct instantiate everything used by List<int> too, e.g. Link<int>. When all the files are linked together, you should experience no linking errors. There will be only one function template instantiation.

## Using <iostream> and <string>

As of release 2.1 of TriMedia C++, certain common template inline functions in  $\alpha$  <iostream> and <string> have moved to the library libC++.a. This gives an enormous improvement in compilation time for programs that use <iostream>, while only minimally affecting performance.

This move has a slight impact for users that use streams or strings with types other than char. For these users, there are two compile-time defines that will allow full template instantiation in the STL. If you need wider strings, use TCS\_FULL\_STRING. If you need wider streams, use TCS\_FULL\_IOSTREAM. These defines can be specified on the **tmcc** command line as -DTCS\_FULL\_IOSTREAM or -DTCS\_FULL\_STRING.

## **Implementation Specifics**

The following points address specific characteristics of the implementation.

## Error Message Compiling with -p

The program must be compiled with the same options when producing a dtprof.out file (-p option) and for the second compilation run. In particular, the same optimization level will result in both cases.

The dtprof.out file does not contain the necessary information.

Correct behavior when compiling with different optimization levels for the two runs is not guaranteed.

## Variable Addressing

The compiler can generate code using either based addressing (from a register) or absolute addressing for each individual variable. The default is absolute addressing. Make the choice by passing -generate data\_units to the compiler.

When compiling with the -t or -**S** options, the default is changed. To examine code generated by the compiler, use the -tmccom -generate\_data\_units –– option.

### Compiler Messages

The warning level controls that were available in previous versions of the compiler are no longer available. Some source code that compiled without warnings using the 1.1 compiler's default settings will now have warnings.

Messages produced by the compiler are subject to change in future versions.

## Performance Impact of -compact Option

Cache performance can be affected by code reordering caused by the -compact option. This can be detected using **tmprof**.

To disable code reordering, use the **tmcc** -nocompact option.

## Run-Time Exit Code

In order for the run-time system to work, the main function needs to return a value. If no value is returned, or if main is declared of void type, an undetermined return value is returned to the host environment and correct operation is not guaranteed.

# **Chapter 9 Library Functions**

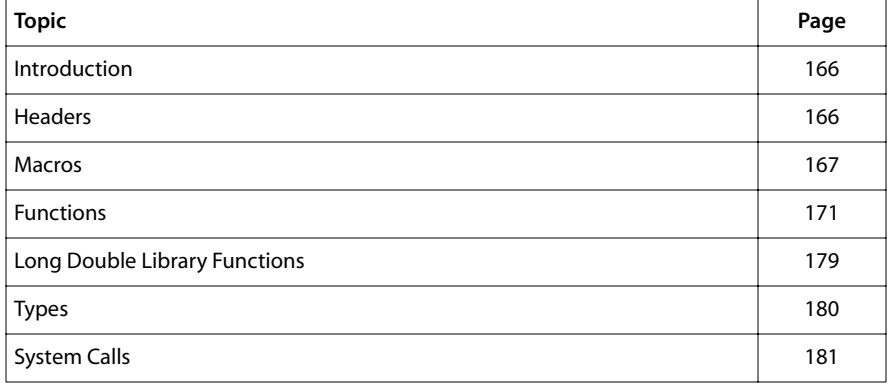

## <span id="page-165-0"></span>**Introduction**

The TriMedia Compilation System supports the standard C library as defined in *American National Standard for Programming Languages—C*, ANSI/ISO 9899-1990, commonly known as the ANSI C Standard. Section 7 of the Standard specifies standard header files (cf. 7.1.2), which define macros, types, functions, and globals.

# **Headers**

Table 24 lists the 15 header files required by the Standard, together with the section number of the Standard that describes the contents of each header and its subject.

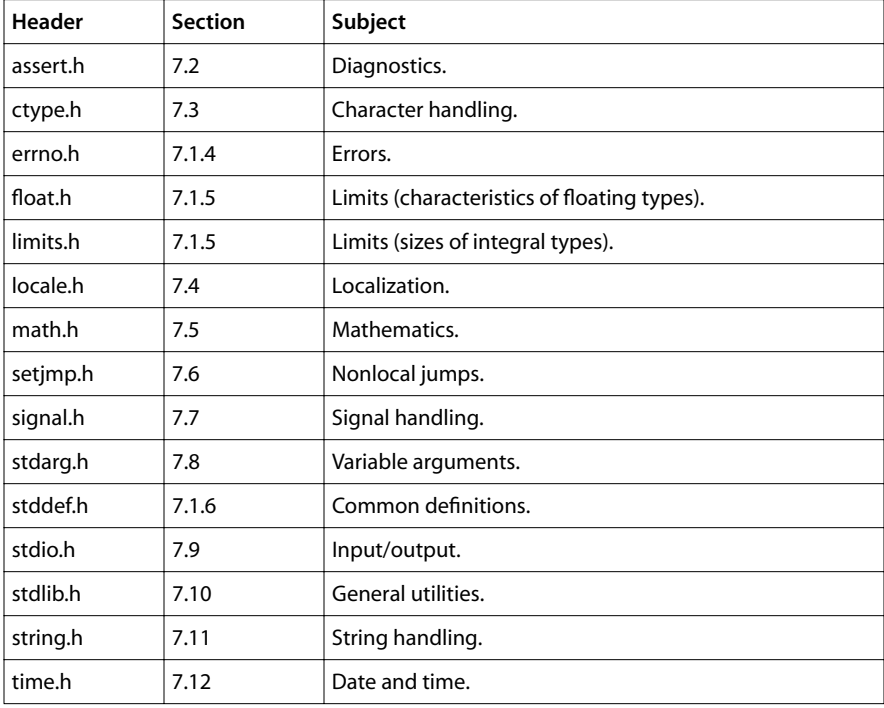

**Table 24** Headers

## <span id="page-166-0"></span>**Macros**

Table 25 lists the 92 macros required by the Standard, the name of the header that defines each macro, and a brief description of the macro. A few macros are defined in more than one header. See the Standard for a detailed description of each macro. See the headers in the TCS distribution for the TCS implementation of each macro.

#### **Note**

TCS defines **va\_end** as a macro while the Standard allows it to be implemented either as a macro or as a function.

| <b>Header</b> | Macro               | Description                              |
|---------------|---------------------|------------------------------------------|
| stdio.h       | <b>IOFBF</b>        | Fully buffered flag.                     |
| stdio.h       | <b>IOLBF</b>        | Line buffered flag.                      |
| stdio.h       | <b>IONBF</b>        | Unbuffered flag.                         |
| stdio.h       | <b>BUFSIZ</b>       | Input/output buffer size.                |
| limits.h      | <b>CHAR_BIT</b>     | Bits per character.                      |
| limits.h      | <b>CHAR MAX</b>     | Maximum char value.                      |
| limits.h      | <b>CHAR_MIN</b>     | Minimum char value.                      |
| time.h        | CLOCKS_PER_SEC      | Clocks per second.                       |
| float.h       | <b>DBL DIG</b>      | Decimal digits in double significand.    |
| float.h       | <b>DBL EPSILON</b>  | Smallest double greater than 1, minus 1. |
| float.h       | <b>DBL MANT DIG</b> | Number of digits in double significand.  |
| float.h       | DBL_MAX             | Maximum representable double.            |
| float.h       | DBL MAX 10 EXP      | Maximum double decimal exponent.         |
| float.h       | <b>DBL MAX EXP</b>  | Maximum double exponent.                 |
| float.h       | <b>DBL MIN</b>      | Minimum representable double.            |
| float.h       | DBL_MIN_10_EXP      | Minimum double decimal exponent.         |
| float.h       | DBL_MIN_EXP         | Minimum double exponent.                 |
| errno.h       | <b>EDOM</b>         | Domain error.                            |
| stdio.h       | <b>EOF</b>          | End of file indicator.                   |
| errno.h       | <b>ERANGE</b>       | Range error.                             |
| stdlib.h      | EXIT_FAILURE        | Program failure exit status.             |
| stdlib.h      | <b>EXIT_SUCCESS</b> | Program success exit status.             |
| stdio.h       | <b>FILENAME MAX</b> | Longest file name length.                |

**Table 25** Macros

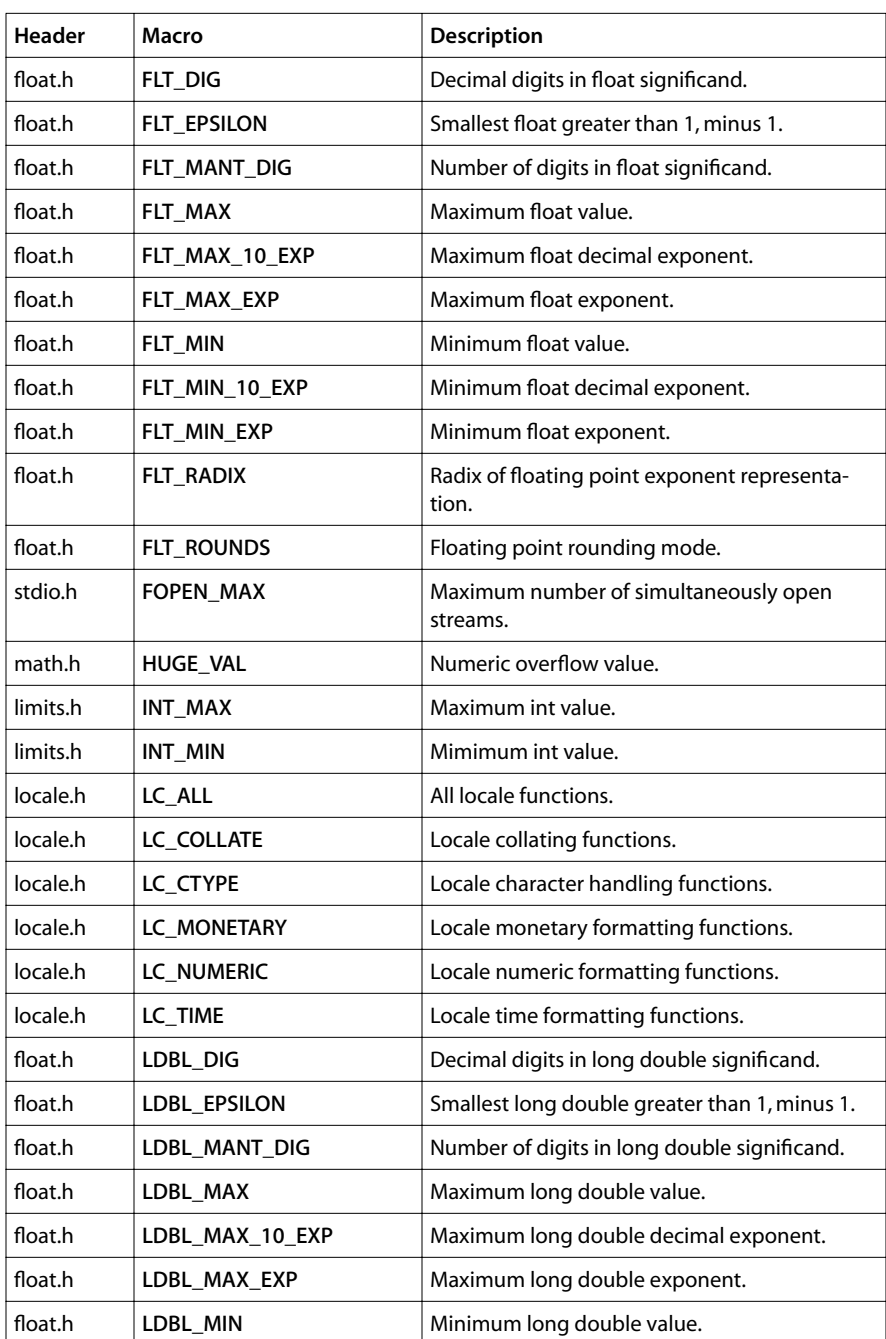

| Header                                                                 | Macro             | <b>Description</b>                                          |  |
|------------------------------------------------------------------------|-------------------|-------------------------------------------------------------|--|
| float.h                                                                | LDBL_MIN_10_EXP   | Minimum long double decimal exponent.                       |  |
| float.h                                                                | LDBL_MIN_EXP      | Minimum long double exponent.                               |  |
| limits.h                                                               | LONG MAX          | Maximum long value.                                         |  |
| limits.h                                                               | LONG_MIN          | Minimum long value.                                         |  |
| stdio.h                                                                | L_tmpnam          | Temporary file name length.                                 |  |
| stdlib.h                                                               | <b>MB_CUR_MAX</b> | Largest size of a multibyte character in current<br>locale. |  |
| limits.h                                                               | MB_LEN_MAX        | Maximum number of bytes in multibyte charac-<br>ter.        |  |
| assert.h                                                               | <b>NDEBUG</b>     | Suppress assertion processing.                              |  |
| locale.h,<br>stddef.h,<br>stdio.h,<br>stdlib.h,<br>string.h,<br>time.h | <b>NULL</b>       | Null pointer constant.                                      |  |
| stdlib.h                                                               | RAND_MAX          | Largest size of a pseudo-random number.                     |  |
| limits.h                                                               | <b>SCHAR_MAX</b>  | Maximum signed char value.                                  |  |
| limits.h                                                               | <b>SCHAR_MIN</b>  | Minimum signed char value.                                  |  |
| stdio.h                                                                | SEEK_CUR          | Seek from current position.                                 |  |
| stdio.h                                                                | SEEK END          | Seek from end of file.                                      |  |
| stdio.h                                                                | SEEK SET          | Seek from beginning of file.                                |  |
| limits.h                                                               | SHRT MAX          | Maximum short value.                                        |  |
| limits.h                                                               | SHRT_MIN          | Minimum short value.                                        |  |
| signal.h                                                               | <b>SIGABRT</b>    | Abnormal termination signal.                                |  |
| signal.h                                                               | <b>SIGFPE</b>     | Arithmetic exception signal.                                |  |
| signal.h                                                               | SIGILL            | Illegal instruction signal.                                 |  |
| signal.h                                                               | <b>SIGINT</b>     | Interactive attention signal.                               |  |
| signal.h                                                               | <b>SIGSEGV</b>    | Invalid memory access signal.                               |  |
| signal.h                                                               | <b>SIGTERM</b>    | Termination request signal.                                 |  |
| signal.h                                                               | SIG_DFL           | Default signal handler.                                     |  |
| signal.h                                                               | SIG_ERR           | Signal handler error return value.                          |  |
|                                                                        |                   |                                                             |  |

**Table 25** Macros

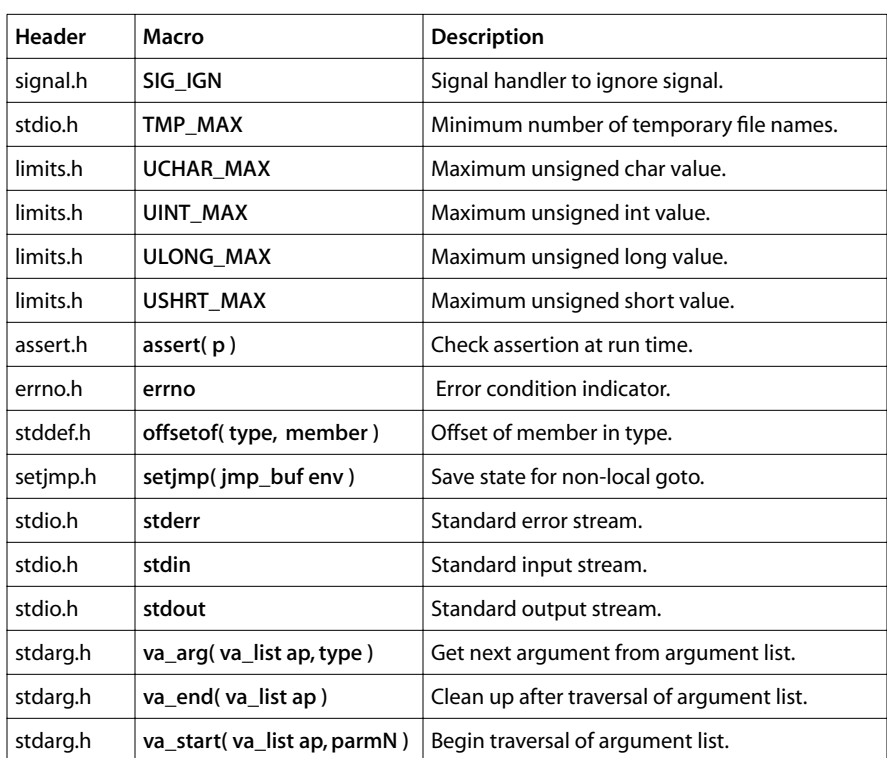

#### **Table 25** Macros

# <span id="page-170-0"></span>**Functions**

Table 26 lists the prototypes of the 141 functions required by the Standard, the name of the header that declares each function, and a brief description of the function's purpose. See the Standard for a detailed description of each function.

**Table 26** Functions

| Header                | <b>Type</b> | <b>Function</b>                                                                                                    | Description                                                  |
|-----------------------|-------------|----------------------------------------------------------------------------------------------------|--------------------------------------------------------------|
| <stdlib.h></stdlib.h> | void        | abort(void)                                                                                                    | End program immediately.                                     |
| <stdlib.h></stdlib.h> | int         | abs(int j)                                                                                                    | Return the absolute value of<br>an integer.                  |
| $<$ math.h $>$        | double      | acos(double x)                                                                                                    | Compute inverse cosine.                                      |
| <time.h></time.h>     | $char*$     | asctime(const struct tm *timeptr)                                                                                          | Convert time structure to<br>string.                         |
| <math.h></math.h>     | double      | asin(double x)                                                                                                    | Compute inverse sine.                                        |
| $<$ math.h $>$        | double      | atan(double x)                                                                                                    | Compute inverse tangent.                                     |
| <math.h></math.h>     | double      | atan2(double y, double x)                                                                                                  | Compute inverse tangent.                                     |
| <stdlib.h></stdlib.h> | int         | atexit(void (*func)(void))                                                                                                 | Register function to be<br>called when the program<br>exits. |
| <stdlib.h></stdlib.h> | double      | atof(const char *nptr)                                                                                                    | Convert string to floating<br>point.                         |
| <stdlib.h></stdlib.h> | int         | atoi(const char *nptr)                                                                                                    | Convert string to integer.                                   |
| <stdlib.h></stdlib.h> | long        | atol(const char *nptr)                                                                                                    | Convert string to long<br>integer.                           |
| <stdlib.h></stdlib.h> | void *      | bsearch(const void *key,<br>const void *base, size_t nmemb,<br>size_t size, int (*compar)<br>(const void *, const void *)) | Search an array.                                             |
| <stdlib.h></stdlib.h> | void $*$    | calloc(size_t nmemb, size_t size)                                                                                          | Allocate dynamic memory.                                     |
| $<$ math.h $>$        | double      | ceil(double x)                                                                                                    | Compute numeric ceiling.                                     |
| <stdio.h></stdio.h>   | void        | clearerr(FILE *stream)                                                                                                    | Reset stream error status.                                   |
| <time.h></time.h>     | clock t     | clock(void)                                                                                                    | Get processor time.                                          |
| $<$ math.h $>$        | double      | cos(double x)                                                                                                    | Compute cosine.                                              |
| <math.h></math.h>     | double      | cosh(double x)                                                                                                    | Compute hyperbolic cosine.                                   |
| <time.h></time.h>     | $char*$     | ctime(const time_t *timer)                                                                                                 | Convert system time to<br>string.                            |

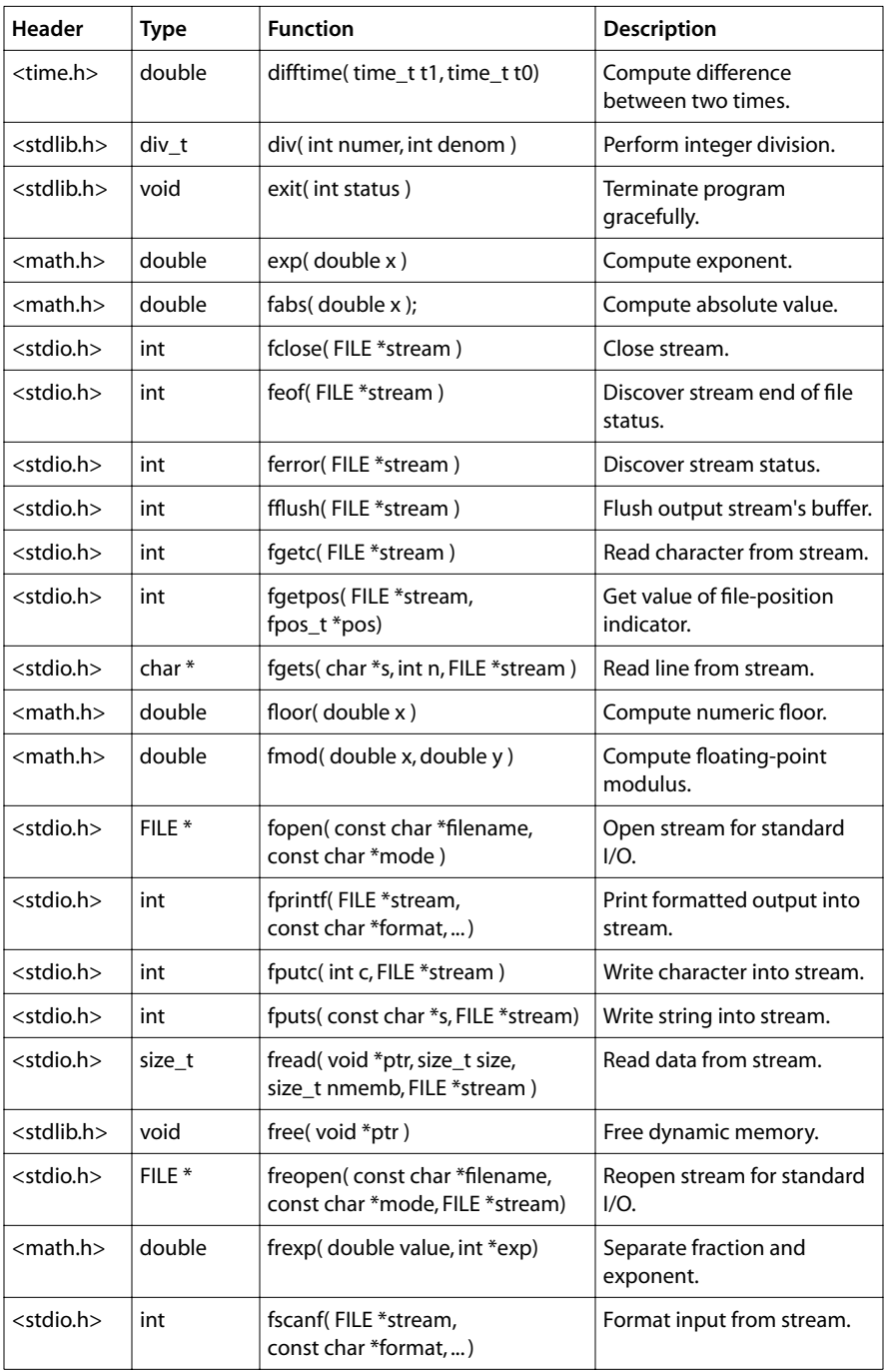

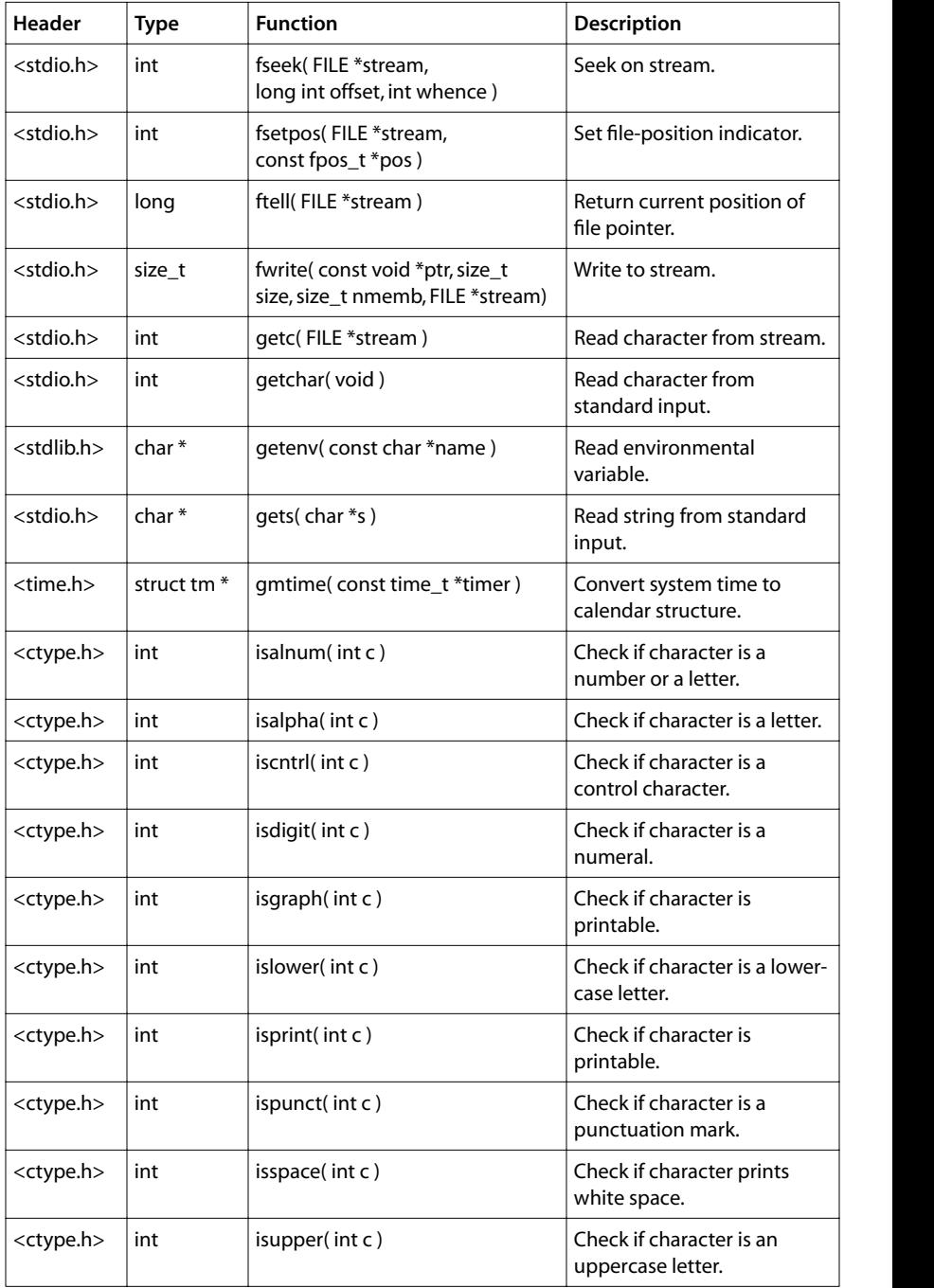

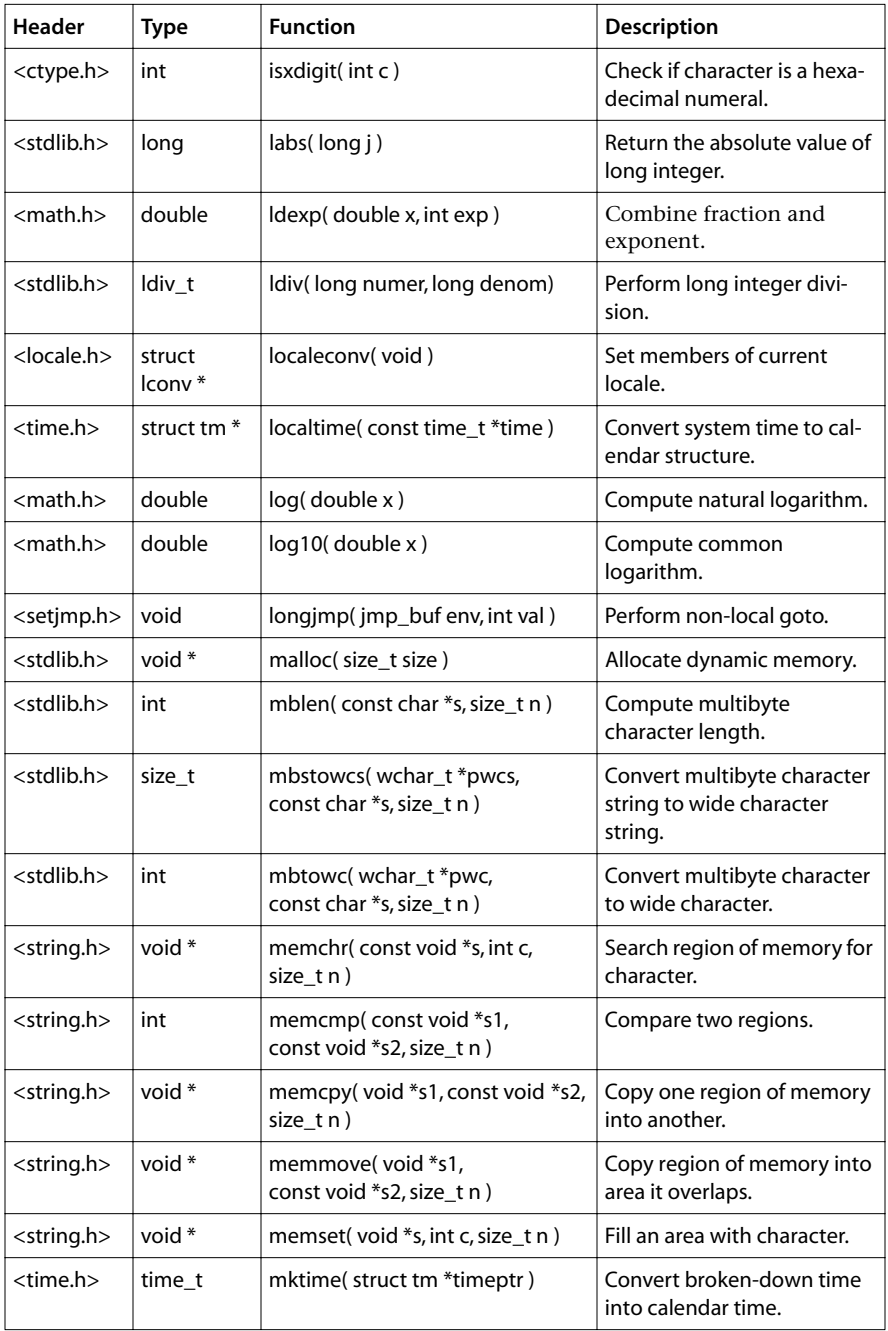

| Header                | Type              | <b>Function</b>                                                                                   | <b>Description</b>                                        |
|-----------------------|-------------------|---------------------------------------------------------------------------------------------------|-----------------------------------------------------------|
| <math.h></math.h>     | double            | modf(double value, double *iptr)                                                                  | Separate integral part and<br>fraction.                   |
| <stdio.h></stdio.h>   | void              | perror(const char *s)                                                                             | System call error messages.                               |
| <math.h></math.h>     | double            | pow(double x, double y)                                                                           | Compute power of a<br>number.                             |
| <stdio.h></stdio.h>   | int               | printf(const char *format, )                                                                      | Print formatted text.                                     |
| <stdio.h></stdio.h>   | int               | putc(int c, FILE *stream)                                                                         | Write character into stream.                              |
| <stdio.h></stdio.h>   | int               | putchar(int c)                                                                                    | Write character onto the<br>standard output.              |
| <stdio.h></stdio.h>   | int               | puts(const char *s)                                                                               | Write string onto standard<br>output.                     |
| <stdlib.h></stdlib.h> | void              | qsort(void *base,<br>size_t nmemb, size_t size,<br>int (*compar)(const void *,<br>const void *) ) | Sort arrays in memory.                                    |
| <signal.h></signal.h> | int               | raise(int sig)                                                                                    | Send signal.                                              |
| <stdlib.h></stdlib.h> | int               | rand(void)                                                                                        | Generate pseudo-random<br>numbers.                        |
| <stdlib.h></stdlib.h> | void *            | realloc(void *ptr, size_t size)                                                                   | Reallocate dynamic memory.                                |
| <stdio.h></stdio.h>   | int               | remove(const char *filename)                                                                      | Remove file.                                              |
| <stdio.h></stdio.h>   | int               | rename(const char *old,<br>const char *new)                                                       | Rename file.                                              |
| <stdio.h></stdio.h>   | void              | rewind(FILE *stream)                                                                              | Reset file pointer.                                       |
| <stdio.h></stdio.h>   | int               | scanf(const char *format, )                                                                       | Accept and format input.                                  |
| <stdio.h></stdio.h>   | void              | setbuf(FILE *stream, char *buf)                                                                   | Set alternative stream buffer.                            |
| <setjmp.h></setjmp.h> | int               | setjmp(jmp_bufenv)                                                                                | Save machine state for non-<br>local goto.                |
| <locale.h></locale.h> | char <sup>*</sup> | setlocale(int category,<br>const char *locale)                                                    | Set current locale.                                       |
| <stdio.h></stdio.h>   | int               | setvbuf(FILE *stream, char *buf,<br>int mode, size_t size)                                        | Set alternative file-stream<br>buffer.                    |
| <signal.h></signal.h> | void              | (*signal(int sig, void (*func)(int)))<br>(int)                                                    | Specify action to take upon<br>receipt of a given signal. |
| <math.h></math.h>     | double            | sin(double x)                                                                                     | Compute sine.                                             |

**Table 26** Functions

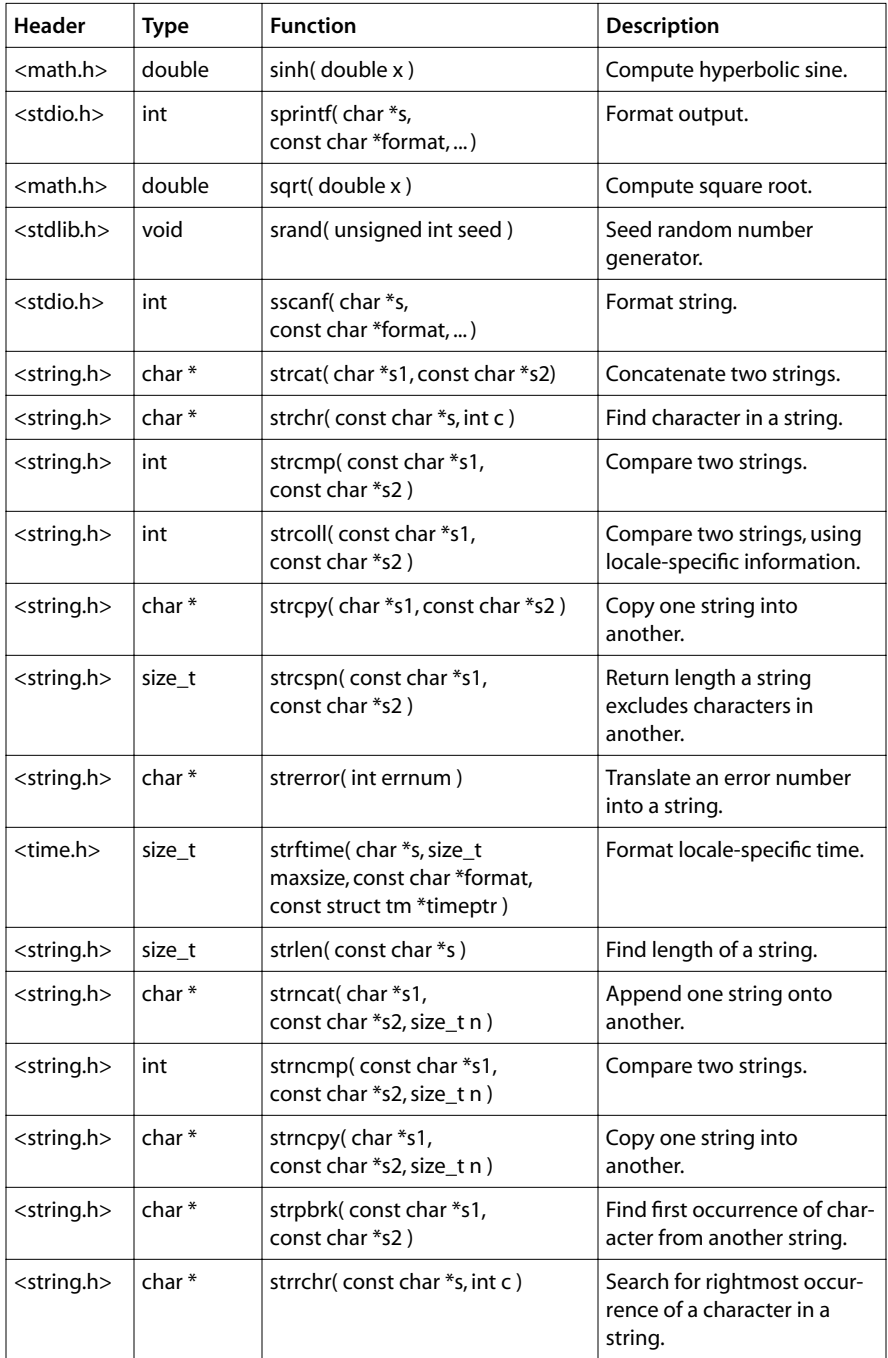

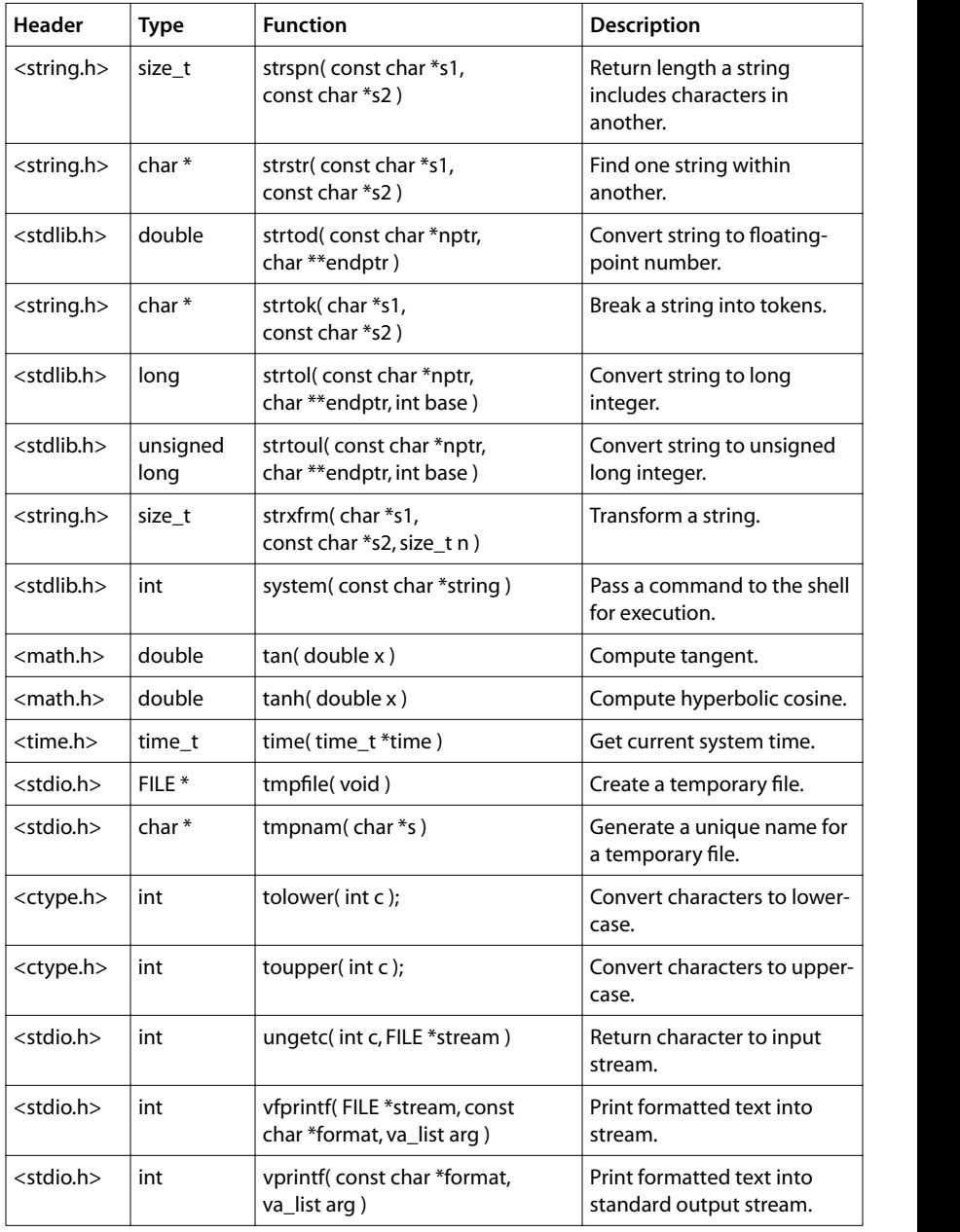

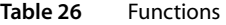

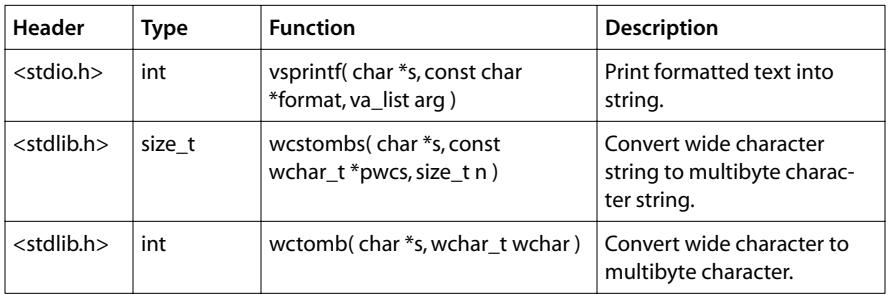

# <span id="page-178-0"></span>**Long Double Library Functions**

In addition to the standard library functions listed above, TCS provides the following equivalent long double functions for use with the -uselongdouble64 flag. These functions provide greater precision than their double counterparts, at the expense of slower execution.

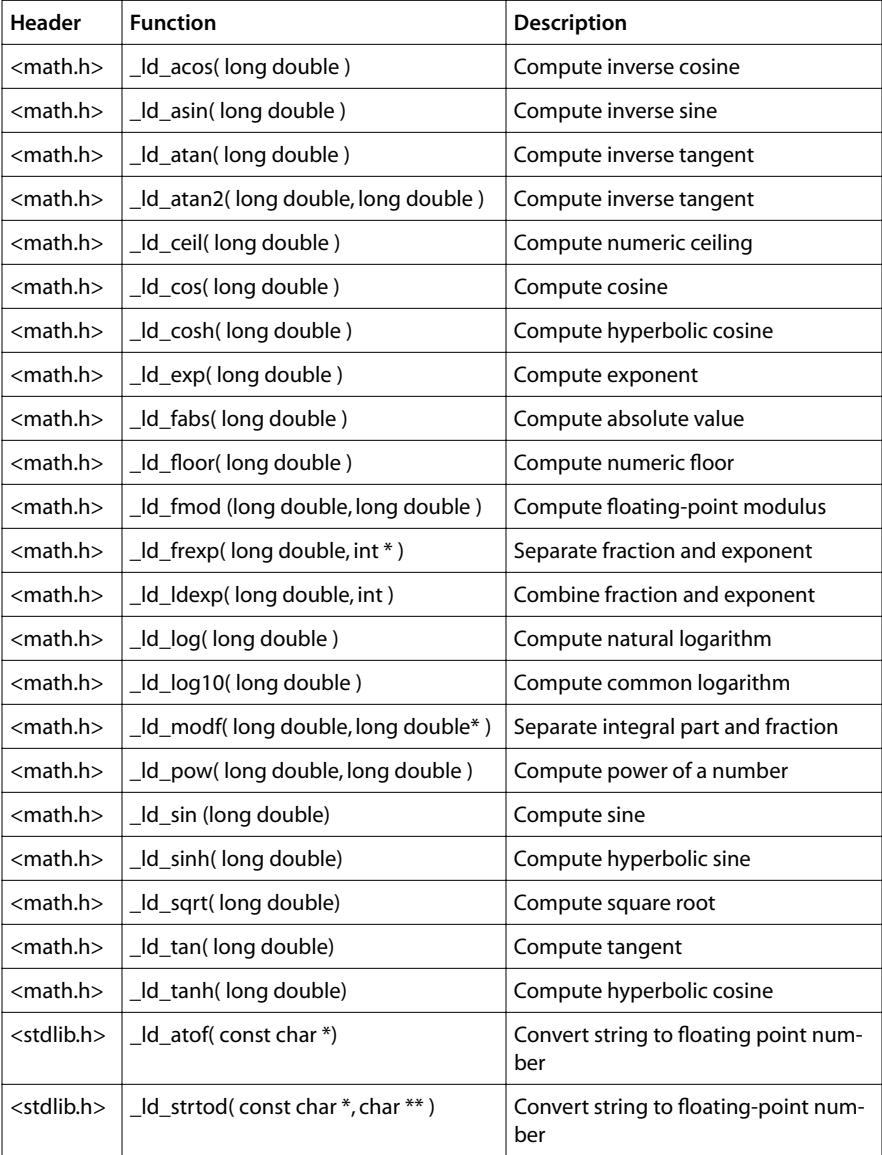

## <span id="page-179-0"></span>**Types**

Table 27 lists the 14 types required by the Standard, together with the name of the header that defines each type. A few types are defined in more than one header. See the Standard for a detailed description of each type. See the headers in the TCS distribution for the TCS implementation of each type.

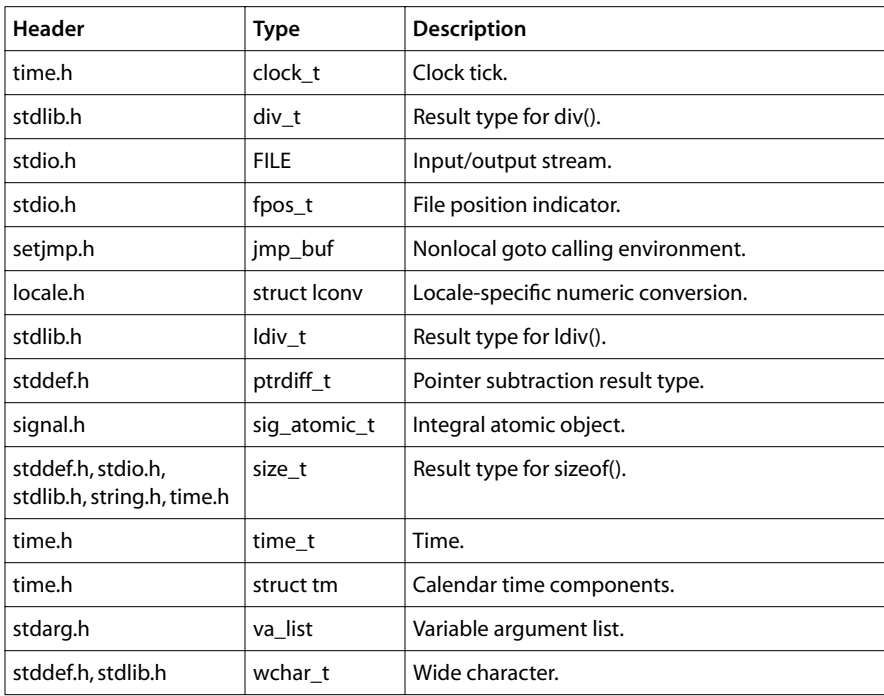

#### **Table 27** Types
## **System Calls**

In addition to functions that are part of the standard C library defined in ANSI/ISO 9899- 1990, the TriMedia compilation system library includes a number of other functions, including system calls and functions that are TriMedia-specific. Programs that use these functions are not necessarily portable to other C implementations.

The TCS library includes implementations of several system calls. Most of these are defined in the POSIX.1 standard. Table 28 lists these system calls, together with the header that declares the system call and a brief description of its purpose. For more detailed descriptions, see the POSIX.1 standard. Programs which use POSIX system calls are portable across POSIX-compliant systems.

| <b>Header</b> | <b>Type</b>     | <b>Function</b>                                    | Purpose                                        |
|---------------|-----------------|----------------------------------------------------|------------------------------------------------|
| unistd.h      | int             | access(const char *path, int amode)                | Check file access.                             |
| unistd.h      | int             | close(int fildes)                                  | Close file.                                    |
| dirent.h      | int             | closedir(DIR *)                                    | Close directory.                               |
| unistd.h      | void            | _exit( int status )                                | Terminate a program.                           |
| fcntl.h       | int             | fcntl(int fildes, int cmd, )                       | File control.                                  |
| sys/stat.h    | int             | fstat(int fd, struct stat *sbuf)                   | Find file attributes.                          |
| unistd.h      | int             | fsync(int fildes)                                  | Flush I/O buffers (non-<br>POSIX).             |
| unistd.h      | int             | isatty(int fildes)                                 | Check if file is a terminal.                   |
| unistd.h      | int             | link(const char *existing,<br>const char *newfile) | Create a link.                                 |
| unistd.h      | off t           | Iseek(int fildes, off_t offset,<br>int whence)     | Set read/write position.                       |
| unistd.h      | unsigned<br>int | microsleep(unsigned int<br>microseconds)           | Sleep for microseconds<br>(non-POSIX).         |
| unistd.h      | int             | mkdir(char *path, int mode)                        | Create directory.                              |
| unistd.h      | char            | *mktemp(char *temp)                                | Generate a temporary file<br>name (non-POSIX). |
| fcntl.h       | int             | open(const char *path, int oflag, )                | Open file.                                     |
| dirent.h      | $DIR*$          | opendir(const char *)                              | Open directory.                                |
| unistd.h      | int             | putenv(char *string)                               | Put string into environ-<br>ment (non-POSIX).  |
| unistd.h      | ssize t         | read(int fildes, void *buf,<br>size_t nbyte)       | Read from file.                                |

**Table 28** System Calls

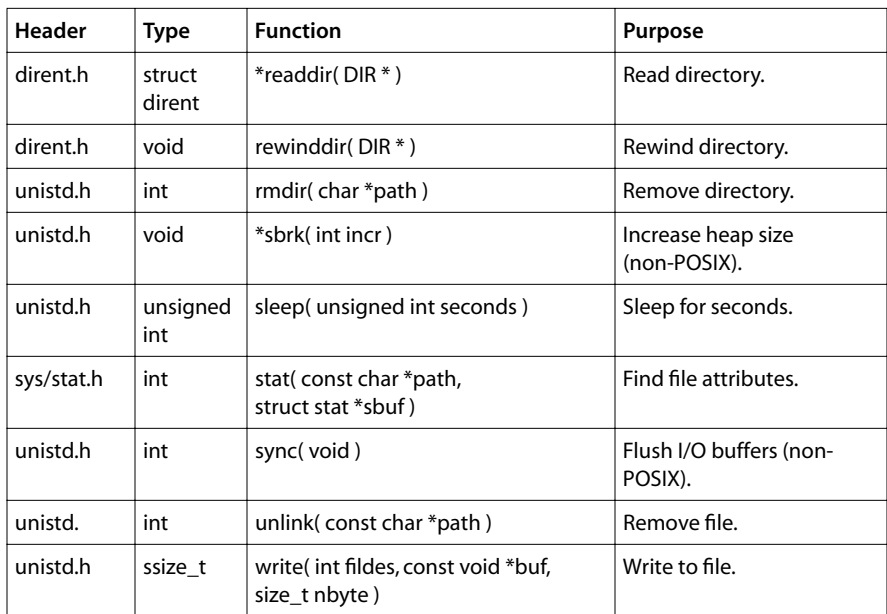

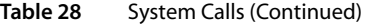